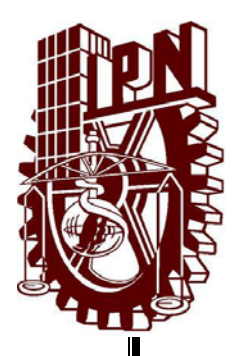

# **INSTITUTO POLITÉCNICO NACIONAL**

# **ESCUELA SUPERIOR DE INGENIERÍA MECÁNICA Y ELÉCTRICA**

# **UNIDAD PROFESIONAL "ADOLFO LÓPEZ MATEOS" ZACATENCO**

**"COMPARACIÓN DE DOS TÉCNICAS DE CONTROL PWM EN UN SISTEMA HVDC UTILIZANDO UN SIMULADOR DIGITAL"** 

# **TESIS**

**PARA OBTENER EL TÍTULO DE INGENIERO ELECTRICISTA**

# **PRESENTA**

# **ORTIZ ICHIZAWA TSUBASA LUIS**

## **ASESORES**

## **M. EN C. MANUEL TORRES SABINO M. EN C. MANUEL ÁGUILA MUÑOZ**

**Ciudad de México, Diciembre 2018** 

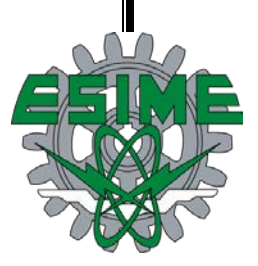

# **INSTITUTO POLITÉCNICO NACIONAL** ESCUELA SUPERIOR DE INGENIERÍA MECÁNICA Y ELÉCTRICA UNIDAD PROFESIONAL "ADOLFO LÓPEZ MATEOS"

# TEMA DE TESIS

**OUE PARA OBTENER EL TÍTULO DE INGENIERO ELECTRICISTA** POR LA OPCIÓN DE TITULACIÓN **DEBERA (N) DESARROLLAR** 

TESIS V EXAMEN ORAL INDIVIDUAL C. TSUBASA LUIS ORTIZ ICHIZAWA

#### "COMPARACIÓN DE DOS TÉCNICAS DE CONTROL PWM EN UN SISTEMA HVDC UTILIZANDO UN **SIMULADOR DIGITAL"**

COMPARAR LAS TÉCNICAS DE CONTROL PWM SINUSOIDAL Y PWM SINUSOIDAL MÁS TERCERA ARMÓNICA EN UN SISTEMA HVDC UTILIZANDO EL SIMULADOR PSCAD.

**ASESORES** 

- **\*** INTRODUCCIÓN
- SISTEMA HVDC, CONVERTIDORES Y TÉCNICAS DE CONTROL PWM
- SIMULACIÓN DEL SISTEMA HVDC
- ❖ CASOS DE PRUEBA Y ANÁLISIS DE LOS RESULTADOS
- ❖ CONCLUSIONES Y RECOMENDACIONES PARA TRABAJOS FUTUROS

#### CIUDAD DE MÉXICO, A 04 DE DICIEMBRE DE 2018.

**TORR SARINO** 

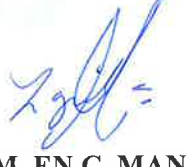

**M. EN C. MANUEL** ÁGUILA MUÑOZ

ING. JUAN DE JESUS NERI ESCUTIA GÓM JEFE DE LA CARRERA DE **INGENIERÍA ELÉCTRICA** 

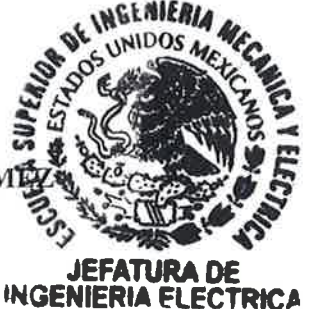

LECTRICA

#### **Instituto Politécnico Nacional**

#### Presente

Bajo protesta de decir verdad el que suscribe Ortiz Ichizawa Tsubasa Luis, manifiesto ser autor y titular de los derechos morales y patrimoniales de la obra titulada Comparación de dos técnicas de control PWM en un sistema HVDC utilizando un simulador digital, en adelante "La Tesis" y de la cual se adjunta copia, un impreso y un ed por lo que por medio del presente y con fundamento en el artículo 27 fracción II, inciso b) de la Ley Federal del Derecho de Autor, otorgo al Instituto Politécnico Nacional, en adelante El IPN, autorización no exclusiva para comunicar y exhibir públicamente total o parcialmente en medios digitales o en cualquier otro medio; para apoyar futuros trabajos relacionados con el tema de "La Tesis" por un periodo de 1 año contado a partir de la fecha de la presente autorización, dicho periodo se renovará automáticamente en caso de no dar aviso expreso a El IPN de su terminación.

En virtud de lo anterior, El IPN deberá reconocer en todo momento mi calidad de autor de "La Tesis".

Adicionalmente, y en mi calidad de autor y titular de los derechos morales y patrimoniales de "La Tesis", manifiesto que la misma es original y que la presente autorización no contraviene ninguna otorgada por el suscrito respecto de "La Tesis", por lo que deslindo de toda responsabilidad a El IPN en caso de que el contenido de "La Tesis" o la autorización concedida afecte o viole derechos autorales, industriales, secretos industriales, convenios o contratos de confidencialidad o en general cualquier derecho de propiedad intelectual de terceros y asumo las consecuencias legales y económicas de cualquier demanda o reclamación que puedan derivarse del caso.

Ciudad de México., a 12 de Diciembre de 2018.

Atentamente

刘藻 臺

Ortiz Ichizawa Tsubasa Luis

### **AGRADECIMIENTOS**

A mis padres Ortiz Ramírez Jorge, Ichizawa Atsuko. Por su apoyo, amor y comprensión incondicional que me han bridado a lo largo de mi vida.

Al M. en C. Manuel Torres Sabino y M. en C. Manuel Águila Muñoz por el asesoramiento, tiempo y experiencia incondicional que en todo momento fue parte fundamental para desarrollar y mejorar este trabajo.

Al Instituto Politécnico Nacional, por darme la oportunidad de pertenecer a esta gran institución y brindarme la mejor educación a lo largo de mi carrera cumpliendo así uno de mis más grandes sueños.

#### **RESUMEN**

<span id="page-4-0"></span>Un *Sistema de Transmisión de Corriente Directa en Alta Tensión* (HVDC, *por sus siglas en inglés*) es una tecnología que hoy en día se utiliza principalmente en el transporte de energía eléctrica a largas distancias y en la interconexión de sistemas a diferentes frecuencias. Estos sistemas se componen fundamentalmente de transformadores, líneas de transmisión, filtros y estaciones convertidoras (rectificadores e inversores de potencia, específicamente). Cuando se habla de convertidores de potencia, no se puede dejar de lado la importancia de las técnicas de control que permiten la operación de los mismos. Este trabajo está enfocado ampliamente en el convertidor de *CD-CA*, mejor conocido como inversor. Las técnicas comúnmente utilizadas para los inversores son conocidas como técnicas de *Modulación por Ancho de Pulso* (*PWM*, por sus siglas en inglés).

En este trabajo se comparan las técnicas de control *PWM Sinusoidal* (*SPWM*) y *PWM Sinusoidal más Tercera Armónica* (*THSPWM*) en el simulador *PSCAD/EMTDC®* con la finalidad de analizarlas desde el punto de vista de la aplicación a los sistemas *HVDC*.

Primeramente, se abordan los fundamentos de los sistemas *HVDC*, inversores de potencia y técnicas de control *PWM*. Se muestra la clasificación de los sistemas *HVDC*, su estructura, la comparación, ventajas y desventajas respecto a los sistemas *HVAC*. Se tratan los principios, estructura y clasificación de los convertidores y se presentan los tipos, características y la selección de las técnicas de control *PWM* a utilizar en este trabajo.

Posteriormente, se describe el sistema *HVDC* a emplear y se adecúa para el desarrollo de la simulación de las pruebas a realizar. También, se describe el procedimiento desarrollado para modificar la generación de las señales *PWM* que controlan al sistema *HVDC*.

Finalmente, se realizan dos casos de prueba: Comparación de las técnicas *SPWM* y *THSPWM*, variando el índice de modulación de amplitud *M* y comparación de las dos técnicas variando el índice de modulación de frecuencia *mf*. Se analizan y se comparan los resultados obtenidos. Se muestran las conclusiones del trabajo, así como, las recomendaciones para trabajos futuros.

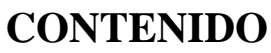

<span id="page-5-0"></span>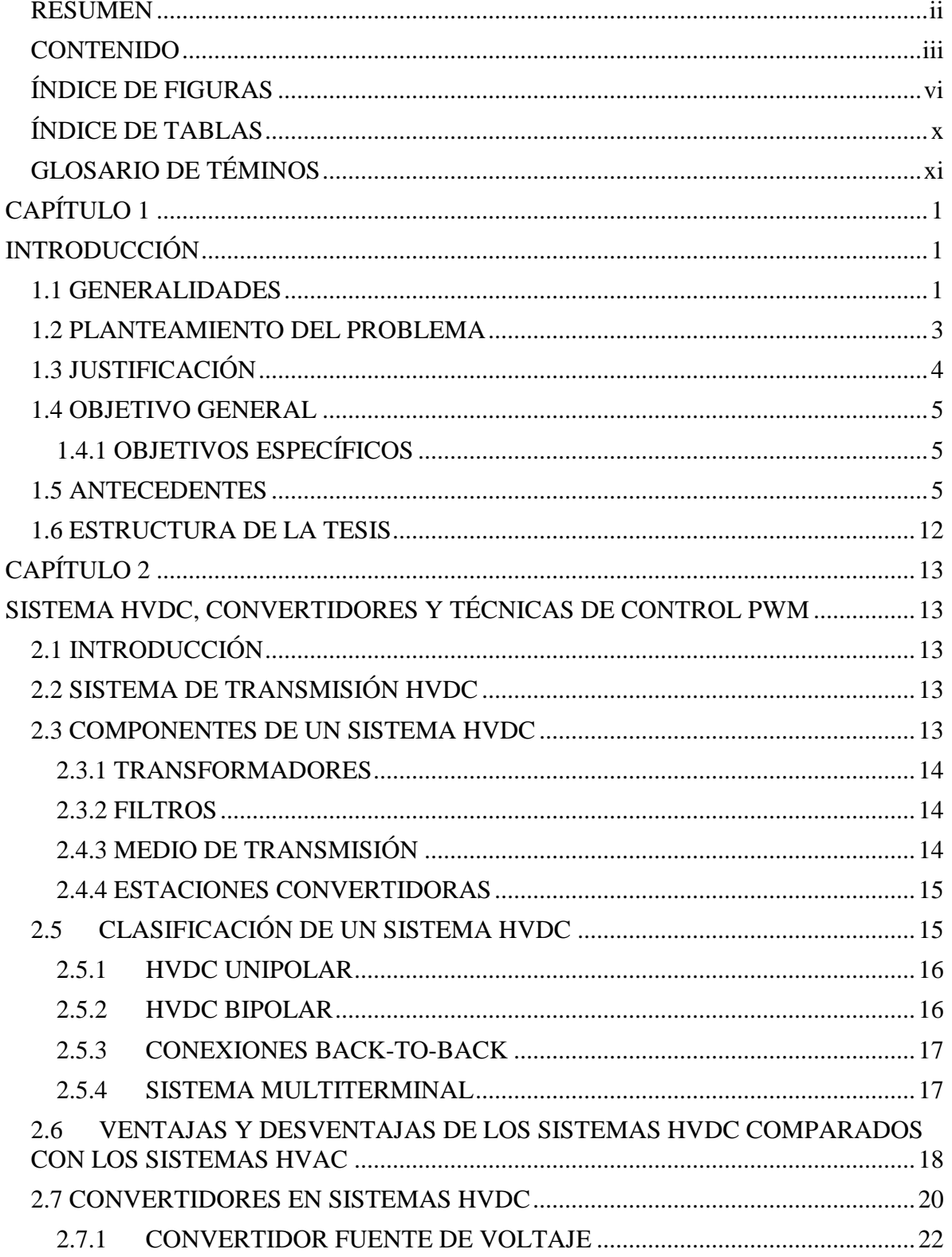

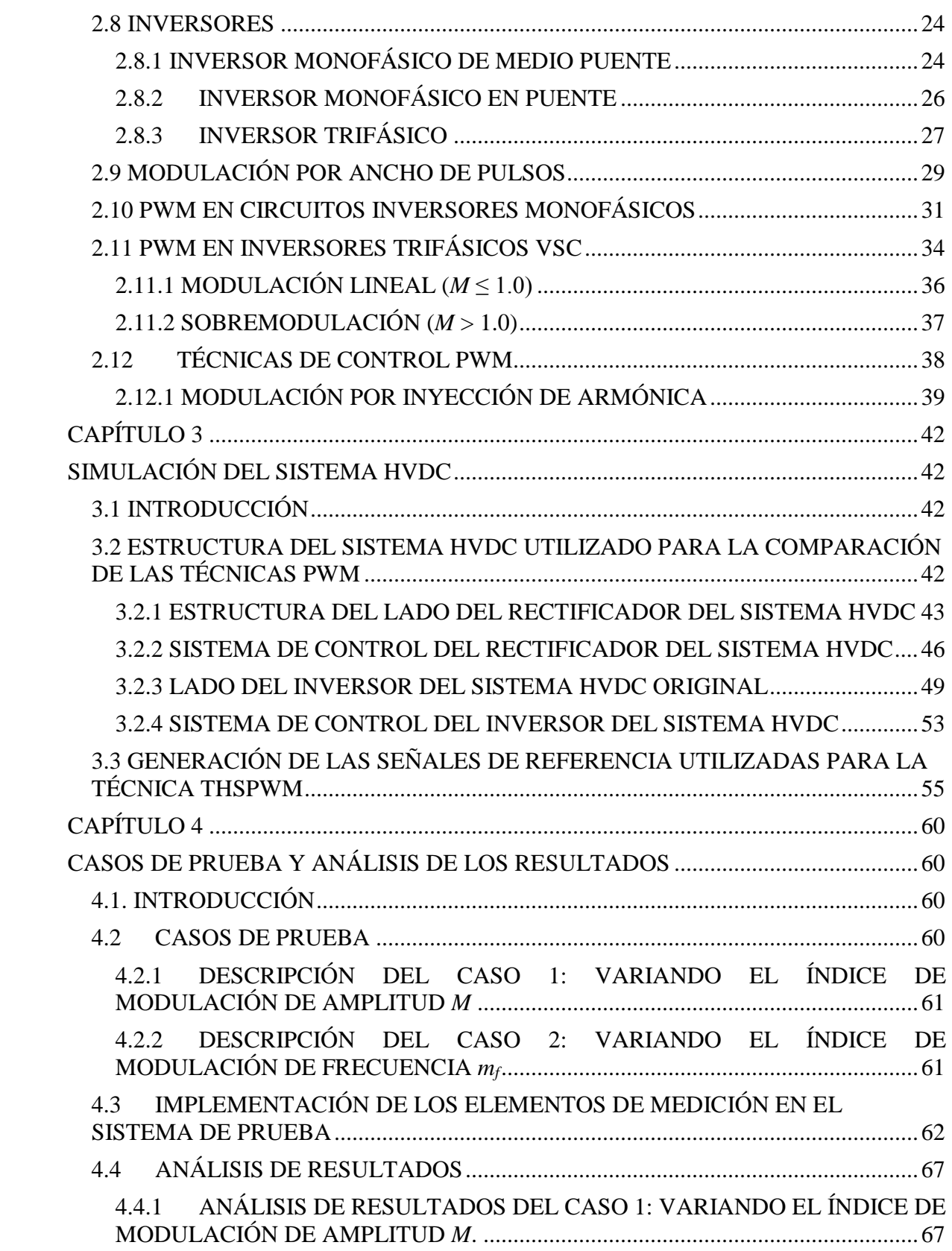

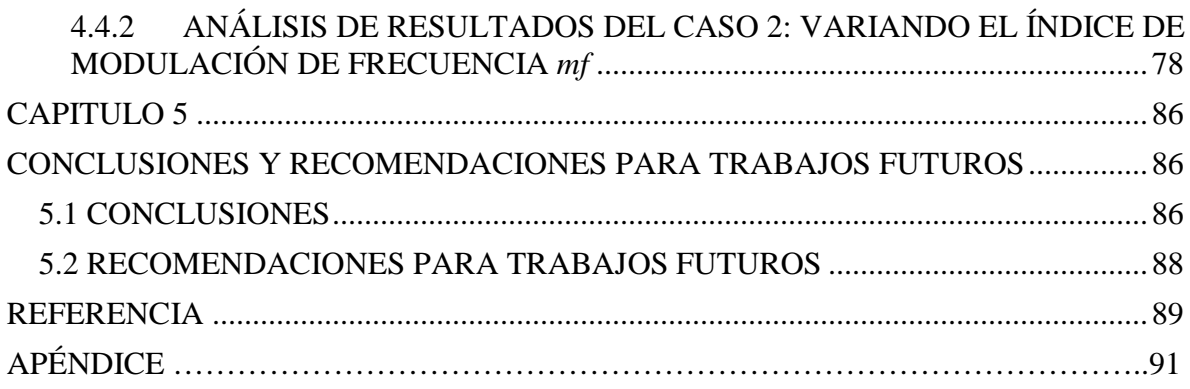

# **ÍNDICE DE FIGURAS**

# <span id="page-8-0"></span>**CAPÍTULO 1 INTRODUCCIÓN**

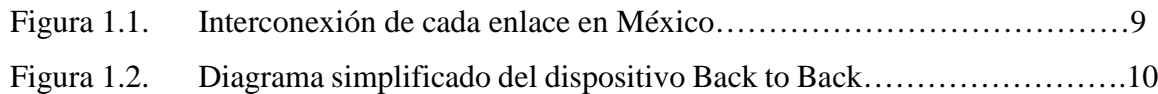

# **CAPÍTULO 2 SISTEMA HVDC, CONVERTIDORES Y TÉCNICAS DE CONTROL PWM**

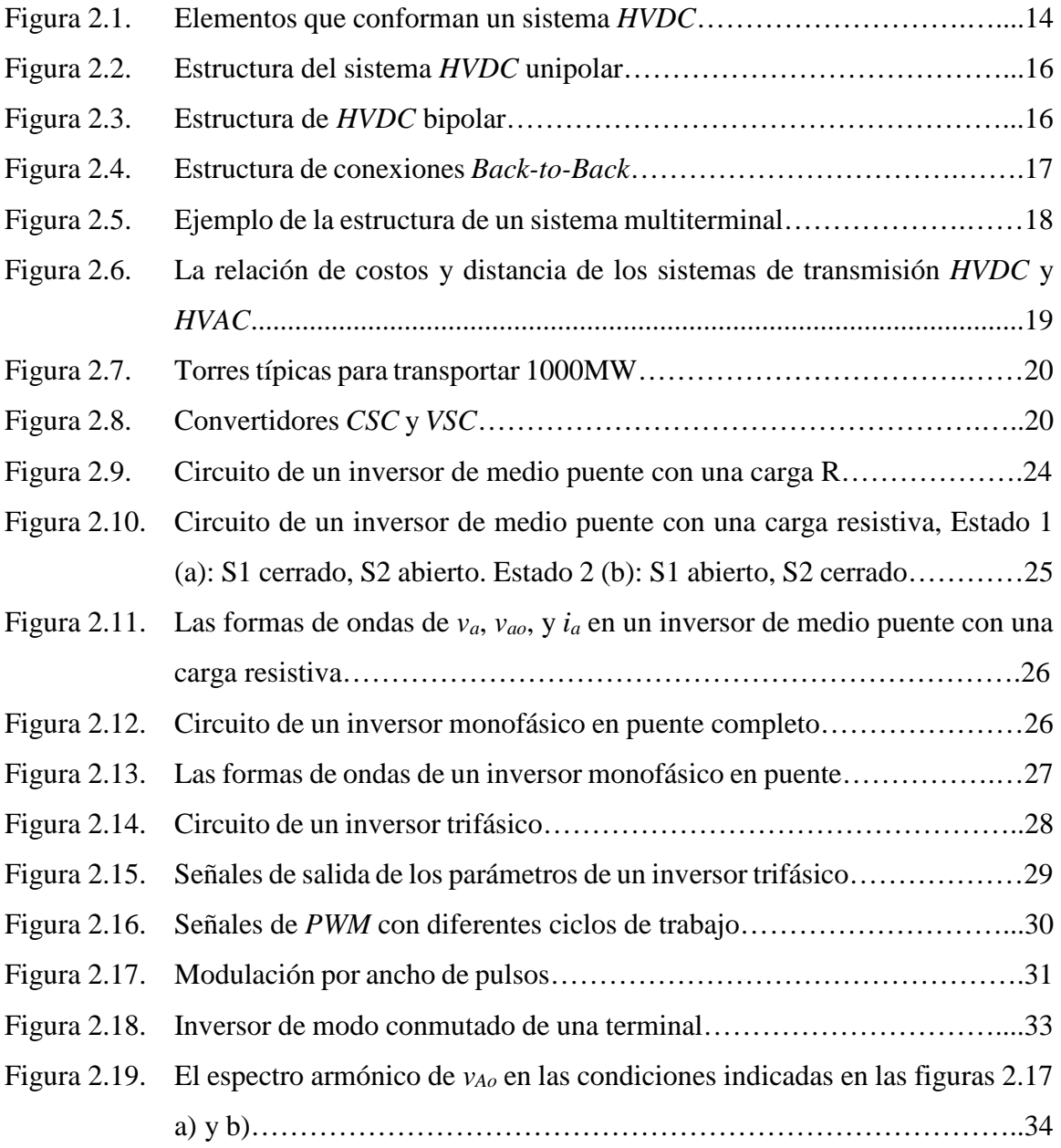

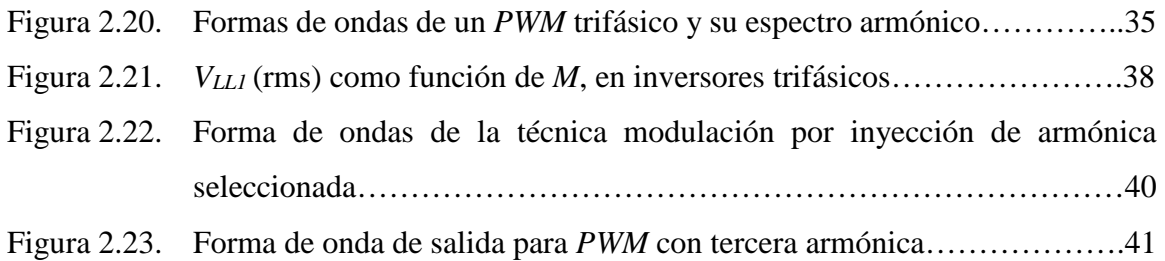

# **CAPÍTULO 3 SIMULACIÓN DEL SISTEMA HVDC**

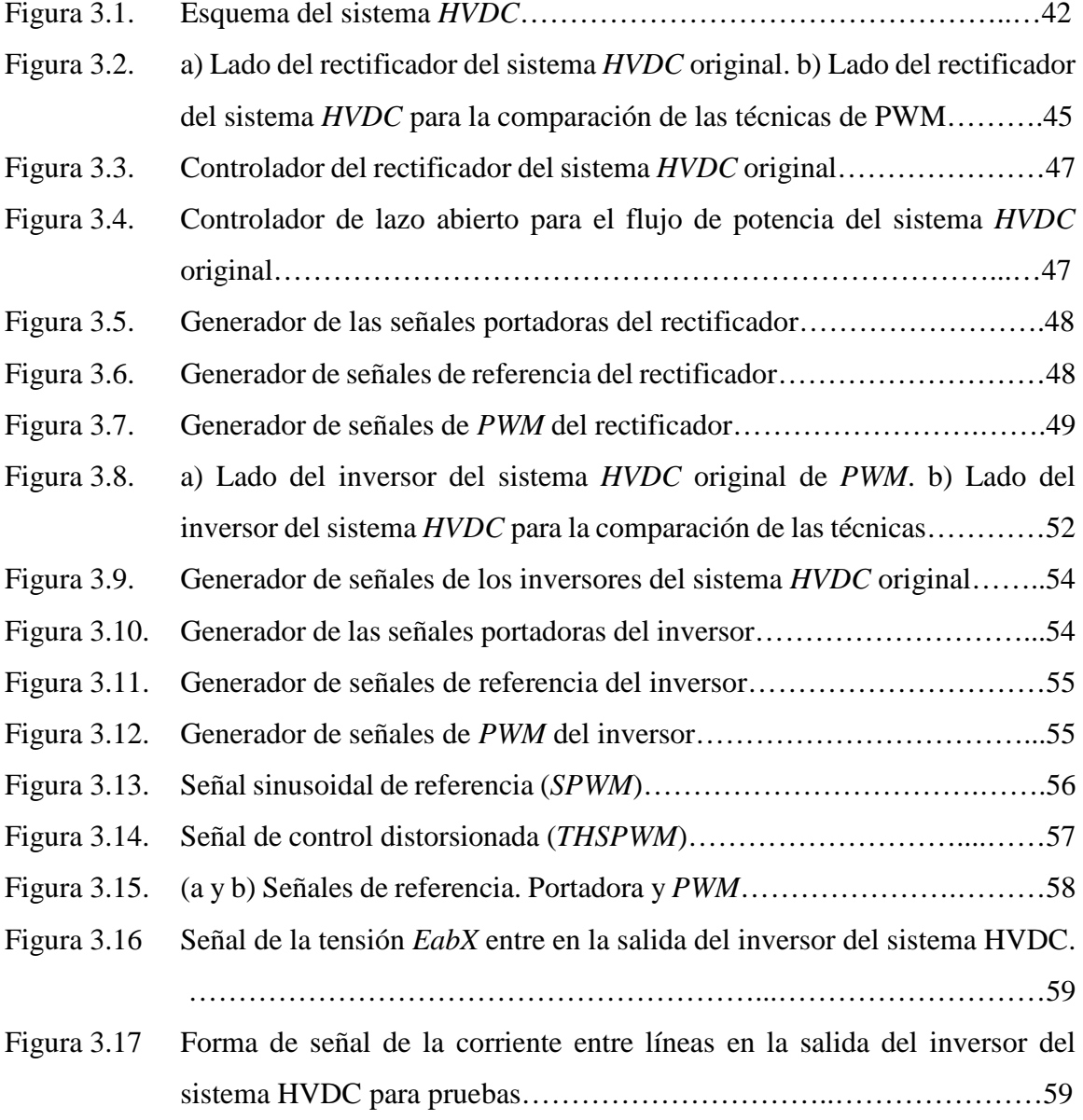

# **CAPÍTULO 4 CASOS DE PRUEBA Y ANÁLISIS DE LOS RESULTADOS**

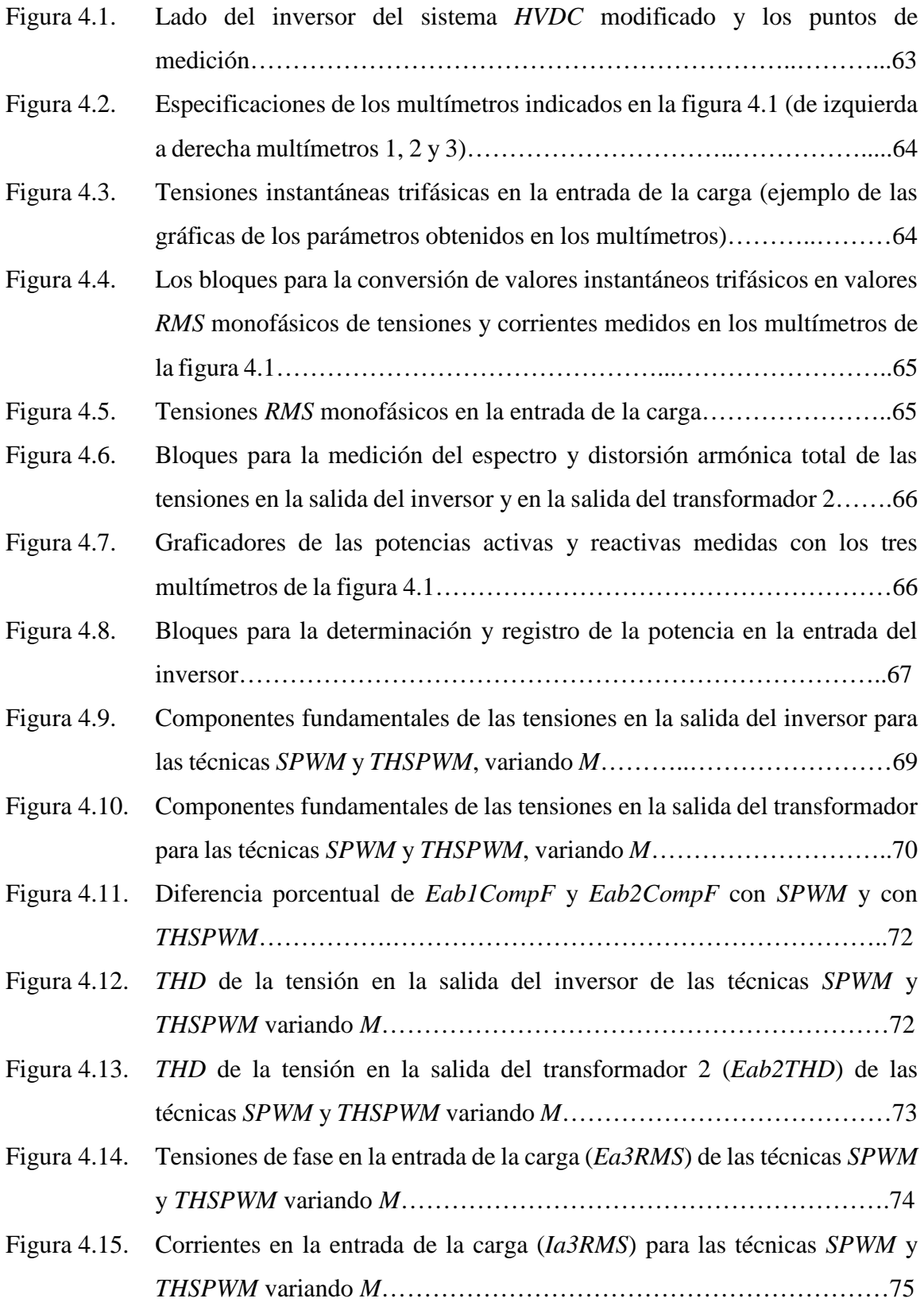

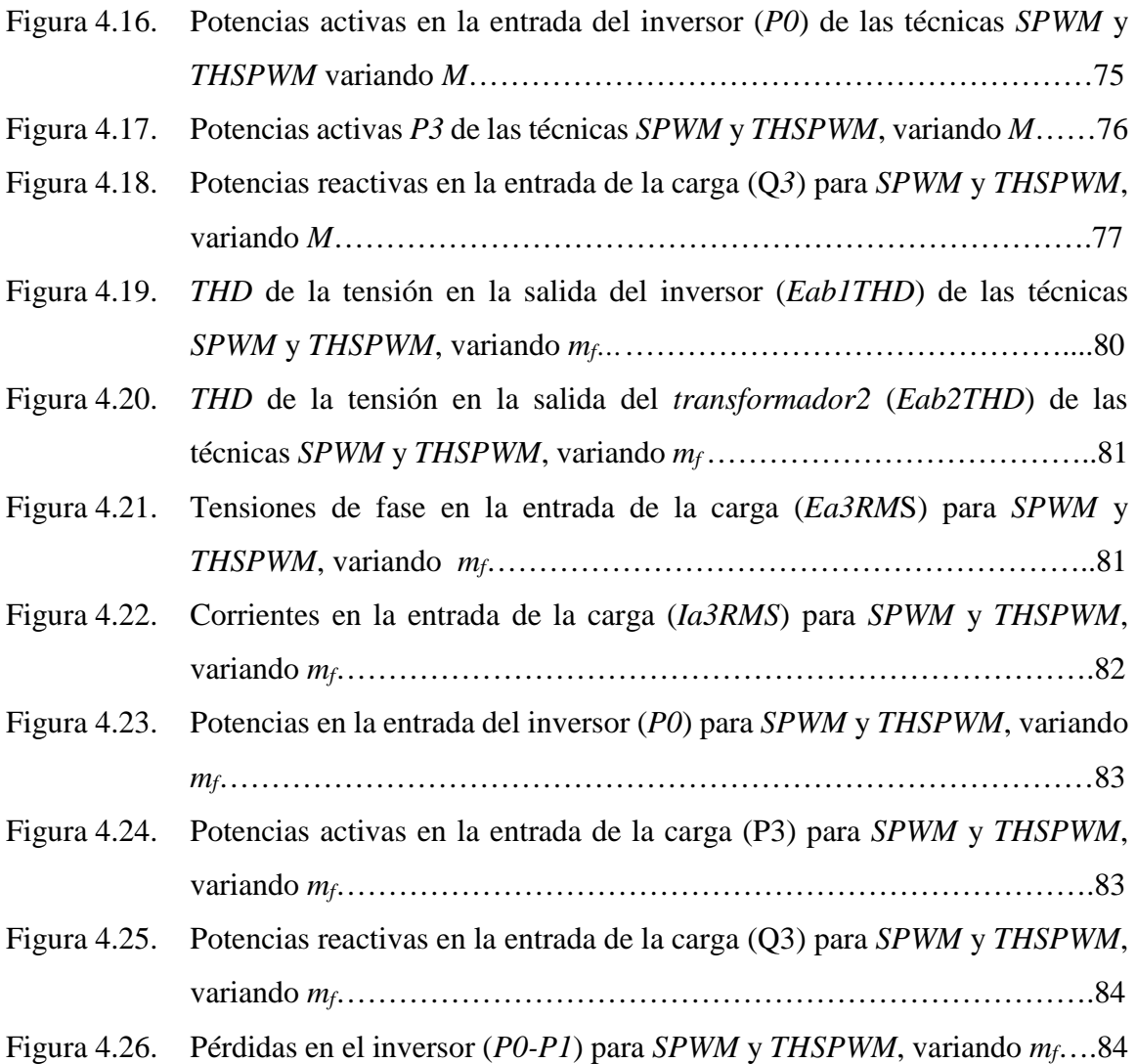

# **APÉNDICE A**

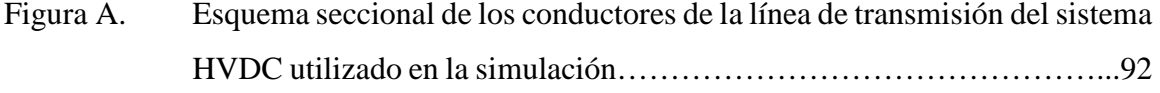

# **ÍNDICE DE TABLAS**

# <span id="page-12-0"></span>**CAPÍTULO 1 INTRODUCCIÓN**

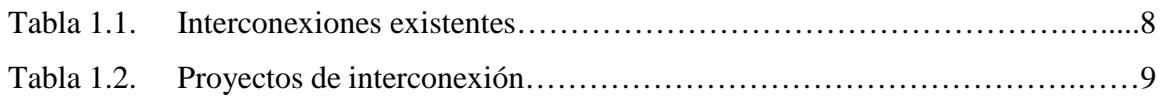

# **CAPÍTULO 2 SISTEMA HVDC, CONVERTIDORES Y TÉCNICAS DE CONTROL PWM**

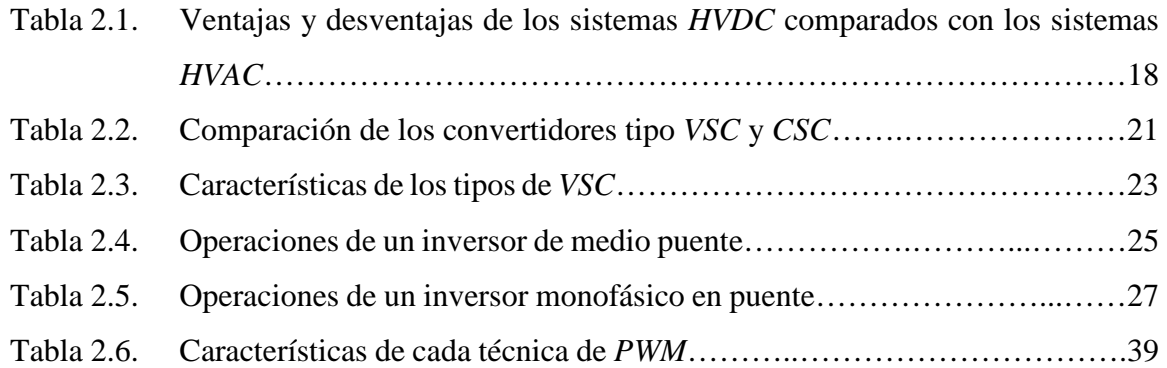

# **CAPÍTULO 4 CASOS DE PRUEBA Y ANÁLISIS DE LOS RESULTADOS**

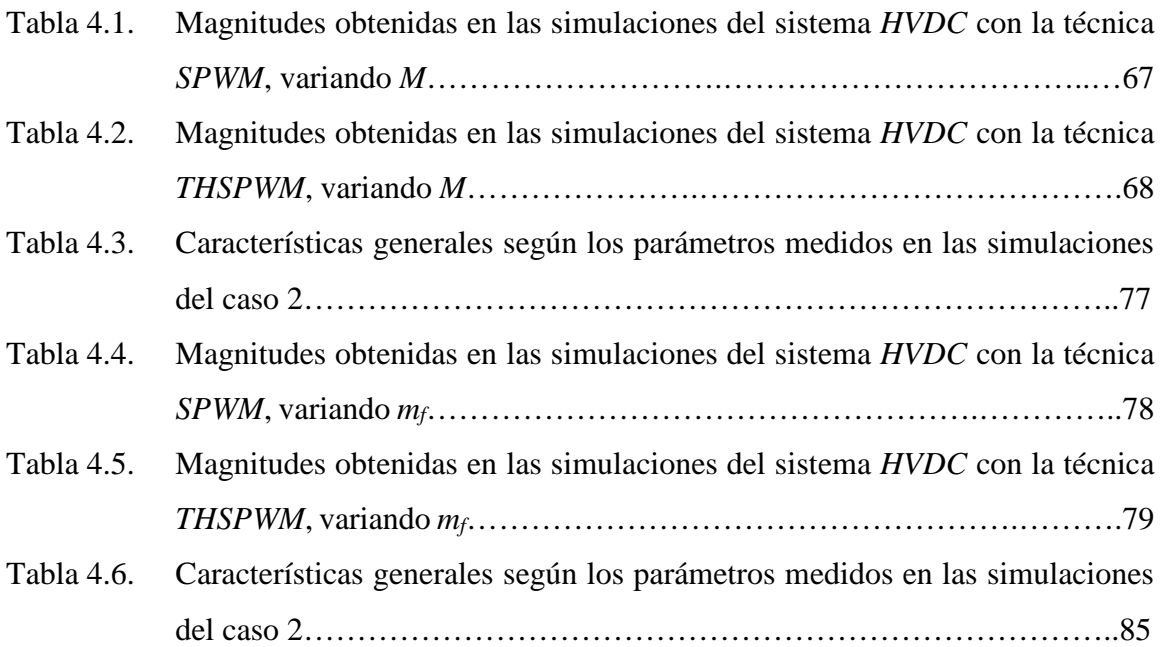

# **GLOSARIO DE TÉMINOS**

<span id="page-13-0"></span>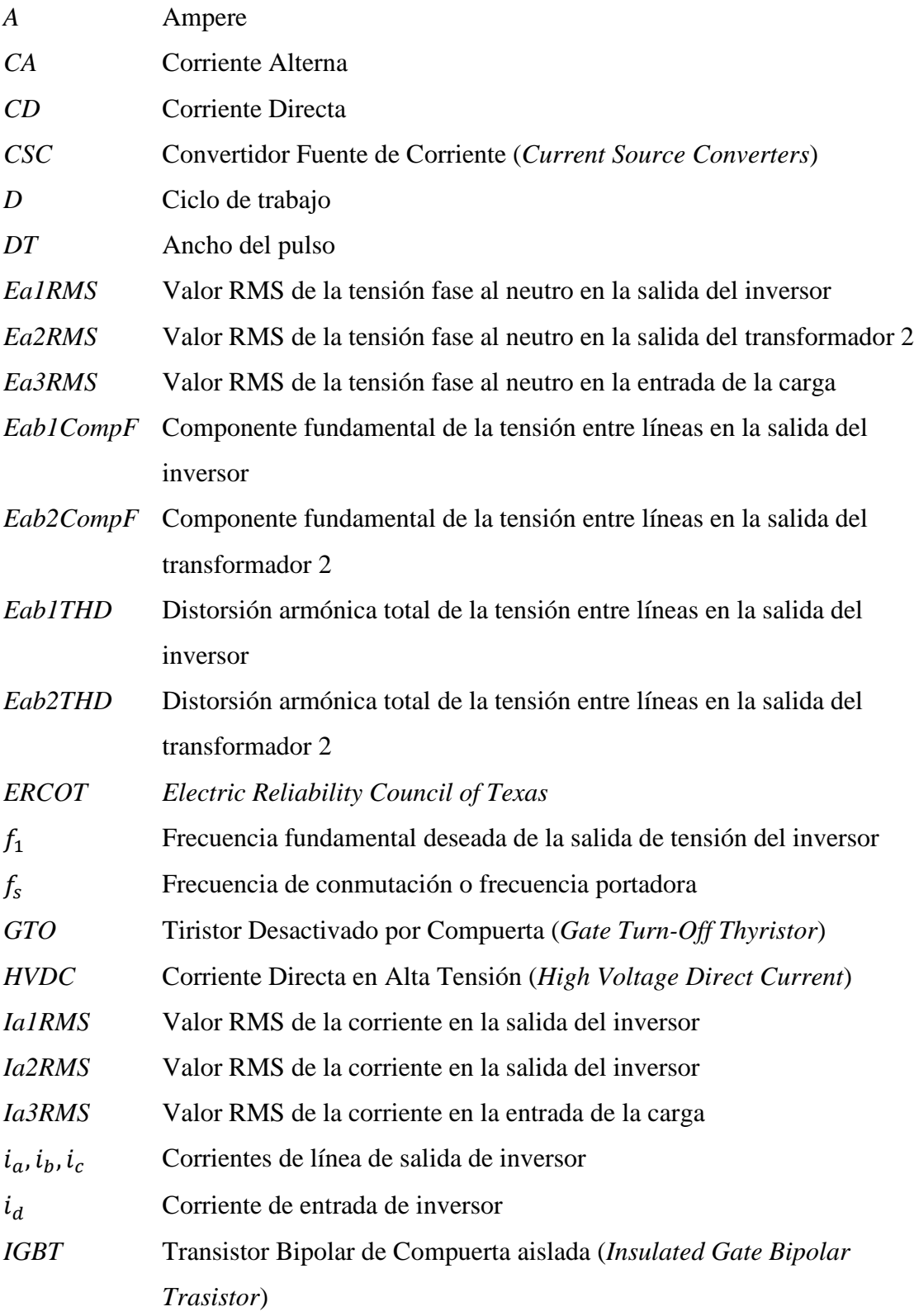

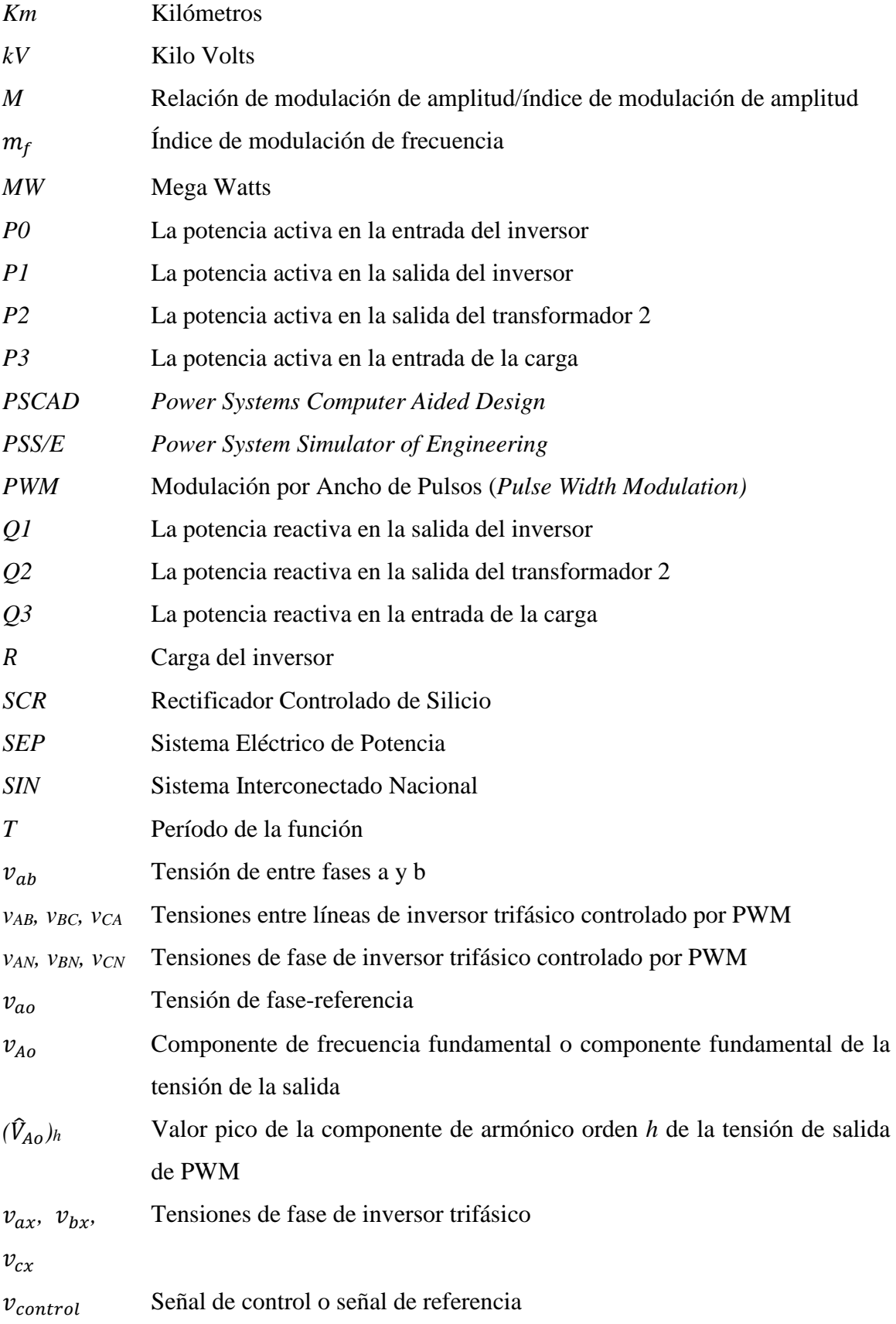

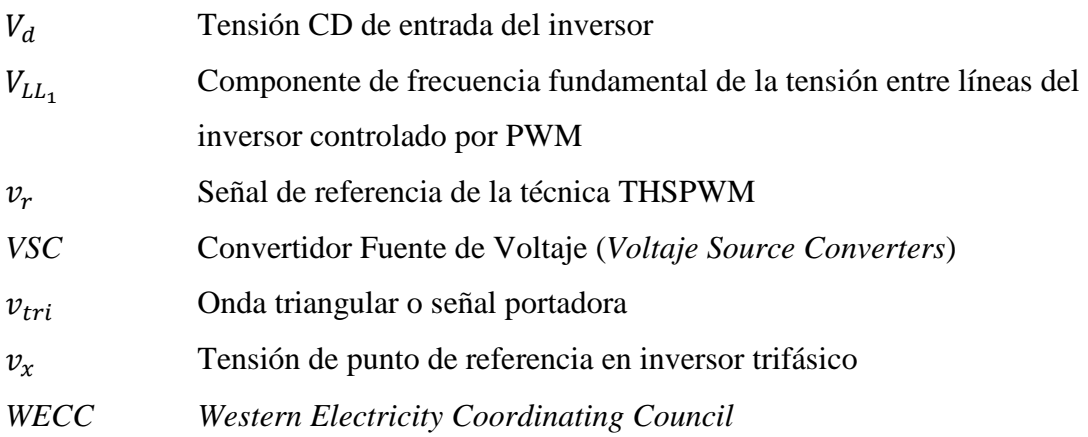

# <span id="page-16-1"></span><span id="page-16-0"></span>**CAPÍTULO 1**

# **INTRODUCCIÓN**

En este capítulo se describe el trabajo exponiendo las generalidades, el planteamiento del problema, la justificación y los objetivos, general y específicos. Se presentan los antecedentes listando algunos estudios realizados sobre los sistemas *HVDC*, las técnicas de control *PWM* y la estructura de la tesis.

### <span id="page-16-2"></span>**1.1 GENERALIDADES**

Un sistema *HVDC* es una tecnología que está siendo implementada principalmente en el transporte de energía eléctrica a largas distancias y en la interconexión de sistemas a diferentes frecuencias. Durante años, los Sistemas Eléctricos de Potencia (*SEP*) han ido creciendo conforme la demanda de energía eléctrica ha ido aumentando. A partir de 1840 se tuvo el primer *SEP* en Corriente Directa (*CD*) mediante un conductor subterráneo. Sin embargo, en aquellos años, la energía que se transmitía en *CD* no se podía transmitir a largas distancias, lo que llevo a construir sistemas en Corriente Alterna (*CA*), aprovechando que se habían diseñado ya las máquinas de *CA* y los transformadores, así mismo, la generación, la transmisión y la utilización de la energía eléctrica se facilitó.

Una de las razones por las que se utilizaba tecnología *HVAC* en lugar de la transmisión en corriente directa, fue debido a que había más desarrollo en la fabricación de máquinas como los transformadores y motores de inducción, que son componentes indispensables en la distribución y generación de energía.

Entre los inconvenientes que presenta la utilización de líneas de transmisión en *CA*, se encuentran los efectos ambientales. Otros de los inconvenientes están relacionados con la instalación de las torres necesarias para transportar y sostener el cableado, así como las limitaciones en la distancia máxima que puede haber entre torre y torre. Por todos estos obstáculos diferentes empresas, universidades y gobiernos, han desarrollado planes de investigación, desarrollo e implementación de diferentes métodos de transporte de energía, tal como el *HVDC*. Aunque dicha tecnología, fue estudiada incluso antes que las líneas de transmisión convencionales (*CA*), no fueron implementadas, debido a que la tecnología necesaria para su aprovechamiento en el momento, no estaba lo suficientemente desarrollada, ya que los sistemas *HVDC* eran más costosos que los de transmisión en alterna. Los avances que se han producido en la electrónica de potencia de las últimas décadas, han permitido que los sistemas de *HVDC* sean hoy una realidad [1].

### <span id="page-18-0"></span>**1.2 PLANTEAMIENTO DEL PROBLEMA**

Los sistemas eléctricos convencionales actuales, debido a su construcción, han provocado desequilibrios en los ecosistemas, así como grandes repercusiones económicas en la transmisión de energía eléctrica debido a la gran cantidad de pérdidas que éstas presentan. En la búsqueda de mejores alternativas para la transmisión de energía eléctrica a lugares cada vez más lejanos, se dieron grandes descubrimientos que ayudaron a facilitar la transmisión en *CD*, llegando así a las válvulas de arco de mercurio, y más recientemente los avances en los dispositivos semiconductores y la Electrónica de Potencia, dando como resultado el análisis de la viabilidad de los sistemas de transmisión en alta tensión en *CD*, que ofrecen el cuidado de los ecosistemas, reduciendo costos a largo plazo y principalmente pérdidas en la transmisión de energía.

Con estos avances de los dispositivos semiconductores y la electrónica de potencia, se han desarrollado diferentes técnicas de control que hacen más eficientes los sistemas donde se emplean, por lo que las aplicaciones con convertidores de potencia se han podido desarrollar ampliamente.

Entre las técnicas de control más utilizadas en dichos convertidores se encuentran las técnicas de *Modulación de Ancho de Pulso* (*PWM*). Existen una gran variedad de técnicas de control *PWM*. Sin embargo, cada una de estas técnicas ofrece diferente calidad de los parámetros (tensión, distorsión armónica total, pérdida por conmutación, etc.) en la salida de un convertidor de *CD-CA* (inversor). Por tal motivo, en este trabajo se comparan las técnicas de control *SPWM* y *THSPWM* mediante el simulador *PSCAD*. La comparación de las dos técnicas de control pretende comprobar que la técnica *THSPWM* tiene mejor aprovechamiento de la fuente de *CD* y mejora la calidad de la energía debido a su menor distorsión armónica.

Se utiliza un simulador debido a que los sistemas *HVDC* son a gran escala y es imposible realizar este tipo de pruebas en un sistema real. Por lo tanto, este trabajo es realizable sólo en la simulación.

# <span id="page-19-0"></span>**1.3 JUSTIFICACIÓN**

Actualmente, la mayoría de las líneas de transmisión utilizan corriente alterna para transmitir energía eléctrica. Sin embargo, los sistemas *HVDC* tienen más ventajas en la transmisión de energía eléctrica a largas distancias.

Uno de los argumentos más utilizados del porqué utilizar corriente directa en la transmisión de energía, es que las pérdidas que se tienen en la transmisión son mínimas debido al efecto inductivo nulo que existe en los cables.

En un sistema *HVDC*, la utilización de los convertidores de potencia, como lo son el rectificador y el inversor, son indispensables, así como las técnicas de control *PWM*. Estas técnicas son utilizadas principalmente en los inversores. Existen varias de ellas, como *SPWM*, *PWM* senoidal más tercera armónica, Modulación sigma y Modulación por Vectores Espaciales, por mencionar algunas. Cada una de ellas tiene diferentes características importantes para su uso en inversores. Por lo tanto, se propone comparar las técnicas de control *PWM Sinusoidal* (*SPWM*) y *PWM Sinusoidal más Tercera Armónica* (*THSPWM*), para comprobar cuál tiene mayor aprovechamiento de la fuente de *CD* y cuál tiene menos distorsión armónica. Por otro lado, la simulación de los Sistemas Eléctricos permite analizar y conocer ciertos parámetros que intervienen en el funcionamiento y comportamiento de éstos. De esta forma, simular un sistema *HVDC* permite conocer a profundidad la función que realiza cada uno de los módulos que intervienen en él. Por lo tanto, es importante conocer, describir, y simular cada una de las partes más importantes que conforman este tipo de tecnología.

### <span id="page-20-0"></span>**1.4 OBJETIVO GENERAL**

Comparar las técnicas de control *PWM* Sinusoidal y *PWM* Sinusoidal más Tercera Armónica en un Sistema *HVDC* utilizando el simulador *PSCAD*.

# <span id="page-20-1"></span>**1.4.1 OBJETIVOS ESPECÍFICOS**

- Describir las técnicas de control *PWM* utilizadas en los convertidores de los sistemas *HVDC*.
- Comprender el funcionamiento del simulador *PSCAD*.
- Adecuar la generación de las señales de control *PWM*.
- Simular las técnicas de control *SPWM* y *THSPWM*.
- Comparar y analizar los resultados obtenidos de los casos de prueba simulados.

#### <span id="page-20-2"></span>**1.5 ANTECEDENTES**

El origen de los sistemas *HVDC*, es el sistema cuyas líneas de transmisión fueron instaladas entre Suecia continental y la isla de Gotland en 1954. En este sistema se utilizaron válvulas de arco de mercurio, mismo que suministraba *20MW* de energía eléctrica con tensión de *100kV* de transmisión y con cables submarinos de *100km* de longitud. Después de que este sistema tuvo éxito, los sistemas *HVDC* empezaron a ser utilizados en otros países. Por ejemplo, el sistema *HVDC* con cables submarinos entre Inglaterra y Francia (1961), el sistema *HVDC* con cables entre Suecia y Dinamarca (1965), el sistema *HVDC* con cables entre las islas del norte y del sur de Nueva Zelanda [2].

El origen de los sistemas *HVDC* en México fueron los intentos de la introducción de esta tecnología de transmisión en 1962. Uno de los pioneros en esta investigación fue el Dr. Alfredo Nava Segura. Su trabajo presentó algunos de los rasgos distintivos de los sistemas *HVDC* y un resumen de los diferentes intentos realizados con el objetivo de introducir esta tecnología en México [3].

En 2016 *CFE* presentó un proyecto de la primera introducción del sistema *HVDC* en México. La longitud total de las líneas de transmisión es *1221 km*, la tensión de transmisión es *500 kV* y la potencia que suministra es *3000 MW* [4, 5].

En el Instituto del Politécnico Nacional se han realizado investigaciones de sistemas *HVDC* pero solo a nivel posgrado, en la Sección de Estudios de Posgrado e Investigación (SEPI), en donde se implementan enlaces de Corriente Directa:

Primeramente, el mismo Alfredo Nava Segura, en Junio de 1974, realizó un estudio presentando el comportamiento de un sistema de transmisión de energía eléctrica en Alta Tensión durante condiciones de falla. Los diferentes disturbios fueron realizados en un simulador de Alta Tensión en Corriente Directa del laboratorio de análisis de sistemas de potencia de la sección de posgrado. En este estudio se tratan fallas en las estaciones convertidoras, en la línea de transmisión de CD y en los lados de CA del sistema [6].

Años después, en diciembre de 2007, María Concepción Ortiz Villanueva con el trabajo "Simulación de sistemas eléctricos de potencia de *CA-CD* en estado estacionario" analiza una línea de *CD* en estado estacionario mediante la formulación de las ecuaciones de flujos de potencia para sistemas *CA-CD* por los tres métodos: secuencial, unificado y eliminación de variables, utilizando el método de Newton Raphson y empleando *MATLAB* y el software de *PSS/E* (PowerSystem Simulador of Engineering) [7].

En Junio de 2008, Guillermo Fernando Baltazar Hernández, se dedicó al estudio del comportamiento que tiene un sistema de potencia después de ser "perturbado" por algún disturbio (dígase corto circuitos, falla de transformadores, generadores, líneas de transmisión, etc.), este estudio es llamado "estudio de estabilidad transitoria" y para esto utilizó un paquete de software conocido como *PST* (*PowerSystemToolbox*) incorporando una línea de *CD* a diferentes *SEP´s* para mejorar su comportamiento dinámico [6].

En ese mismo año, Christian Daniel Esperilla Villanueva, en el trabajo *"Estudio de estabilidad de SEP's ante pequeños disturbios con líneas de HVDC",* llevó a cabo un estudio sobre estabilidad transitoria de Sistemas de Potencia ante pequeños disturbios considerando un enlace de *CD*. Así, considera de gran importancia el estudio de las oscilaciones electromecánicas de baja frecuencia, provocadas por estas pequeñas perturbaciones. En este estudio utiliza el software *PSS/E* para simular el sistema y mejora un programa en *MATLAB* para estudios de este tipo [8].

En el 2015, Andrés Augusto Damián Calderón desarrolló el trabajo *"Estudio de flujos de carga en sistemas eléctricos de potencia con enlaces HVDC"* donde investigó flujos de carga a través de simulación de sistemas eléctricos de potencia con enlace *HVDC VSC* y *CSC*, empleando el método de Newton-Raphson para para la solución de los sistemas de *CA-CD*. Se concluyó que los sistemas *HVDC VSC* permiten un alto grado de controlabilidad del enlace. La simulación de la interconexión Baja California-Sistema Interconectado Nacional presentada en este trabajo, muestra los beneficios de los enlaces *HVDC VSC* en cuestiones técnicas, además de representar el primer enlace submarino en México con una motivación no sólo económica, sino ambiental y de seguridad [9].

En cuanto a las técnicas de control en el Instituto Politécnico Nacional, se han realizado también diversos trabajos:

En el 2006, Marco Aurelio Vázquez Olvera desarrolló un algoritmo de control de lazo abierto con relación tensión/frecuencia de las técnicas *SPWM* y *THSPWM*. En su trabajo se presentaron la implementación de control mediante un DSP (Digital Signal Processor). Los resultados obtenidos en su trabajo demostraron que en la técnica *THSPWM* se obtiene aproximadamente un 15% de mayor aprovechamiento de la fuente de *CD* a diferencia de la técnica *SPWM*. Sin embargo, las técnicas de control solo se programaron en el microcontrolador y está enfocada a motores de *CA* [10].

En 2017, Rivera Guillen Gustavo desarrolló Comparación y análisis de técnicas de control *PWM* implementadas en un microcontrolador. En su trabajo analizó dos técnicas de control *PWM* programadas mediante un microcontrolador enfocadas al accionamiento y control de motores de inducción con la finalidad de compararlas y obtener la más eficiente. Su trabajo demostró que la técnica *THSPWM* es más eficiente que la técnica *SPWM* debido a que en la salida del inversor se obtiene mayor amplitud de voltaje y voltaje *RMS* a través de la simulación.

#### **Algunas Interconexiones en Corriente Directa en México**

Existen varias interconexiones entre México con EUA y Centroamérica, esto con el objeto de aumentar la participación de nuestro país en el mercado eléctrico. Los proyectos de *Comisión Federal de Electricidad* (*CFE*) que se ejercen, son en conjunto con las compañías *Western Electricity Coordinating Council* (*WECC*), *Electric Reliability Council of Texas* (*ERCOT*) y Guatemala. Las interconexiones existentes actualmente, con niveles de operación igual o superior a 69 kV, se indican en la tabla 1.1 [11]:

| <b>Sistemas</b>  | <b>Subestaciones</b>                     | <b>Tensión</b> | Tipo de   | Tipo de       |
|------------------|------------------------------------------|----------------|-----------|---------------|
|                  |                                          | (kV)           | Conexión  | Operación     |
| CFE - WECC       | Tijuana I- Miguel (California)           | 230            | Síncrona  | Permanente    |
| (1)              | La Rosita – Imperial Valley (California) | 230            |           |               |
| CFE - WECC       | Insurgentes - Diablo (Texas)             | 115            | Síncrona  | En emergencia |
| (2)              | Rivereña - El Paso (Texas)               | 115            |           |               |
| <b>CFE-ERCOT</b> | Piedras Negras- Eagle Pass (Texas)       | 138            | Asíncrona | Permanente    |
| (1)              |                                          |                |           |               |
| CFE-ERCOT        | Nuevo Laredo - Laredo (Texas)            | 138            | Síncrona  | En emergencia |
| (2)              |                                          |                |           |               |
| CFE-ERCOT        | Falcon – Falcon (Texas)                  | 138            | Síncrona  | En emergencia |
| (3)              |                                          |                |           |               |
| <b>CFE-ERCOT</b> | Matamoros- Military Highway (Texas)      | 138            | Síncrona  | En emergencia |
| (4)              | Matamoros-Brownsville (Texas)            | 69             |           |               |
| CFE-ERCOT        | Cumbres - Planta Frontera (Texas)        | 138            | Síncrona  | En emergencia |
| (5)              |                                          |                |           |               |
| CFE-             | Xul-Ha - Buena Vista (Belice)            | 115            | Síncrona  | Permanente    |
| <b>BELICE</b>    |                                          |                |           |               |

Tabla 1.1. Interconexiones existentes.

Las interconexiones de emergencia son utilizadas para prevenir la falta de suministro eléctrico por disturbios prolongados que afectan a la red o equipo de transmisión y de igual forma apoyan el restablecimiento de sistemas en caso de apagones. Por lo tanto se tienen que, dependiendo del tamaño de los sistemas eléctricos y la característica física de la interconexión no es posible su operación síncrona permanente, así que se utilizan enlaces asíncronos con base a las tecnologías disponibles [11].

Los sistemas que se muestran en la tabla 1.1, son sistemas síncronos, dando más importancia al enlace asíncrono que hay entre *CFE* y *ERCOT* (1), ya que éste hace el intercambio de energía eléctrica para asistencia en emergencia. Consta de un circuito en *138 kV* con una capacidad de *36 MW* limitada por el dispositivo con tecnología *HVDC* (siglas en Inglés para Corriente Directa en Alta Tensión) light instalado en la subestación Eagle Pass

de *EUA*. Debido al tipo de interconexión asíncrona, se puede operar de manera permanente [9,10].

Se realizaron algunos estudios por parte de *ERCOT* y *CFE* en 2003 para ubicar los lugares más aptos y las capacidades de interconexiones eléctricas entre México y Texas para mayor confiabilidad entre ambos sistemas, reduciendo costos de producción para todo el conjunto [11].

| <b>Empresa</b>                                 | <b>Subestaciones</b>         | <b>Situación</b> | <b>Dispositivo</b>            |
|------------------------------------------------|------------------------------|------------------|-------------------------------|
|                                                |                              | actual           |                               |
| <b>CFE-ERCOT</b>                               | Cd. Industrial - Laredo      | Construcción     | Variable FrequencyTransformer |
|                                                |                              |                  | (VFT)                         |
| CFE-Sharyland                                  | Cumbres - Railroad           | Construcción     | <b>Back to Back</b>           |
| <b>SIN</b><br>Baja<br>$\overline{\phantom{0}}$ | Pto. Libertad – La Herradura | Factibilidad     | <b>HVDC</b> Clásica           |
| California                                     |                              |                  |                               |
| <b>SIN</b><br>Baja                             | La Higuera – El Palmar       | Prefactibilidad  | <b>HVDC</b>                   |
| California Sur                                 |                              |                  |                               |
| CFE - Guatemala                                | Tapachula – Los Brillantes   | Construcción     | Enlace Síncrono en 400 kV     |

Tabla 1.2. Proyectos de interconexión.

En la figura 1.1, se muestra geográficamente la ubicación y el tipo de tecnología de interconexión para cada enlace, así como el nivel de tensión de operación [12]. Así mismo, se mencionan más adelante, los enlaces en construcción en *CD* descritos anteriormente en la tabla 1.2

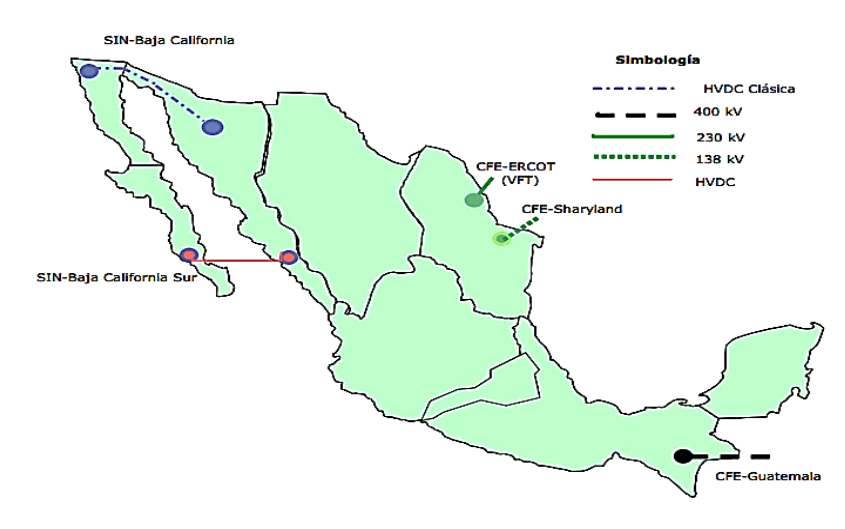

Figura 1.1. Interconexión de cada enlace en México.

#### • **Enlace CFE- Sharyland**

Del estudio realizado en 2003 surgió el proyecto de enlace asíncrono entre CFE y Sharyland a través de una configuración Back to Back de CD. Esto surgió con el fin de aumentar confiabilidad, puesto que la red eléctrica de la zona de Reynosa y la parte Noreste se ubican en lugares donde la condición climática en época de invierno y fenómenos naturales como los tornados, ocasionan fallas graves en la red y por lo tanto apagones en esta región. De esta forma, la interconexión permitirá incrementar los intercambios de energía entre ambos países y respaldar la demanda de energía de ambos lados. Así, por ejemplo, en caso de un apagón del lado noreste de CFE, el sistema de ERCOT, entra en operación, proporcionando energía eléctrica suficiente para el arranque negro de las unidades generadoras ubicadas en la zona de Reynosa, mediante un interruptor operado en Corriente Alterna y conectado en paralelo al Back to Back, garantizando el restablecimiento del servicio en poco tiempo [11].

Este Back to Back es de 150 MW de capacidad, instalado en la subestación Railroad en Estados Unidos y CFE construirá una línea de transmisión de 138 kV de la zona Reynosa a la línea fronteriza para enlazarse con el circuito que viene de la subestación Railroad. En la Figura 1.2 se muestra la configuración básica que tiene el dispositivo Back to Back, dispositivo que es utilizado por varias compañías de energía eléctrica en Texas con otras empresas de Estados Unidos para el intercambio [11].

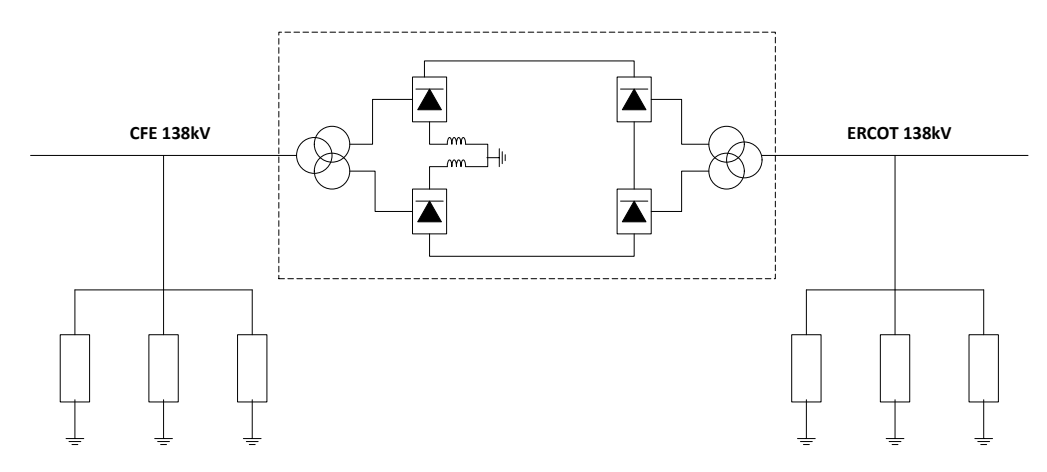

Figura 1.2. Diagrama simplificado del dispositivo *Back to Back.*

#### • **Enlace SIN- Baja California**

El hecho de que el intercambio de energía este creciendo en zonas fronterizas, origina beneficios ambientales ya que reduce emisiones contaminantes, así como también beneficios económicos. Ahora bien, tomando en cuenta estos requerimientos, el enlace nace de la necesidad de reducir tarifas, lo cual se logra disminuyendo costos operativos de cada una de las regiones que integran el *SIN* (Sistema Interconectado Nacional). Este proyecto en estudio de factibilidad es un enlace entre ambos sistemas eléctricos a través de un enlace asíncrono de Corriente Directa convencional y se interconectarían, en Baja California, las subestaciones de La Herradura en la zona de Tijuana y La Rosita en Mexicali que operan actualmente a un nivel de tensión de *230 kV* y por el lado Noroeste, Puerto Libertad y Hermosillo Aeropuerto ubicadas en las zonas Santa Ana-Caborca y Hermosillo y que operan a *230 kV*. Considera una longitud aproximada de 650 Km, dependiendo de dónde se ubiquen las estaciones convertidoras. Las capacidades estimadas a transmitir varían desde *500 MW* en la primera etapa, hasta *1,500 MW* en la final para lo que se consideró un enlace monopolar, ampliado a un esquema bipolar con voltajes de trasmisión de *400 kV* o *500 kV* [11].

#### • **Enlace SIN – Baja California Sur**

|Actualmente solo existen dos sistemas aislados en la República Mexicana que son las redes eléctricas de la península de Baja California Norte y sur. El problema que se tiene en esta península, es que existe gran cantidad de afluencia turística, lo que ocasiona una gran demanda de energía, y el tamaño del sistema eléctrico es pequeño, lo que obligo a satisfacer estos sistemas con turbinas Diesel y turbogas, algo que puede llegar a repercutir en cuanto a daños a medio ambiente y costos se refiere. Las emisiones se pueden disminuir con una interconexión con la zona de control Noroeste. Esto llevo a un proyecto de prefactibilidad para cable submarino *HVDC* clásica y light, el primero contempla cable con aislamiento de papel laminado de polipropileno y el segundo con cable con aislamiento polimérico además de que el uso de la electrónica de potencia permite el soporte dinámico de voltajes en ambas estaciones convertidoras. Para el enlace se han considerado las subestaciones El Palmar, ubicada en Los Cabos, con una longitud del tramo marino de 220 Km y del tramo terrestre de 60 Km y Olas Altas en la zona de La Paz, la longitud sería de 190 Km y 30 Km, respectivamente [11].

## <span id="page-27-0"></span>**1.6 ESTRUCTURA DE LA TESIS**

#### **CAPÍTULO 1. INTRODUCCIÓN**

En este capítulo se describe el trabajo exponiendo las generalidades, el planteamiento del problema, la justificación y los objetivos, general y específicos. Se presentan los antecedentes listando algunos estudios realizados sobre los sistemas *HVDC* y las técnicas de control *PWM*.

# **CAPÍTULO 2. SISTEMA HVDC, CONVERTIDORES Y TÉCNICAS DE CONTROL PWM**

En este capítulo se presentan los fundamentos teóricos de los sistemas HVDC, inversores y técnicas de control PWM. En cuanto a los sistemas HVDC, se presentan su clasificación, su estructura, la comparación, ventajas y desventajas con los sistemas HVAC. Respecto a los inversores, se presentan sus principios, estructura y clasificación. Referente a las técnicas de control PWM, se presentan sus principios, clasificación, características y la selección de las técnicas de control PWM a utilizar en los casos de pruebas.

#### **CAPÍTULO 3. SIMULACIÓN DEL SISTEMA HVDC**

En este capítulo se presenta el sistema *HVDC* que se emplea en los casos de prueba. Además, se describe el procedimiento desarrollado para modificar la generación de las señales *PWM* que controlan al sistema *HVDC*, donde se propone la técnica de control *THSPWM*.

#### **CAPÍTULO 4. CASOS DE PRUEBA Y ANÁLISIS DE LOS RESULTADOS**

En este capítulo se presentan las pruebas realizadas en el simulador *PSCAD* y el análisis de los resultados obtenidos en las pruebas.

### **CAPÍTULO 5. CONCLUSIONES Y RECOMENDACIONES PARA TRABAJOS FUTUROS**

En este capítulo se presentan conclusiones con información cuantitativa e información cualitativa obtenidas en este trabajo. Además, se presentan recomendaciones para trabajos futuros.

# <span id="page-28-1"></span><span id="page-28-0"></span>**CAPÍTULO 2**

# **SISTEMA HVDC, CONVERTIDORES Y TÉCNICAS DE CONTROL PWM**

# <span id="page-28-2"></span>**2.1 INTRODUCCIÓN**

En este capítulo se abordan los fundamentos teóricos de los sistemas *HVDC*, inversores y técnicas de control *PWM*. Primeramente, se tratan la clasificación de los sistemas *HVDC*, su estructura, la comparación, ventajas y desventajas con los sistemas *HVAC*. Después, se tratan los principios, estructura y clasificación de los convertidores. Por último, se presentan los principios, tipos, características y la selección de las técnicas de control *PWM* a utilizar en este trabajo.

# <span id="page-28-3"></span>**2.2 SISTEMA DE TRANSMISIÓN HVDC**

Un sistema *HVDC* es una tecnología que está siendo utilizada en el transporte de energía eléctrica a largas distancias. Los sistemas de transmisión *HVDC* ofrecen ventajas en comparación con los sistemas de transmisión en *HVAC*. Una de las principales ventajas es que se puede tener interconexión de sistemas a diferente frecuencia, formando así lazos asíncronos. Como se mencionó anteriormente, una de las cualidades importantes de esta tecnología es su implementación en el transporte de energía a grandes distancias, ya que reduce de manera considerable las pérdidas totales de transmisión, así como, el impacto ambiental generado para su construcción [13].

### <span id="page-28-4"></span>**2.3 COMPONENTES DE UN SISTEMA HVDC**

Es importante conocer el papel que desempeña cada componente en un sistema *HVDC*, con la finalidad de entender el funcionamiento de este tipo de sistemas y así implementar de manera correcta este tipo de tecnología, teniendo en cuenta las necesidades requeridas.

En la figura 2.1 se muestra el diagrama con los componentes principales de la estructura general de un sistema *HVDC*.

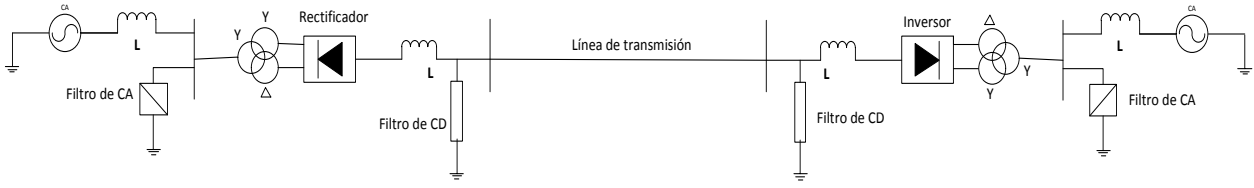

Figura 2.1. Elementos que conforman un sistema *HVDC*.

### <span id="page-29-0"></span>**2.3.1 TRANSFORMADORES**

Los transformadores en los sistemas *HVDC* se encargan de ajustar el voltaje a un nivel conveniente para conectar la tensión alterna del generador a las líneas de entrada del convertidor *CA-CD*. También funcionan como una especie de optoacoplador que aísla la parte de *CA* con la de conversión [14,15].

### <span id="page-29-1"></span>**2.3.2 FILTROS**

Se tienen dos clases de filtros: los de *CD* y los de *CA*, ambos con el fin de reducir el contenido de armónicas [16].

- *Los filtros CD:* son utilizados para reducir el contenido de rizado para la señal continua que se desea obtener. Principalmente son filtros pasa bajos.
- *Los filtros de CA:* absorben los armónicos generados en el rectificador, así mismo proporcionan parte de la potencia reactiva consumida en el convertidor.

## <span id="page-29-2"></span>**2.4.3 MEDIO DE TRANSMISIÓN**

El medio de transmisión implica torres de transmisión y conductores. La principal diferencia entre las torres de transmisión de *HVDC* y *HVAC* es la distancia entre líneas, pues en una línea común de *CA*, la distancia entre líneas depende de la tensión entre fases, mientras que en una línea de *CD*, la distancia está determinada por la tensión de fase y neutro, lo que da como resultado un menor tamaño en las torres [16].

Las líneas aéreas son las más utilizadas y debido a que la transmisión es en *CD* son líneas bipolares. También existen líneas submarinas o subterráneas dependiendo de la aplicación [17].

## <span id="page-30-0"></span>**2.4.4 ESTACIONES CONVERTIDORAS**

Para el control de la potencia eléctrica, se necesitan los convertidores de potencia estáticos y se clasifican en [18]:

- *Convertidores CA – CD (rectificadores)*
- *Convertidores CD – CA (Inversores)*
- *Convertidores CA – CA (Controladores de voltaje de CA)*
- *Convertidores CD – CD (Convertidores de CD)*

En un sistema HVDC se utilizan los convertidores *CA- CD* y los convertidores *CD- CA*. Para comprender el funcionamiento de las estaciones convertidoras es necesario conocer el funcionamiento de los convertidores.

# <span id="page-30-1"></span>**2.5 CLASIFICACIÓN DE UN SISTEMA HVDC**

Una de las clasificaciones de los sistemas *HVDC* de acuerdo a su configuración es la siguiente:

- *HVDC Unipolar*
- *HVDC Bipolar*
- *Conexiones Back to Back*
- *Sistemas Multiterminal*

## <span id="page-31-0"></span>**2.5.1 HVDC UNIPOLAR**

Es aquel que utiliza solo una línea de alta tensión para la transmisión y emplea la tierra como camino de retorno. Este tipo de sistemas *HVDC* se utiliza en los sistemas de hasta *1500MW*, que son generalmente en instalaciones de cable submarino [19].

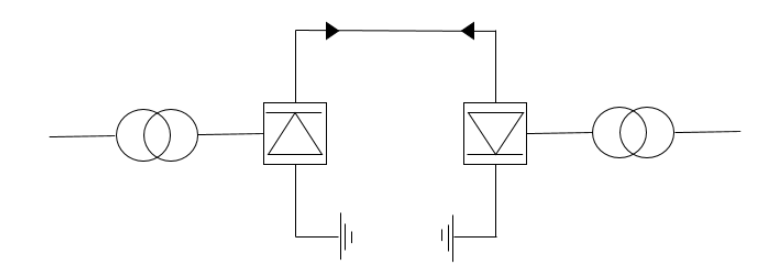

Figura 2.2. Estructura del sistema *HVDC* unipolar [19].

### <span id="page-31-1"></span>**2.5.2 HVDC BIPOLAR**

Es aquel que utiliza dos líneas con polaridades positiva/negativa para la transmisión. Este tipo de sistemas se utiliza desde *1500MW* hasta *3000MW* y la mayoría de las líneas aéreas de *HVDC* son de este tipo [19]. También, se utiliza cuando se supera la capacidad de una configuración monopolar [20]. Proporciona una mayor confiabilidad al sistema ya que puede utilizarse como monopolar cuando uno de los polos queda fuera de servicio [20].

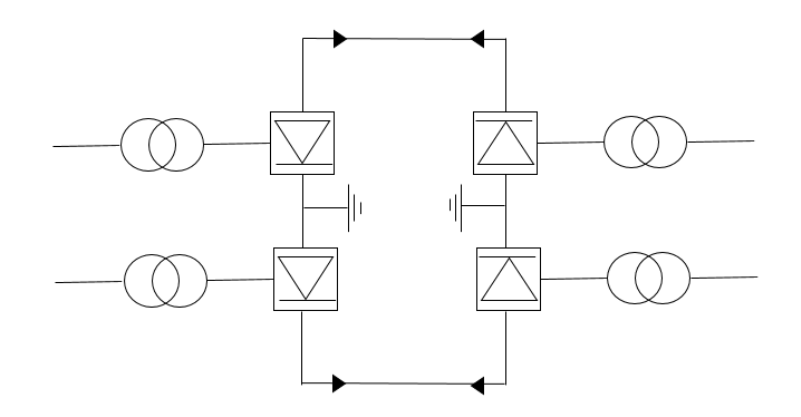

Figura 2.3. Estructura de *HVDC* bipolar [19].

## <span id="page-32-0"></span>**2.5.3 CONEXIONES BACK-TO-BACK**

Una central *HVDC Back-To-Back* se suele usar para crear una interconexión asíncrona entre dos redes alternas cercanas. Las redes alternas pueden funcionar a la misma o a diferentes frecuencias [19]. Esta configuración no necesita línea de transmisión entre los equipos rectificadores e inversores, ya que se encuentran en la misma instalación. Las conexiones pueden ser monopolares o bipolares [13].

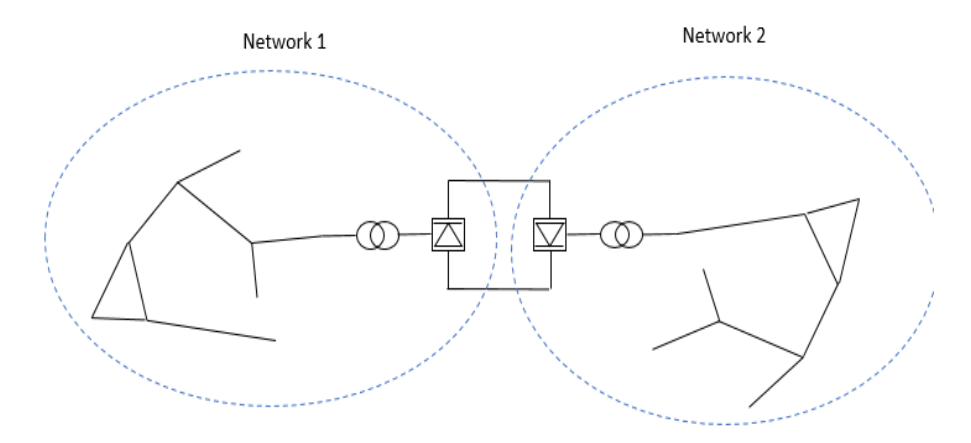

Figura 2.4. Estructura de conexiones *Back-To-Back* [19].

## <span id="page-32-1"></span>**2.5.4 SISTEMA MULTITERMINAL**

Es un sistema que se utiliza cuando tres o más subestaciones se conectan a un sistema HVDC. Es más compleja que una conexión punto a punto ordinaria por tener un sistema de control más elaborado y mayores necesidades de comunicación entre los convertidores. Existen 3 tipos de conexiones para este tipo de sistema que son: paralela, serie y mixta [19].

Paralela: Todas las conexiones están conectadas a una misma tensión. Se utiliza generalmente cuando todas las subestaciones superan el 10% de la potencia total de las estaciones rectificadoras [20].

Serie: Las subestaciones están conectadas en serie, y a cada una llega una tensión diferente. Una subestación conectada en serie no puede consumir más del 10% de la potencia total de las estaciones rectificadoras para no afectar el nivel de tensión que llega a las otras [20].

Mixta: Es una combinación de las conexiones paralelas y series [20].

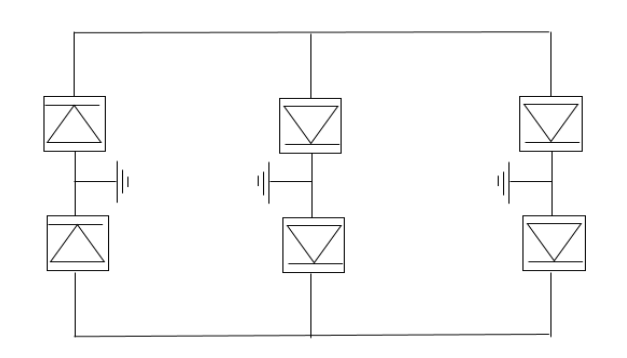

Figura 2.5. Ejemplo de la estructura de un sistema multiterminal [19].

# <span id="page-33-0"></span>**2.6 VENTAJAS Y DESVENTAJAS DE LOS SISTEMAS HVDC COMPARADOS CON LOS SISTEMAS HVAC**

Los sistemas HVDC no son siempre mejores que los sistemas HVAC, sino hay casos en los cuales los sistemas HVAC son mejores, dependiendo de diferentes condiciones como distancia de transmisión y el costo inicial disponible.

En la tabla 2.1 se muestran las ventajas y las desventajas que los sistemas HVDC tienen en comparación con los sistemas HVAC.

| Ventajas                                               | <b>Desventajas</b>                     |  |
|--------------------------------------------------------|----------------------------------------|--|
| Permite la conexión entre dos sistemas de diferentes   | Tiene mayor costo inicial.             |  |
| potencias y frecuencias.                               |                                        |  |
|                                                        | Tiene pérdidas en convertidores.       |  |
| Tiene posibilidad de poder controlar rápidamente y con | Es decir, cuando la distancia de       |  |
| seguridad la potencia activa recibida por un sistema.  | transmisión es poca, <i>HVDC</i> tiene |  |
|                                                        | mayor pérdida.                         |  |
| No le afectan los parámetros capacitivos e inductivos  |                                        |  |
| de las líneas.                                         | Se necesitan convertidores para la     |  |
|                                                        | utilización de transformadores.        |  |
| Tiene facilidad de aislamiento debido a la tensión     |                                        |  |
| máxima menor a la de HVAC.                             | Se necesita la eliminación de          |  |
|                                                        | armónicos después de la                |  |
|                                                        | conversión de la CA en CD.             |  |

Tabla 2.1. Ventajas y desventajas de los sistemas *HVDC* comparados con los sistemas *HVAC* [20, 21, 22, 23].

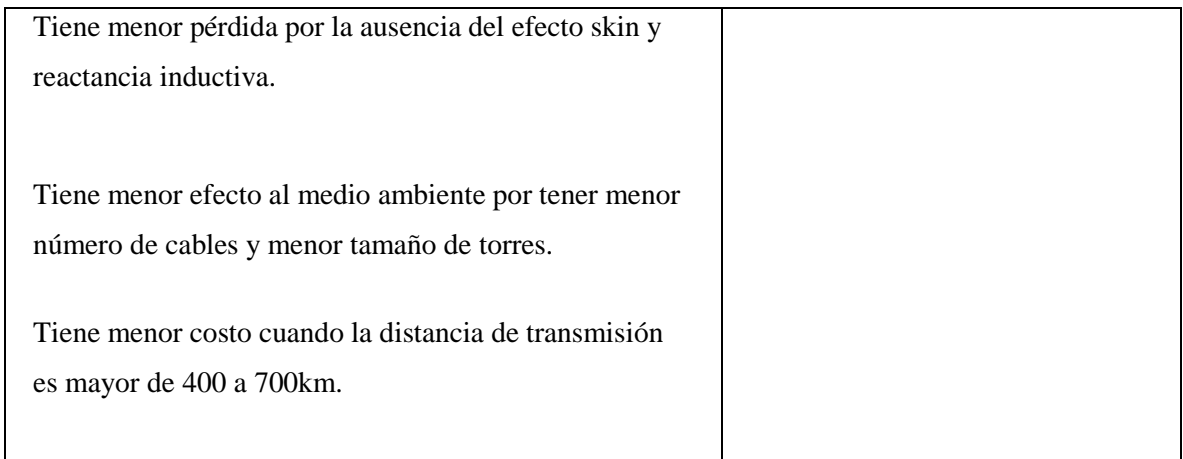

En la figura 2.6 se puede observar que el costo inicial de *HVDC* es mayor que el costo inicial de *HVAC* por los costos necesarios para convertidores, transformadores, etc. Sin embargo, los sistemas *HVDC* tienen menor pérdida de energía durante la transmisión y utilizan menos líneas y torres de transmisión que *HVAC*. Es decir, conforme vaya siendo más larga la distancia de transmisión, los sistemas *HVDC* compensan más rápido el costo inicial que los sistemas *HVAC*. Por lo tanto, un sistema de *HVDC* tiene más ventajas que un sistema de *HVAC* en una transmisión de energía de larga distancia. Sin embargo, en una transmisión de energía menor de 400km a 700km, los sistemas de *HVAC* tienen más ventajas que los sistemas de *HVDC*. A esta distancia mínima donde comienza a ser económicamente conveniente utilizar un sistema de *HVDC* se le llama distancia del punto de equilibrio [23].

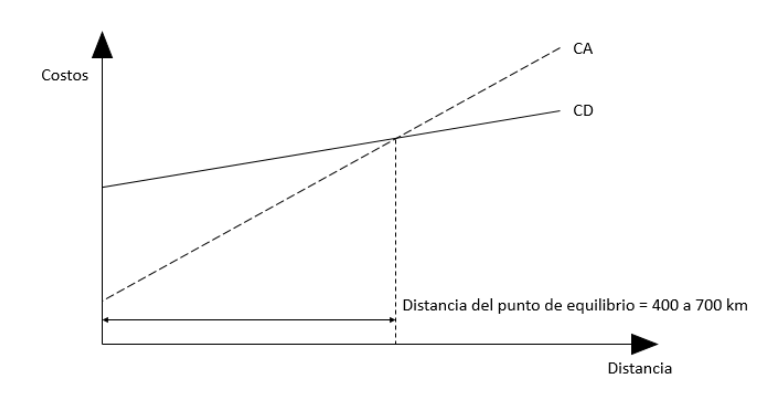

Figura 2.6. La relación de costos y distancia de los sistemas de transmisión *HVDC* y *HVAC* [20].

Un sistema de transmisión *HVDC* tiene menor efecto ambiental que un sistema *HVAC*. Para un sistema de *HVDC* se necesitan solo dos cables para la transmisión mientras que para

un sistema de *HVAC* se necesitan seis cables como se observa en la figura 2.7. Es decir, el tamaño y los materiales necesarios para mantener los cables de *HVDC* son menores que *HVAC* [20].

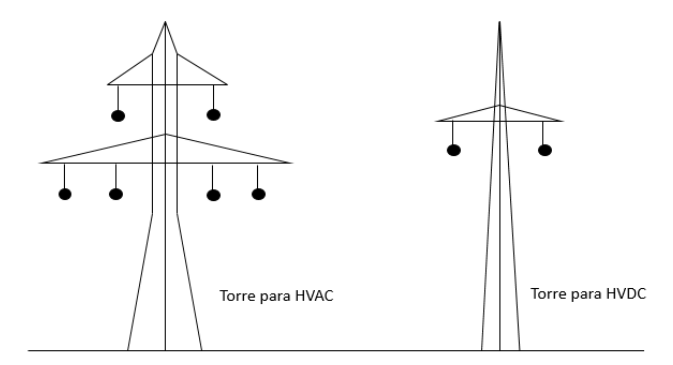

Figura 2.7. Torres típicas para transportar 1000 MW [23].

## <span id="page-35-0"></span>**2.7 CONVERTIDORES EN SISTEMAS HVDC**

En un sistema de *HVDC* es necesario utilizar un convertidor electrónico de potencia para convertir la energía eléctrica de *CA en CD* y *CD en CA*. Existen dos tipos de convertidores trifásicos para este proceso de conversión: el *Convertidor Fuente de Corriente* (por sus siglas en inglés, *CSC*) y el *Convertidor Fuente de Voltaje* (por sus siglas en inglés, *VSC*) como se observa en la figura 2.8 [23].

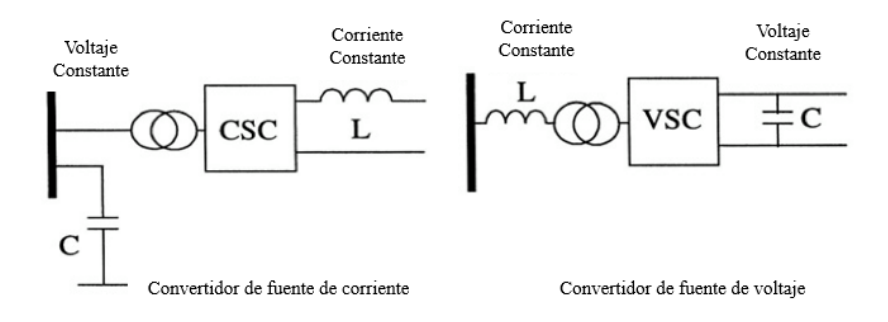

Figura 2.8. Convertidores *CSC* y *VSC* [23].

Los convertidores de tipo *CSC* se han utilizado desde la década de los 50 hasta el día de hoy. Por otro lado, los convertidores de tipo *VSC* se han utilizado desde la década de los 90.
Los dos tienen ventajas y desventajas para la aplicación a un sistema de *HVDC*. Un sistema de transmisión de *HVDC* moderno puede utilizar *CSC* tradicional, o *VSC* como convertidor básico. La selección del convertidor para un sistema de *HVDC* depende de factores económicos, entre otros. En la tabla 2.2 se observa la comparación de los dos tipos de convertidores [23].

|               | <b>Tipos de convertidores</b>      |                                          |  |  |  |  |
|---------------|------------------------------------|------------------------------------------|--|--|--|--|
|               | <b>CSC</b>                         | <b>VSC</b>                               |  |  |  |  |
| En el lado de | Se comporta como una fuente de     | Se comporta como una fuente de           |  |  |  |  |
| CA            | voltaje constante.                 | corriente constante.                     |  |  |  |  |
|               |                                    |                                          |  |  |  |  |
|               | Requiere un capacitor como         | Requiere un inductor como dispositivo    |  |  |  |  |
|               | dispositivo de almacenamiento de   | de almacenamiento de energía.            |  |  |  |  |
|               | energía.                           |                                          |  |  |  |  |
|               |                                    | Requiere solamente de un filtro pequeño  |  |  |  |  |
|               | Requiere filtros grandes de CA     | de CA para la eliminación de             |  |  |  |  |
|               | para la eliminación de armónicas.  | armónicas.                               |  |  |  |  |
|               |                                    |                                          |  |  |  |  |
|               | Requiere suministro de potencia    | El suministro de potencia reactiva no es |  |  |  |  |
|               | reactiva para corrección de factor | necesario.                               |  |  |  |  |
|               | de potencia.                       |                                          |  |  |  |  |
| En el lado de | Se comporta como una fuente de     | Se comporta como una fuente de voltaje   |  |  |  |  |
| CD            | corriente constante.               | constante.                               |  |  |  |  |
|               |                                    |                                          |  |  |  |  |
|               | Requiere un inductor como          | Requiere un capacitor como dispositivo   |  |  |  |  |
|               | dispositivo de almacenamiento de   | de almacenamiento de energía.            |  |  |  |  |
|               | energía.                           |                                          |  |  |  |  |
|               |                                    | El capacitor de almacenamiento de        |  |  |  |  |
|               | Requiere un filtro de CD.          | energía suministra CD filtrando          |  |  |  |  |
|               |                                    | capacidad con ningún costo extra.        |  |  |  |  |
|               |                                    |                                          |  |  |  |  |

Tabla 2.2. Comparación de los convertidores tipo *VSC* y *CSC* [23].

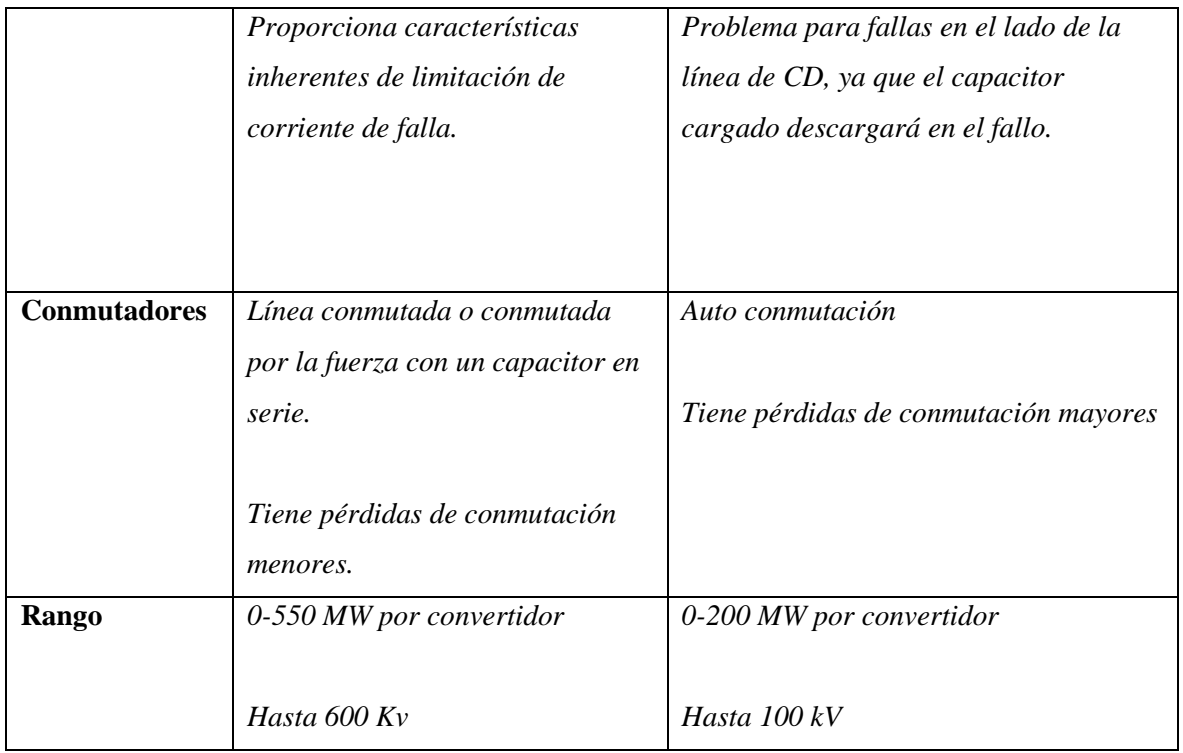

A continuación, se profundizará en el *VSC* debido a que el sistema a simular está basado en un convertidor de este tipo.

#### **2.7.1 CONVERTIDOR FUENTE DE VOLTAJE**

La viabilidad comercial de alta potencia y alto voltaje con la aparición de los dispositivos *GTO* e *IGBT* en 1990, ofrecieron una operación viable de los *VSC* en los esquemas *HVDC* [23].

Los diferentes tipos de técnicas *PWM*, pueden ser empleadas para operar el *VSC* para proveer una salida sinusoidal para el sistema de *CA*. Las ventajas del *VSC* son [23]:

- *Control rápido del nivel de potencia activa y reactiva.*
- *Provee un alto nivel de calidad de potencia.*

Esta tecnología tiene las siguientes aplicaciones:

- *Transmisión de Baja potencia (menos que 250 MW)*
- *Cálculo de VAR (STATCOM)*

• *Filtros activos.*

Los *VSC* utilizan interruptores de potencia como los *GTO`s* e *IGBT`s* con los cuales se puede activar o desactivar sus compuertas. La conmutación en un *VSC* puede ocurrir muchas veces por ciclo utilizando interruptores de conmutación forzada. Esta característica permite que la tensión/corriente en un *VSC* sea modulada para producir una salida casi sinusoidal, así como también, el control del factor de potencia [23].

En la tabla 2.3 se observan tres categorías generales de *VSC* y las características de cada una. En este trabajo se utiliza un convertidor (inversor) de este tipo, modulado por ancho de pulsos, para formar las tensiones de *CA* trifásicas de salida.

|                    | Características                                                            |
|--------------------|----------------------------------------------------------------------------|
| <b>Inversor</b>    | Su tensión CD de entrada es esencialmente de magnitud                      |
| modulado por       | constante.                                                                 |
| ancho de pulsos    | El inversor debe controlar la magnitud y la frecuencia de los              |
|                    | voltajes de CA de salida.                                                  |
|                    | Esto se logra mediante PWM de los interruptores del inversor.              |
|                    | Hay varios métodos para modular los interruptores del<br>$\bullet$         |
|                    | inversor por ancho de pulsos a fin de formar los voltajes de               |
|                    | CA de salida, de modo que sean lo más parecido posible a una               |
|                    | onda sinusoidal.                                                           |
| <b>Inversor</b> de | Su tensión de CD de entrada se controla a fin de controlar la<br>$\bullet$ |
| onda cuadrada      | magnitud del voltaje de CD de salida.                                      |
|                    | El inversor sólo tiene que controlar la frecuencia del voltaje             |
|                    | de salida.                                                                 |
|                    | El voltaje de CA de salida tiene una forma de onda parecida a              |
|                    | una onda cuadrada                                                          |
| <b>Inversor</b>    | Sólo funciona en el caso de inversores monofásicos.<br>$\bullet$           |
| monofásico con     | Controla la magnitud y la frecuencia del voltaje de salida del             |
|                    | inversor, aunque la entrada al inversor sea un voltaje de CD               |

Tabla 2.3. Características de los tipos de *VSC* [24].

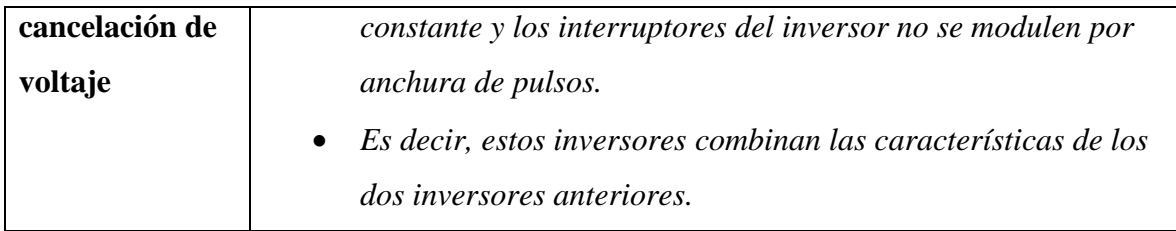

#### **2.8 INVERSORES**

Los inversores se pueden clasificar en dos tipos de acuerdo al número de fases de salida: inversores monofásicos e inversores trifásicos. Los monofásicos se pueden dividir en de medio puente y en puente completo.

## **2.8.1 INVERSOR MONOFÁSICO DE MEDIO PUENTE**

Un inversor monofásico de medio puente es el inversor más sencillo. Se pueden explicar los principios de los inversores monofásicos en puente o inversores trifásicos, utilizando un inversor de este tipo como referencia. En la figura 2.9 se muestra el circuito de un inversor de medio puente conectado a una carga resistiva *R[Ω]*. Una de las características importantes de un inversor de medio puente es que se necesitan dos fuentes de voltaje *CD* [25].

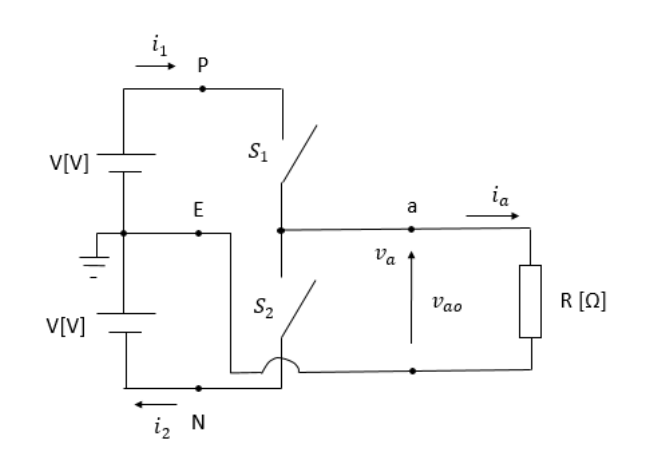

Figura 2.9. Circuito de un inversor de medio puente con una carga R.

Las figuras 2.10 a) y 2.10 b) muestran los estados variables que se generan por ON (cerrar) y OFF (abrir) los interruptores. Ahí se puede observar que la dirección de la corriente que pasa por la resistencia R cambia dependiendo cuál de los interruptores está cerrado.

En un inversor de medio puente existen dos estados que son [25]:

- **Estado 1:**  $S_1$  *: cerrado,*  $S_2$  *: abierto*
- **Estado 2:**  $S_1$  *: abierto,*  $S_2$  *: cerrado*

En el estado 1,  $v_a = +V[V]$  ya que la terminal *a* se conecta al terminal *P*. La tensión de salida es  $v_{ao} = +V[V]$  y la corriente de salida es  $i_a = I[A] = \frac{V}{R}[A]$ . En el estado 2,  $v_a = -V[V]$  ya que la terminal *a* se conecta al terminal *N*. La tensión de salida

es  $v_{ao} = -V[V]$  y la corriente de salida es  $i_a = -I[A] = -V/R[A]$ .

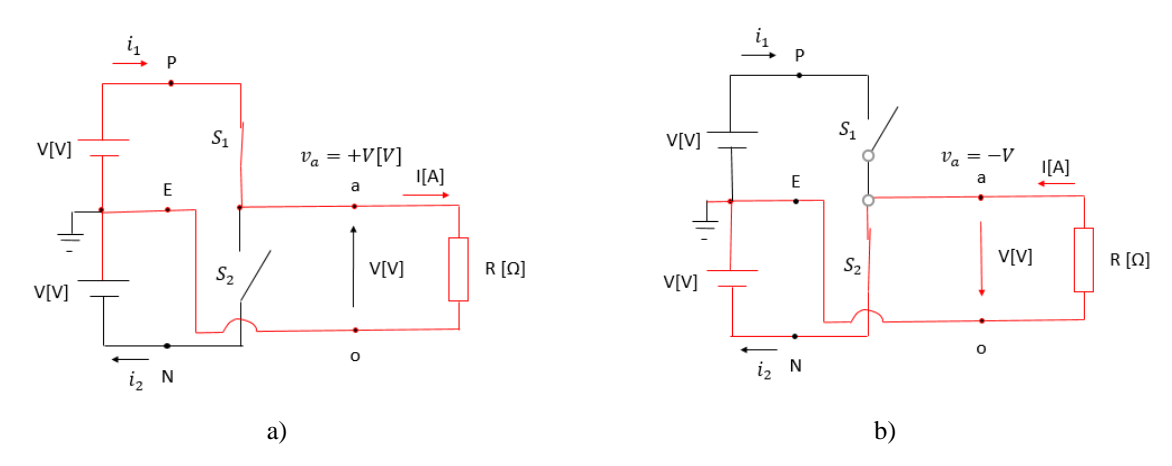

Figura 2.10. Circuito de un inversor de medio puente con una carga resistiva, Estado 1 (a): S1 cerrado, S2 abierto. Estado 2 (b): S1 abierto, S2 cerrado [25].

La tabla 2.4 expresa las operaciones que realiza un inversor de medio puente.

|     |     | Estado |                          | ⊻ao                      |  |
|-----|-----|--------|--------------------------|--------------------------|--|
| ON  | OFF |        |                          |                          |  |
| OFF | ON  |        | $\overline{\phantom{a}}$ | $\overline{\phantom{a}}$ |  |

Tabla 2.4. Operaciones de un inversor de medio puente [25].

En la figura 2.11 se observan las formas de las señales de  $v_a$ ,  $v_{ao}$ , e  $i_a$  y también se observa que tiene una señal de *CA*. Sin embargo, su forma es muy diferente a una onda sinusoidal.

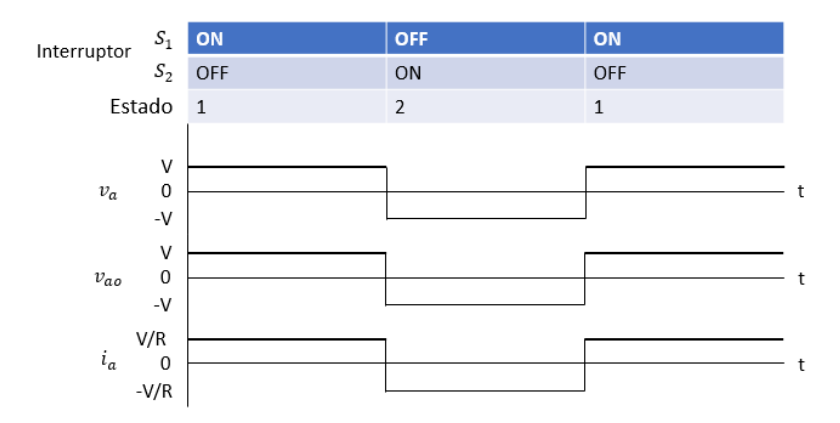

Figura 2.11. Las formas de ondas de  $v_a$ ,  $v_{ao}$ , y  $i_a$  en un inversor de medio puente con una carga resistiva [25].

## **2.8.2 INVERSOR MONOFÁSICO EN PUENTE**

En la figura 2.12 se observa el circuito de un inversor monofásico en puente. Un inversor monofásico en puente completo tiene dos características principales:

- Funciona con solo una fuente de voltaje *CD*.
- El valor pico del voltaje de la salida es igual al voltaje de la entrada.

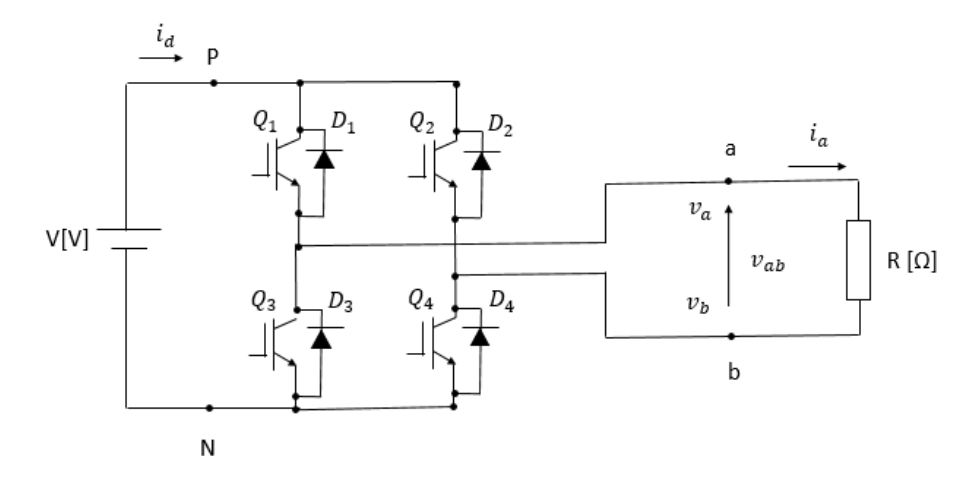

Figura 2.12 Circuito de un inversor monofásico en puente completo [25].

La tabla 2.5 expresa las operaciones que realiza un inversor monofásico en puente. Se observa que las compuertas  $Q_1$  y  $Q_4$  están sincronizadas al igual que  $Q_2$  y  $Q_3$ .

|           | $Q_{2}$ | $Q_3$ | $Q_4$ | $v_a$ | $v_b$  | $i_a$   | $l_b$ | $\iota_0$ | $v_{ab}$     | $l_{1}$     | $\iota_2$  |    |
|-----------|---------|-------|-------|-------|--------|---------|-------|-----------|--------------|-------------|------------|----|
| <b>ON</b> | OFF     | OFF   | ON    |       | ົ<br>∼ | R       | R     |           | $\mathbf{L}$ | $^{\iota}a$ | $-\iota_b$ | ٠a |
| OFF       | ON      | ON    | OFF   | ົ     | ົ      | 17<br>R |       |           |              | $l_{h}$     | $-\iota_a$ | ιb |

Tabla 2.5. Operaciones de un inversor monofásico en puente [25].

En la figura 2.13 se observan las formas de señales de  $v_a$ ,  $v_b$ ,  $i_a$ ,  $i_b$  y  $v_a$  y también se observa que tiene una señal de *CA*. Sin embargo, su forma es muy diferente a una onda sinusoidal, es una onda cuadrada.

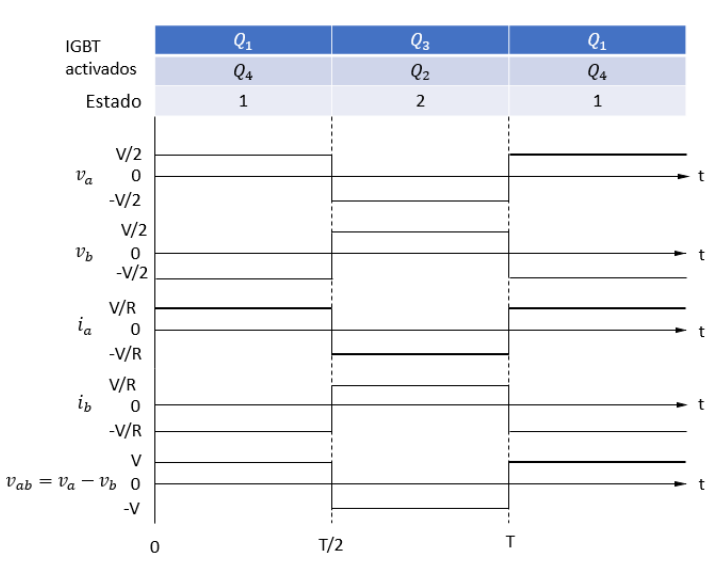

Figura 2.13. Las formas de ondas de un inversor monofásico en puente [25].

## **2.8.3 INVERSOR TRIFÁSICO**

El circuito de la figura 2.14 muestra un inversor trifásico. Este tipo de circuito consiste de tres ramas con dos transistores cada una y de tres terminales de salida (a, b y c), una para cada fase. En este caso, se trata de un inversor trifásico con cargas resistivas balanceadas [25].

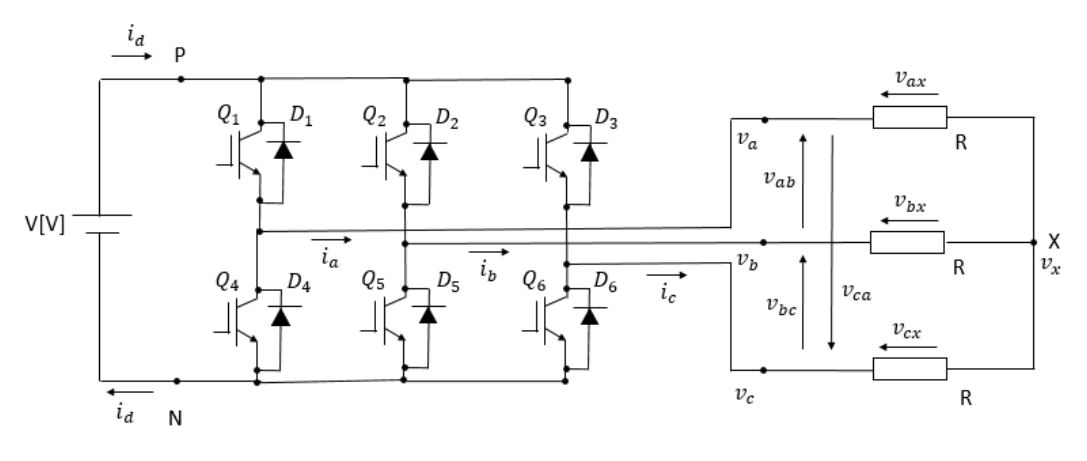

Figura 2.14. Circuito de un inversor trifásico [25].

Las tensiones de fase se obtienen a través de [25]:

$$
v_{ax} = v_a - v_x = Ri_a \tag{2.1}
$$

$$
v_{bx} = v_b - v_x = Ri_a \tag{2.2}
$$

$$
v_{cx} = v_c - v_x = Ri_a \tag{2.3}
$$

Además, entre las tensiones de fase, resistencia y corriente existe la siguiente relación:  $v_{ax} + v_{bx} + v_{cx} = v_a + v_b + v_c - 3v_x = R(i_a + i_b + i_c) \eqno(2.4)$ Ya que

$$
i_a + i_b + i_c \equiv 0 \tag{2.5}
$$

Por lo tanto, se obtienen:

$$
v_{ax} + v_{bx} + v_{cx} = 0 \tag{2.6}
$$

$$
v_x = \frac{1}{3}(v_a + v_b + v_c)
$$
 (2.7)

Por otro lado, las tensiones de línea se obtienen de la siguiente manera:

$$
v_{ab} = v_a - v_b \tag{2.8}
$$

$$
v_{bc} = v_b - v_c \tag{2.9}
$$

$$
v_{ca} = v_c - v_a \tag{2.10}
$$

En la figura 2.15 se observan las señales de salida de los principales parámetros del inversor trifásico de la figura 2.14.

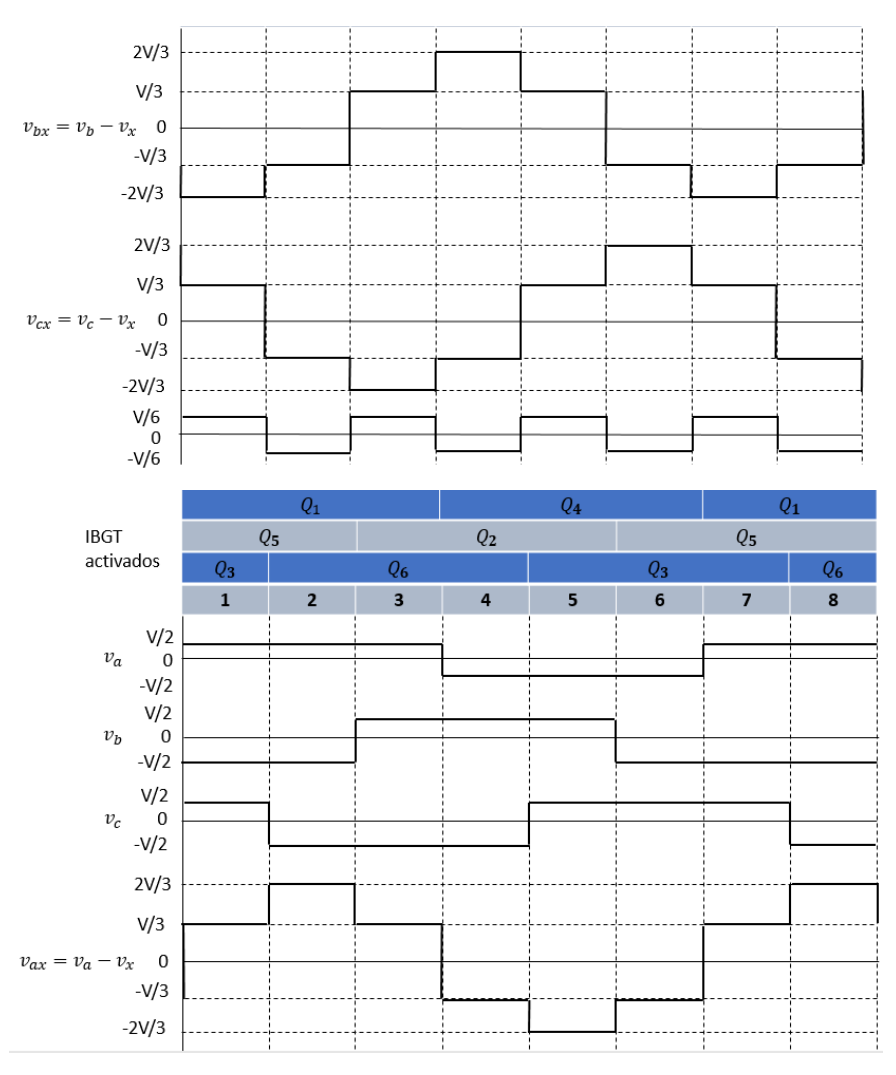

Figura 2.15. Señales de salida de los parámetros de un inversor trifásico [25].

## **2.9 MODULACIÓN POR ANCHO DE PULSOS**

La Modulación por Ancho de Pulso (*PWM*) es una técnica en la que se modifica el ciclo de trabajo de una señal periódica, ya sea para transmitir información a través de un canal de comunicaciones o para controlar la cantidad de energía que se envía a una carga [26, 27, 28].

El ciclo de trabajo de una señal periódica se refiere al porcentaje de tiempo que el pulso (la cantidad de voltaje entregada) está activo durante un ciclo o periodo [26, 27, 28]. Expresado matemáticamente:

$$
D = DT/T \tag{2.11}
$$

Donde:

*D= es el ciclo de trabajo DT= es el tiempo en que la función es positiva (ancho del pulso) T= es el período de la función*

Una señal PWM consiste en una señal con una determinada frecuencia, por lo tanto con un mismo periodo, que consta de dos valores fijos de tensión: uno alto (*HIGH*), que es la amplitud, y otro bajo (*LOW*), que es el valor nulo [28].

Otro parámetro importante es el ancho de pulso, que define el tiempo que dura el pulso [28].

En el ejemplo de la Figura 2.16 se puede observar que el tiempo en que la función es positiva está siendo largo conforme va aumentando el porcentaje del ciclo de trabajo. El valor *RMS* del voltaje entregado a la carga es el ciclo de trabajo por la amplitud. Es decir, con un ciclo de trabajo del 100% se entregan los 5V totales, con un ciclo de trabajo del 50% se entrega un voltaje de 2.5V y con un ciclo de trabajo del 10% se entrega un voltaje 0.5V [28].

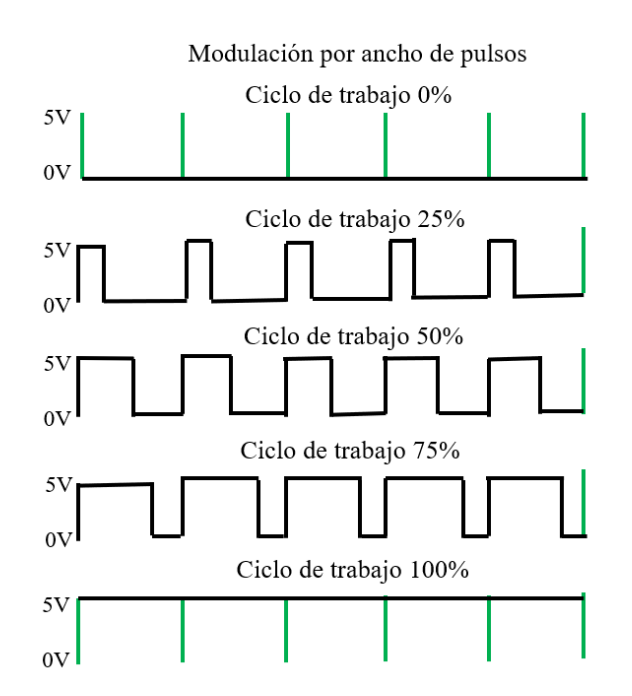

Figura 2.16. Señales de *PWM* con diferentes ciclos de trabajo [28].

#### **2.10 PWM EN CIRCUITOS INVERSORES MONOFÁSICOS**

A fin de producir una forma de onda sinusoidal de voltaje de salida a una frecuencia deseada, se compara una señal de control sinusoidal a la frecuencia deseada, con una forma de onda triangular, como se muestra en la figura 2.17 a).

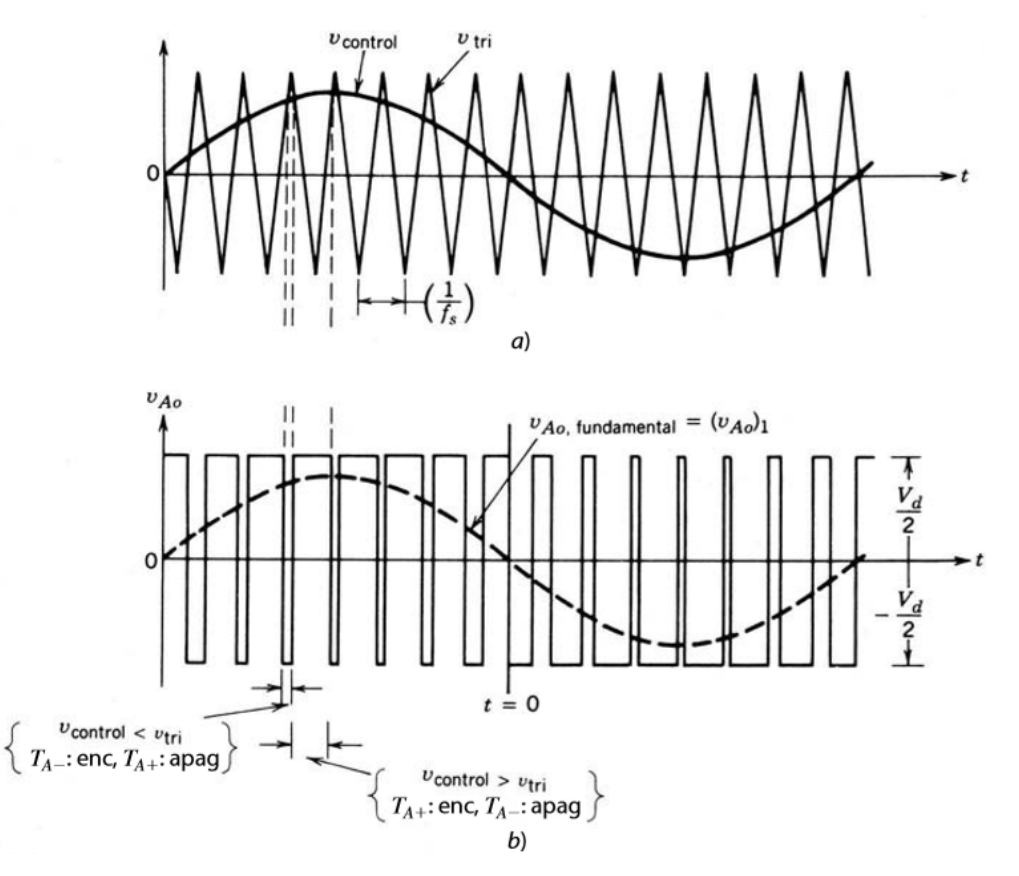

Figura 2.17. Modulación por ancho de pulsos [24].

La frecuencia de la forma de onda triangular (señal portadora) establece la frecuencia de conmutación del inversor y por lo general se mantiene constante junto con su amplitud  $\hat{V}_{tri}$ [24]*.*

La forma de onda triangular o señal portadora *vtri* en la figura 2.17 a) está a una frecuencia de conmutación o frecuencia portadora *fs*.

La señal de control o señal de referencia *vcontrol* se usa para modular la relación de trabajo del interruptor y tiene una frecuencia  $f_1$  que es la frecuencia fundamental o moduladora deseada del voltaje de salida del inversor. Sin embargo, el voltaje de salida del inversor no será una onda sinusoidal perfecta y contendrá componentes de voltaje en frecuencias armónicas de f1.

En la figura 2.17 b) se pueden ver el voltaje vAo y su componente de frecuencia fundamental, que se muestra con la curva de línea interrumpida. Existen dos parámetros importantes en el control PWM, el índice de modulación de frecuencia mf y el índice de modulación de amplitud M.

El índice de modulación de amplitud es [24]:

$$
M = \frac{\bar{v}_{control}}{\hat{v}_{tri}} \tag{2.12}
$$

El índice de modulación de frecuencia es [24]:

$$
m_f = \frac{f_s}{f_l} \tag{2.13}
$$

Donde:

*M es la relación de modulación de amplitud/índice de modulación de amplitud.*  $\hat{V}_{tri}$  es la amplitud pico de la onda triangular o señal portadora.  $\hat{V}_{control}$  es la amplitud pico de la señal de control o señal de referencia. *es el índice de modulación de frecuencia. es la frecuencia de conmutación/frecuencia portadora.*

1 *es la frecuencia fundamental deseada de la salida de voltaje del inversor.*

*es el voltaje CC de entrada.*

 *es la componente de frecuencia fundamental o componente fundamental de la tensión de la salida del inversor.*

� *es la amplitud pico de la componente de frecuencia fundamental.*

En la figura 2.18 se puede ver que los interruptores *Ta+* y *Ta-* se controlan por la comparación entre *vcontrol* y *vtri* y el resultado es el siguiente:

*Cuando*  $v_{control} > v_{tri}$ ,  $T_{A+}$  *está encendido*,  $V_{A0} = \frac{1}{2}V_{d}$ 

*Cuando*  $v_{control} < v_{tri}$ ,  $T_{A-}$  *está encendido*,  $V_{A0} = -\frac{1}{2}V_{d}$ 

Como los dos interruptores nunca están apagados al mismo tiempo, la tensión de salida  $V_{Ao}$  fluctúa entre dos valores  $\frac{1}{2}V_d$  y  $-\frac{1}{2}V_d$ .

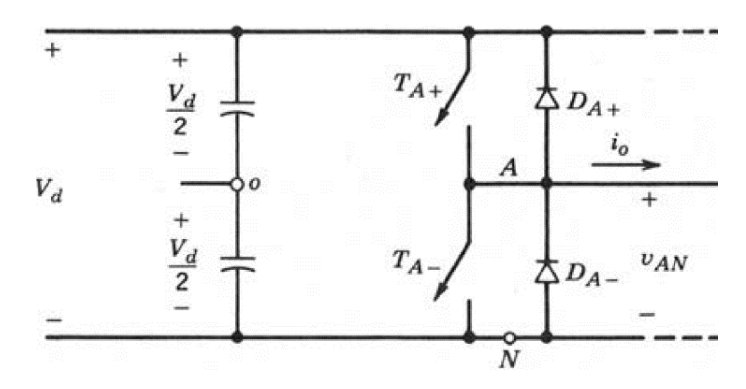

Figura 2.18. Inversor de modo conmutado de una terminal.

El espectro armónico de *vAo* en las condiciones indicadas en las figuras 2.17 a) y b) se muestra en la figura 2.19, donde se trazan los voltajes armónicos normalizados ( $\widehat{V}_{Ao}$ ) $_{\rm h}/\frac{1}{2}$  $\frac{1}{2}$ , que tienen amplitudes significativas. Este trazado (para M≤1.0) muestra tres puntos importantes [24]:

1. La amplitud pico de la componente de frecuencia fundamental  $(\hat{V}_{A_0})_1$  es M multiplicado por  $\frac{1}{2}V_d$ . Por lo tanto, el rango de M de 0 a 1 se llama rango lineal. Si se expresa matemáticamente:

$$
(\hat{V}_{Ao})_1 = \frac{v_{control} V_d}{\hat{V}_{tri}} = M \frac{V_d}{2}
$$
 (2.14)

- 2. Los armónicos en la forma de onda de la tensión de salida del inversor aparecen como bandas laterales, centradas alrededor de la frecuencia de conmutación y sus múltiplos mientras el índice de modulación de amplitud *M* es menor o igual a 1.
- 3. El armónico  $m_f$  debe ser un entero impar.

La elección de *mf* como entero impar resulta en una simetría impar, con el origen de tiempo que se muestra en la figura 2.17 b), trazado para  $m_f = 15$ . Por tanto, sólo los armónicos impares están presentes y los armónicos pares desaparecen de la forma de onda de *vAo*.

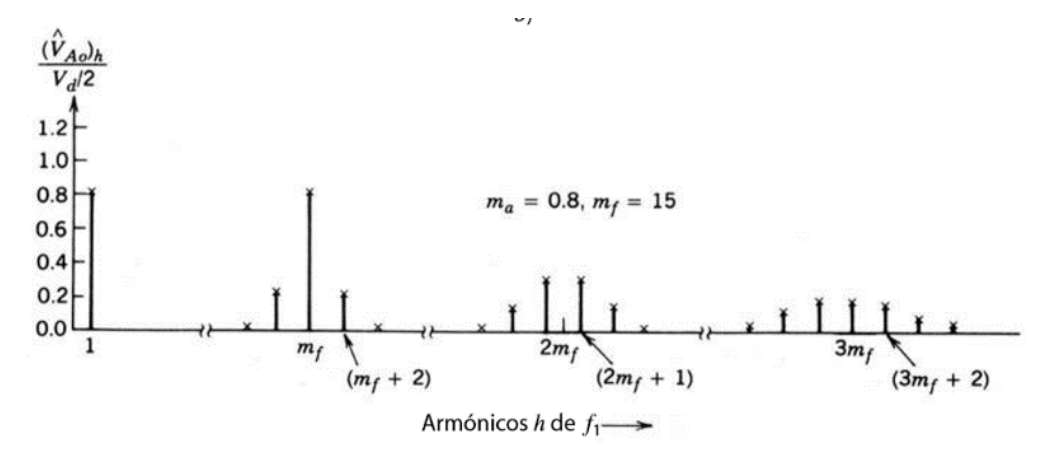

Figura 2.19. El espectro armónico de *vAo* en las condiciones indicadas en las figuras 2.17 a) y b).

## **2.11 PWM EN INVERSORES TRIFÁSICOS VSC**

El objetivo en los inversores trifásicos modulados por el ancho de pulsos es formar y controlar los voltajes de salida trifásicos en magnitud y frecuencia por medio de un voltaje de entrada constante *Vd* [24].

A fin de obtener voltajes de salida trifásicos equilibrados en un inversor trifásico de *PWM*, se compara la misma forma de onda de voltaje triangular con tres voltajes de control sinusoidales que están *120°* fuera de fase, como se muestra en la figura 2.20 a). Se observa que una cantidad idéntica del componente medio de *CD* está presente en los voltajes de salida *vAN* y *vBN*, los cuales se miden respecto del bus de *CD* negativo. Estos componentes de *CD* se cancelan en los voltajes de línea a línea ( $v_{AB}$ ) [24].

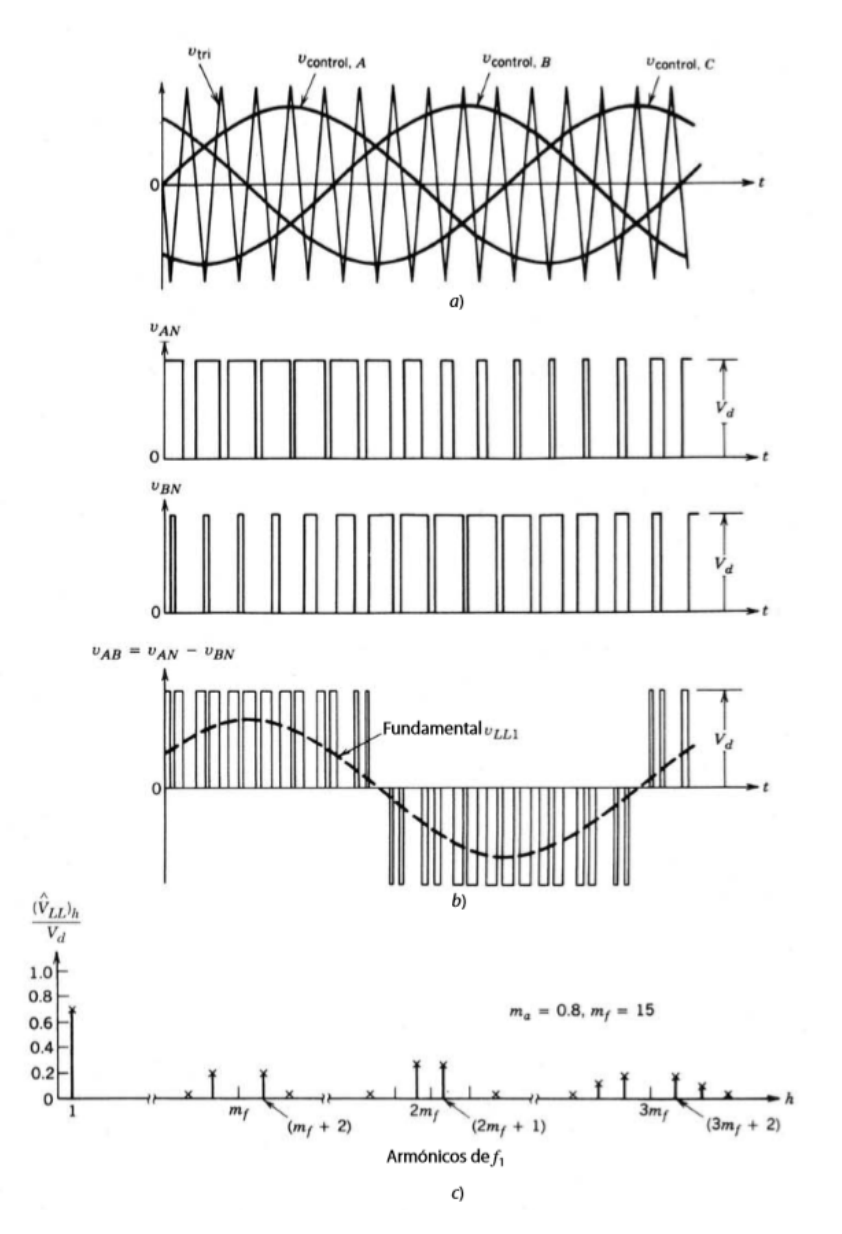

Figura 2.20. Formas de ondas de un *PWM* trifásico y su espectro armónico [24].

En los inversores trifásicos, sólo los armónicos en los voltajes de línea a línea son de preocuparse. Los armónicos de *v<sub>AN</sub>*, *v<sub>BN</sub>* y *v<sub>CN</sub>* que son las tensiones monofásicas de la salida de cada fase de un inversor triásico, son idénticos a los de *vAo* de la figura 2.17 b). Es decir, mientras *mf* es un número impar, aparecen sólo los armónicos impares como bandas laterales, centrados alrededor de *mf* y sus múltiplos.

Sólo cuando se consideran los armónicos en *mf*, la diferencia de fase entre el armónico *mf* en *vAN* y *vBN* es (120° *mf*). Esta diferencia de fase será equivalente a cero (un múltiplo de 360°) si *mf* es impar y múltiplo de 3.

Como consecuencia, el armónico en  $m_f$  se suprime en el voltaje de línea a línea  $v_{AB}$ .

El mismo argumento aplica a la supresión de armónicos en los múltiplos impares de *mf* si se elige *mf* como múltiplo impar de 3 (donde la razón para elegir *mf* como múltiplo de 3 es mantener *m<sub>f</sub>* impar y, por ende, eliminar los armónicos pares).

De este modo, algunos armónicos dominantes en el inversor de una sola terminal se eliminan del voltaje de línea a línea de un inversor trifásico.

En resumen, las consideraciones de *PWM* en inversores trifásicos son [24]:

1. Cuando  $m_f$  es pequeño ( $m_f \leq 21$ ) Un *PWM* sincronizado debe ser utilizado y  $m_f$  debe ser un entero impar para eliminar los armónicos pares.

Para cancelar los armónicos más dominantes en la tensión de línea a línea *mf* debe ser un múltiplo de 3.

2. Cuando  $m_f$  es grande  $(m_f > 21)$ 

Las amplitudes de subarmónicos debido al *PWM* asíncrono son pequeñas para valores grandes *mf*, el *PWM* asíncrono se usa donde la frecuencia de la forma de onda triangular se mantiene constante, mientras que la frecuencia de *vcontrol* varía, lo que resulta en valores no enteros de *mf* (mientras sean grandes). Sin embargo, si el inversor alimenta una carga como un motor de *CA*, los armónicos con una frecuencia de cero o cerca de cero, aunque con amplitud pequeña, generará corrientes grandes que serán muy indeseables. Por este motivo se debe evitar *PWM* asíncrono.

*3.* Cuando *M* es mayor a 1.0 (Sobremodulación) Las condiciones corresponden a cuando  $m_f$  es pequeño y deben ser aplicadas sin tener en cuenta el valor de *mf*.

#### **2.11.1 MODULACIÓN LINEAL**  $(M \leq 1.0)$

En la región lineal (*M ≤ 1.0*), la componente de frecuencia fundamental en el voltaje de salida varía en forma lineal con el índice de modulación de amplitud [24].

El valor pico de la componente fundamental de la tensión de fase a neutro en la salida del inversor trifásico es:

$$
\left(\widehat{V}_{AN}\right)_1 = M \frac{V_d}{2} \tag{2.15}
$$

Por lo tanto, el voltaje de *RMS* de línea a línea de frecuencia fundamental, debido a un desplazamiento de fase de 120° entre voltajes de fase, se escribe como:

$$
V_{LL_1} = \frac{\sqrt{3}}{\sqrt{2}} \left( \hat{V}_{AN} \right)_1 \cong 0.612 MV_d \quad (M \le 1.0)
$$
 (2.16)

### **2.11.2 SOBREMODULACIÓN (***M* **> 1.0)**

Las características de sobremodulación de *PWM* en inversores trifásicos son [24]:

- Los picos de los voltajes de señales de referencia exceden el valor pico de la señal portadora.
- El valor *rms* del voltaje de línea a línea de frecuencia fundamental  $V_{LL}$  no aumenta en forma proporcional con *M* como se observa en la figura 2.21. Por lo tanto, la magnitud de voltaje de frecuencia fundamental tampoco aumenta en forma proporcional con *M*.
- Para valores lo bastante grandes de *M*, el *PWM* decae a una forma de onda de un inversor de ondas cuadradas. Esto produce el máximo valor de  $V_{LL}$  igual a 0.78 $V_d$ como se muestra en la figura 2.21.
- En la región de sobremodulación, comparada con la región de  $M \leq 1.0$ , aparecen más armónicos de banda lateral centrados alrededor de las frecuencias de los armónicos *mf* y sus múltiplos. Sin embargo, tal vez los armónicos dominantes no tengan una amplitud tan grande como en *M* ≤ 1.0. Por lo tanto, la pérdida de potencia en la carga debida a las frecuencias armónicas posiblemente no sea tan alta en la región de sobremodulación como lo sugiere la presencia de adicionales armónicos de banda lateral.
- Según la naturaleza de la carga y la frecuencia de modulación, las pérdidas debidas a estos armónicos en sobremodulación podrán ser incluso menores que aquellas en la región  $M \leq 1.0$ .

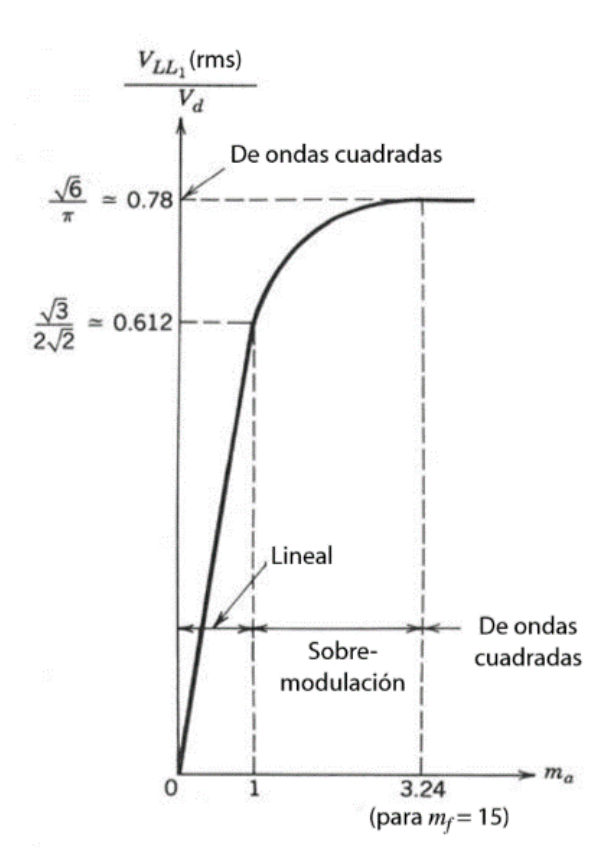

Figura 2.21. *VLL1*(rms) como función de *M*, en Inversores trifásicos.

## **2.12 TÉCNICAS DE CONTROL PWM**

Existen varias técnicas de control *PWM* cuyas señales de referencia y/o señales portadoras son diferentes a las de *SPWM*. Cada una de las técnicas *PWM* tiene distintas características a las de *SPWM* y las de otras técnicas. En la tabla 2.6 se observan las características de cada técnica a diferencia de las de *SPWM* [26].

En la tabla 2.6, se observa que las técnicas con características más convenientes a la aplicación en los sistemas *HVDC* son *SPWM modificada* y *modulación por inyección de armónica*.

| <b>Técnicas de</b> | Características a diferencia de las de SPWM                                      |  |  |  |  |  |
|--------------------|----------------------------------------------------------------------------------|--|--|--|--|--|
| <b>PWM</b>         |                                                                                  |  |  |  |  |  |
| <b>SPWM</b>        | Aumento de la componente fundamental.<br>$\bullet$                               |  |  |  |  |  |
| modificada         | Mejoramiento de sus características armónicas.                                   |  |  |  |  |  |
|                    | Reducción de la cantidad de conmutación de los dispositivos de potencia.         |  |  |  |  |  |
|                    | Reducción de las pérdidas por conmutación.                                       |  |  |  |  |  |
| Modulación         | El aumento de la amplitud de la tensión fundamental de salida hasta<br>$\bullet$ |  |  |  |  |  |
| trapezoidal        | $1.05V_d$ .                                                                      |  |  |  |  |  |
|                    | La salida contiene armónicas de orden menor (LOH).<br>٠                          |  |  |  |  |  |
| Modulación         | El número de pulsos en un ciclo recomendable es mayor o igual a 15.<br>$\bullet$ |  |  |  |  |  |
| por escalera       | Para dos niveles 15, para tres niveles 21, y para cuatro niveles 27              |  |  |  |  |  |
|                    | Voltaje de salida de alta calidad.                                               |  |  |  |  |  |
|                    | con valor fundamental hasta de $0.94V_d$ .                                       |  |  |  |  |  |
| Modulación         | Produce poca distorsión.                                                         |  |  |  |  |  |
| por pasos          | Tiene mayor amplitud en la componente fundamental de tensión de                  |  |  |  |  |  |
|                    | salida.                                                                          |  |  |  |  |  |
| Modulación         | Reducción de la cantidad de sobremodulación.                                     |  |  |  |  |  |
| por                | Una amplitud mayor de la componente fundamental de la tensión de                 |  |  |  |  |  |
| inyección de       | salida.                                                                          |  |  |  |  |  |
| armónica           | Baja distorsión de la tensión de salida.                                         |  |  |  |  |  |
|                    | Las armónicas no afectan la calidad de la tensión de salida.                     |  |  |  |  |  |

Tabla 2.6. Características de cada técnica de *PWM* [26].

## **2.12.1 MODULACIÓN POR INYECCIÓN DE ARMÓNICA**

Esta técnica de modulación consiste en inyectar armónicas seleccionadas a la onda sinusoidal y utilizarla como la señal de referencia. La forma de onda resultante tendrá una cresta plana y reduce la sobremodulación [26]. Además, suministra una mayor amplitud de la componente fundamental del voltaje de salida y menor distorsión del voltaje de salida.

La señal moduladora se compone en general de:

$$
v_r = 1.15 \text{ sen } \omega t + 0.27 \text{ sen } 3\omega t - 0.029 \text{ sen } 9\omega t \qquad (2.17)
$$

En la figura 2.22 se observan la señal moduladora con inyecciones de tercera y novena armónica y la tensión de salida. Se puede ver que la forma de la señal de referencia *vr* no es de una onda sinusoidal.

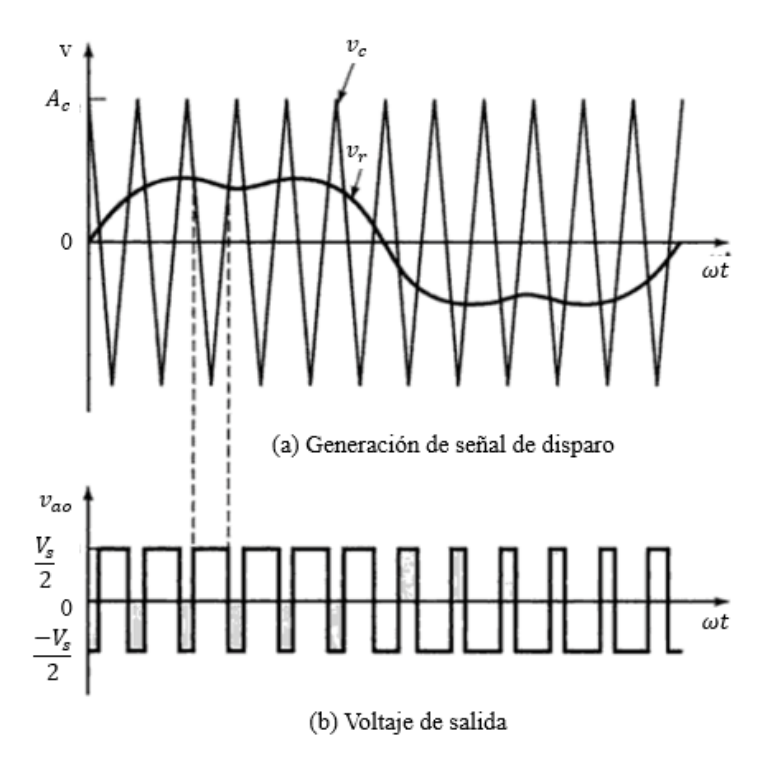

Figura 2.22. Forma de ondas de la técnica modulación por inyección de armónica seleccionada [26].

Sin embargo, si sólo se inyecta la tercera armónica,  $v_r$  es:

$$
v_r = 1.15 \text{ sen } \omega t + 0.19 \text{ sen } 3\omega t \tag{2.18}
$$

El tipo de modulación por inyección de tercera armónica, consiste en la utilización de la señal de referencia cuya forma de onda es distorsionada por la suma de dos señales sinusoidales: una sinusoidal con frecuencia deseada de la salida y otra sinusoidal con frecuencia tres veces mayor, como se muestra en la ecuación (2.18) y en la figura 2.23.

La amplitud pico a pico de la función de referencia que resulta, no rebasa el voltaje de alimentación de  $CD$ ,  $V_d$ , sin embargo, la componente fundamental es mayor que el  $V_d$  de alimentación disponible como se muestra en la figura 2.23 [26].

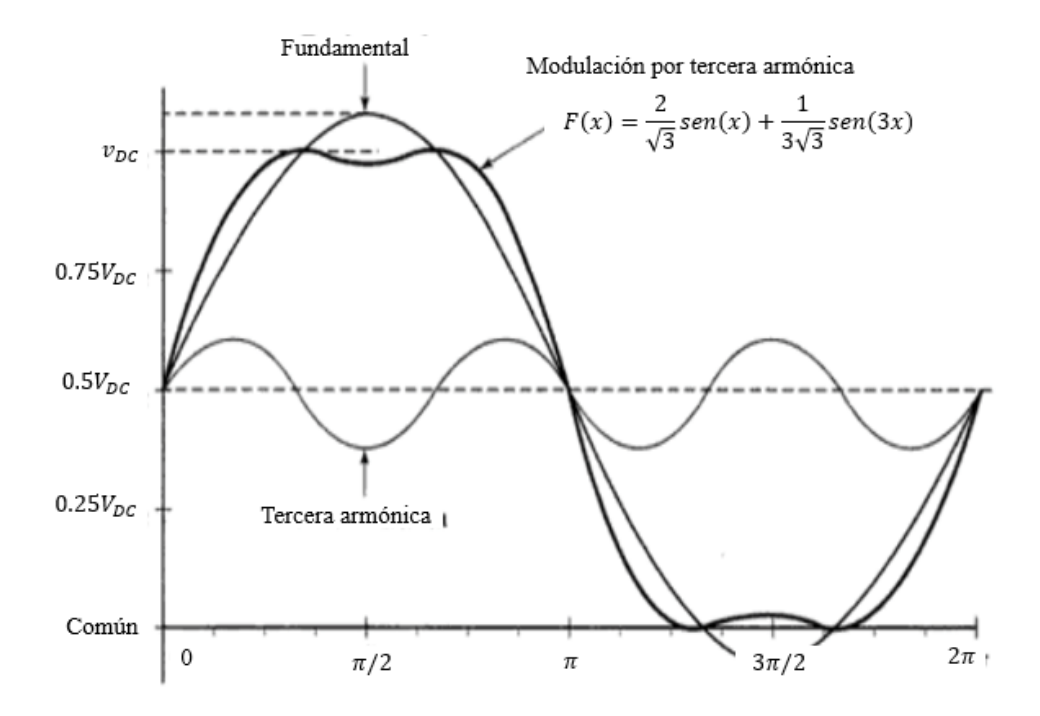

Figura 2.23. Forma de onda de salida para *PWM* con tercera armónica.

La magnitud aproximada de la componente fundamental de la tensión de la salida es *15%* mayor que en una *SPWM*.

# **CAPÍTULO 3**

## **SIMULACIÓN DEL SISTEMA HVDC**

#### **3.1 INTRODUCCIÓN**

En este capítulo se describe el sistema *HVDC* que se emplea para desarrollar el objetivo de este trabajo; para tal propósito se ha modificado el caso del sistema *HVDC*, dispuesto en el programa *PSCAD/EMTDC*. Además, se describe el procedimiento desarrollado para modificar la generación de las señales *PWM* que controlan el sistema *HVDC*.

En la figura 3.1, se muestra el esquema del sistema *HVDC* dispuesto en *PSCAD/EMTDC* empleado en este trabajo, se observa a la izquierda el bloque denominado *Fuente y Rectificador*, a la derecha el bloque denominado *Inversor y Carga*, ambos bloques están enlazados por el sistema de transmisión, *Cable CD*.

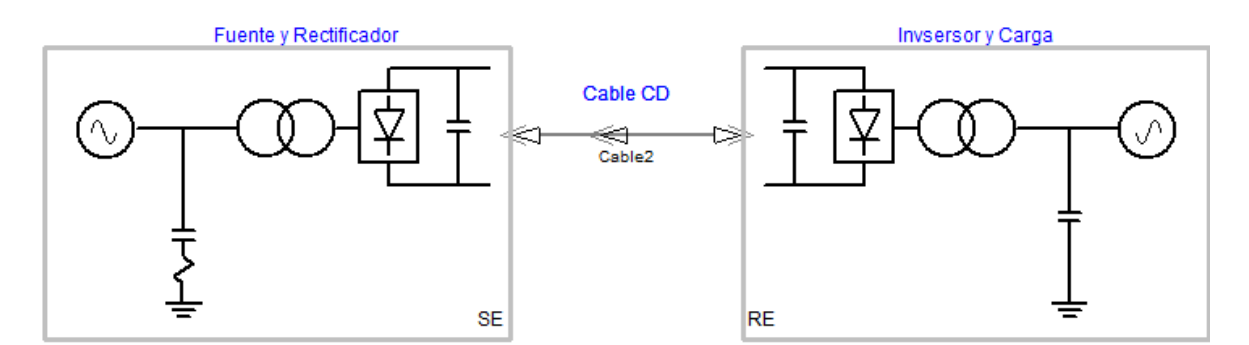

Figura 3.1. Esquema del sistema *HVDC*.

## **3.2 ESTRUCTURA DEL SISTEMA HVDC UTILIZADO PARA LA COMPARACIÓN DE LAS TÉCNICAS PWM**

Las pruebas de comparación de las técnicas de PWM se realizan con el sistema HVDC propuesto, inicialmente éste es un sistema HVDC desarrollado para observar la estabilidad del sistema y su control ante ciertas condiciones de regímenes de fallas eléctricas.

Después de observar y analizar varios experimentos con el sistema original, se determinó que es inconveniente emplearlo. Además, en el sistema original se miden parámetros que retroalimentan a la máquina síncrona del lado de generación y su respectivo sistema de control, algunos de estos parámetros se miden en los componentes que debían ser eliminados para la comparación de las técnicas de PWM, en consecuencia se decidió realizar adecuaciones al sistema original. Se disponen simultáneamente el sistema HVDC original y un sistema HVDC propuesto para las pruebas de comparación de las técnicas de PWM.

## **3.2.1 ESTRUCTURA DEL LADO DEL RECTIFICADOR DEL SISTEMA HVDC**

El sistema mostrado en la figura 3.2 a) es del lado del rectificador del sistema HVDC original y el sistema mostrado en la figura 3.2 b) es del lado del rectificador del sistema HVDC para la comparación de las técnicas de PWM.

El lado del rectificador del sistema HVDC original consta de una máquina síncrona, filtro, un multímetro, un transformador trifásico, un rectificador trifásico y una línea de transmisión de corriente directa.

El filtro es de 10MVAR, los niveles de voltaje del transformador son de 13.8kV/62.5kV, configuración estrella/delta y el rectificador trifásico consta de diodos, GTOs y filtros.

El lado del rectificador del sistema HVDC propuesto para la comparación de las técnicas de PWM consta de una fuente de tensión alterna trifásica, un filtro, un transformador trifásico (transformador 1), un rectificador trifásico y una línea de transmisión de corriente directa.

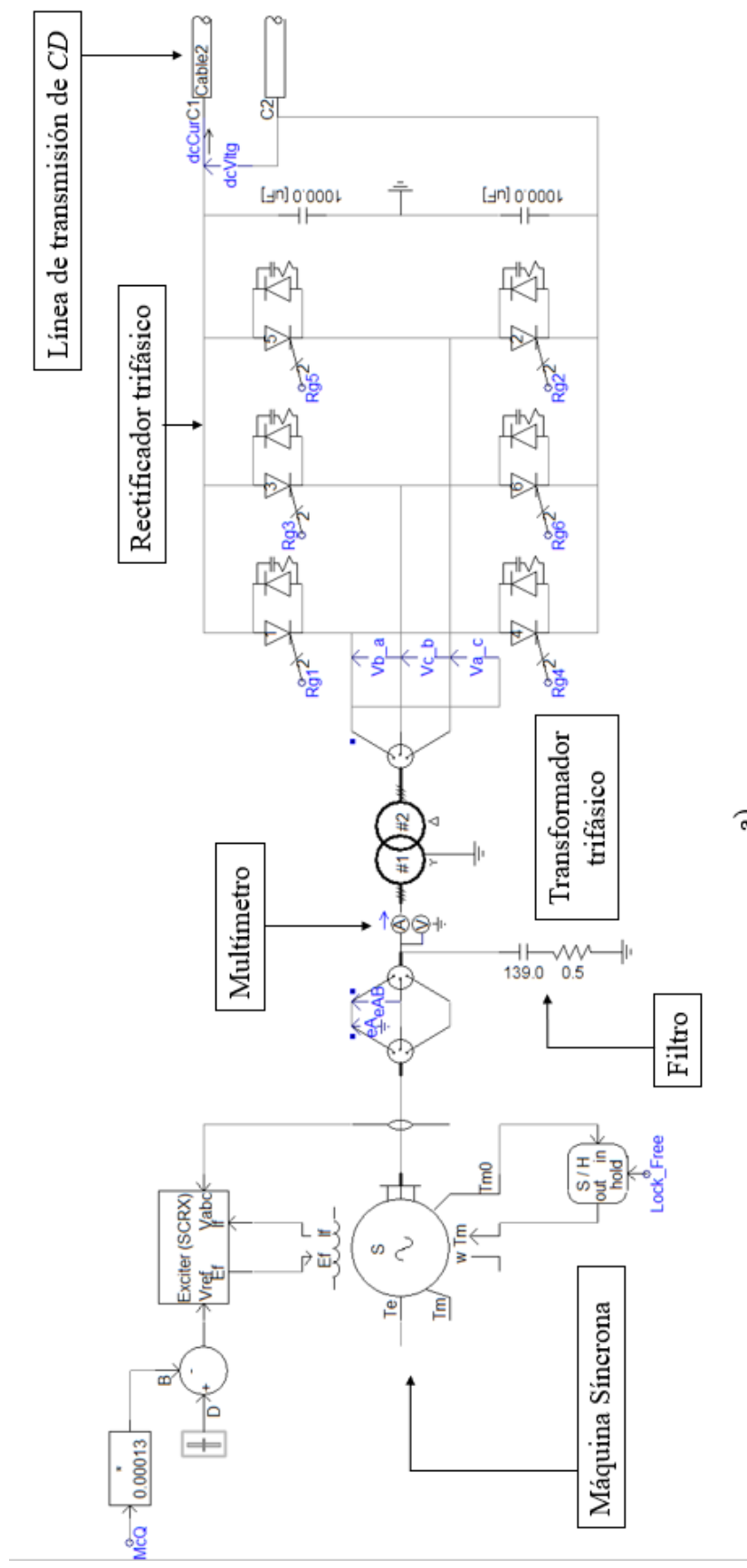

 $\widehat{\mathbf{a}}$ 

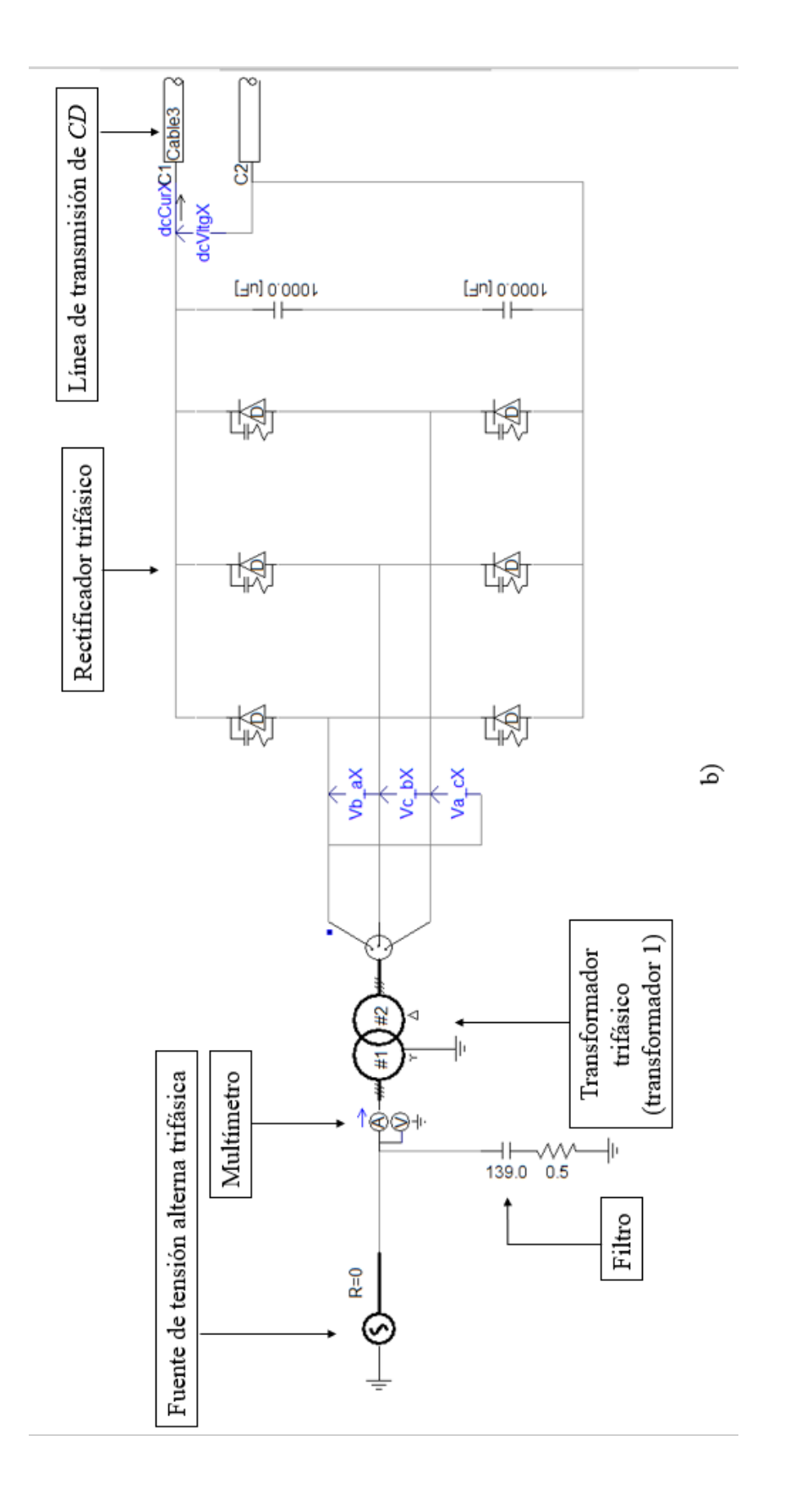

Las partes modificadas comparando con el sistema original son:

• La máquina síncrona se sustituyó por una fuente de tensión alterna.

Figura 3.2. a) Lado del rectificador del sistema HVDC original. b) Lado del rectificador del sistema HVDC para la comparación de las técnicas de PWM. Figura 3.2. a) Lado del rectificador del sistema *HVDC* original. b) Lado del rectificador del sistema *HVDC* para la comparación de las técnicas de *PWM*.

• El sistema para los casos de prueba de las técnicas de *PWM* tiene un rectificador que consta solamente de diodos y filtros.

La razón por la que se sustituyó la máquina síncrona por una fuente de tensión alterna, obedece a que la tensión en su salida no era estable, esto como consecuencia de eliminar parte del sistema de control del inversor, la explicación se hace en 3.2.2.

Se propuso utilizar diodos y filtros para el rectificador, y así evitar el aumento de la tensión de salida del mismo, esto ocurría con el sistema HVDC original.

## **3.2.2 SISTEMA DE CONTROL DEL RECTIFICADOR DEL SISTEMA HVDC**

En la figura 3.3, se muestran los bloques para el control del rectificador de sistema HVDC original y sus señales de entrada y salida.

Las señales de entrada VRec, corresponden a la tensión de fase a neutro del multímetro de la entrada del rectificador del sistema original; mr, es el índice de modulación de amplitud que se utiliza para el PWM del rectificador del sistema, y Pdc, es la potencia de salida del rectificador.

Las señales del bloque Controls: Rg1, Rg2, Rg3, Rg4, Rg5, Rg6, son las señales de disparo para los GTOs del rectificador del sistema, cada par de señales corresponde a una fase de un sistema trifásico, dichas señales trifásicas están desfasadas 120º entre ellas.

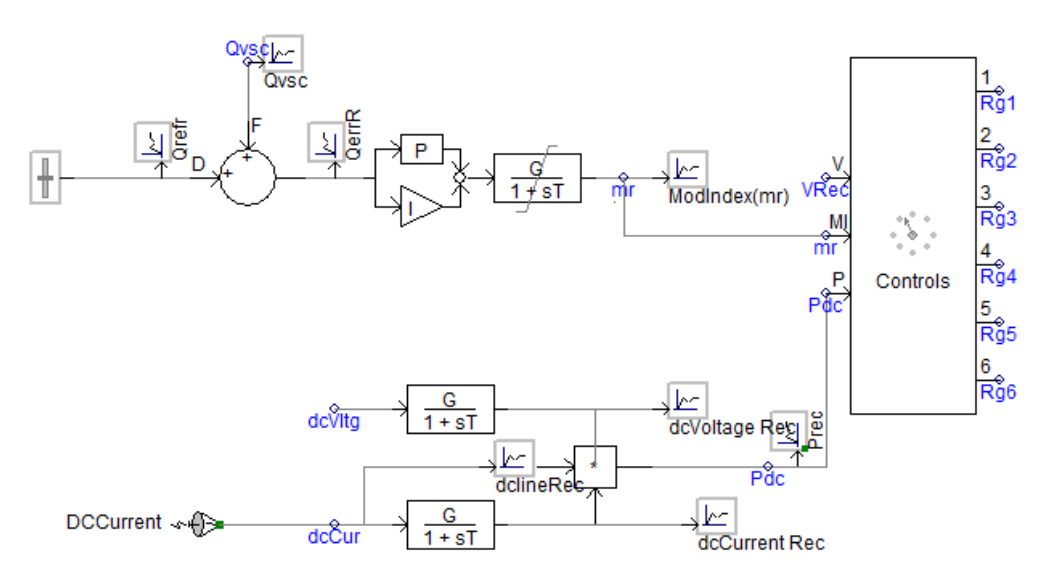

Figura 3.3. Controlador del rectificador del sistema *HVDC* original.

El contenido del bloque *Controls* de la figura 3.3 se muestra en las figuras 3.4 a 3.7, y se explican de manera general a continuación.

En la figura 3.4, se muestra el diagrama de bloques del controlador de lazo abierto para el flujo de potencia. Las señales que se miden no se emplean en el sistema propuesto, por lo que no se considera pertinente al propósito de este trabajo mencionar los detalles de dicho diagrama de bloques.

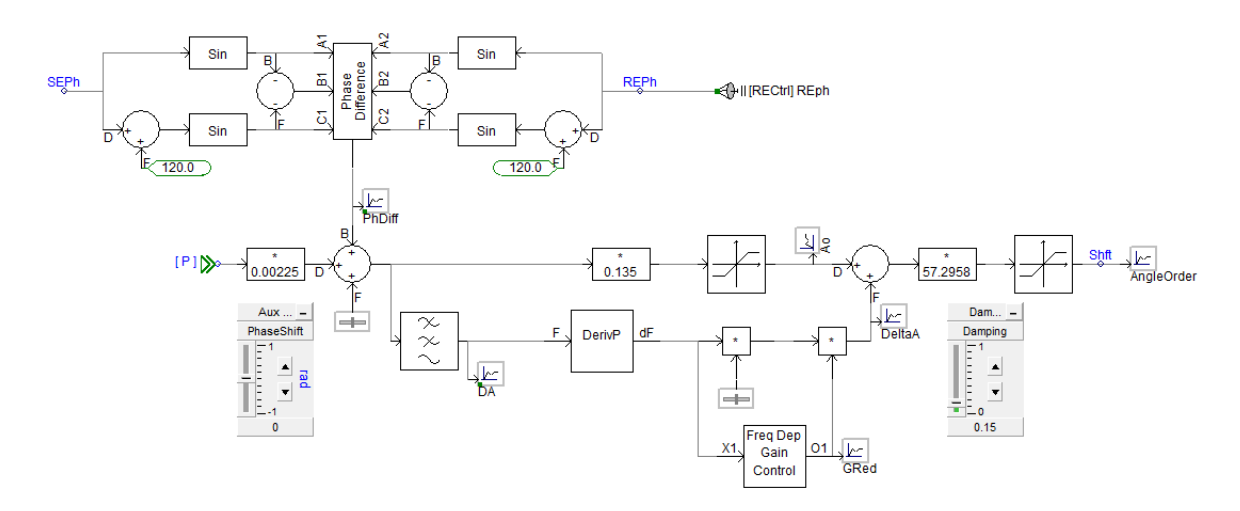

Figura 3.4. Controlador de lazo abierto para el flujo de potencia del sistema *HVDC* original.

El sistema de control de la figura 3.5 es el que genera las señales portadoras que se utilizan para la generación de las señales de *PWM*.

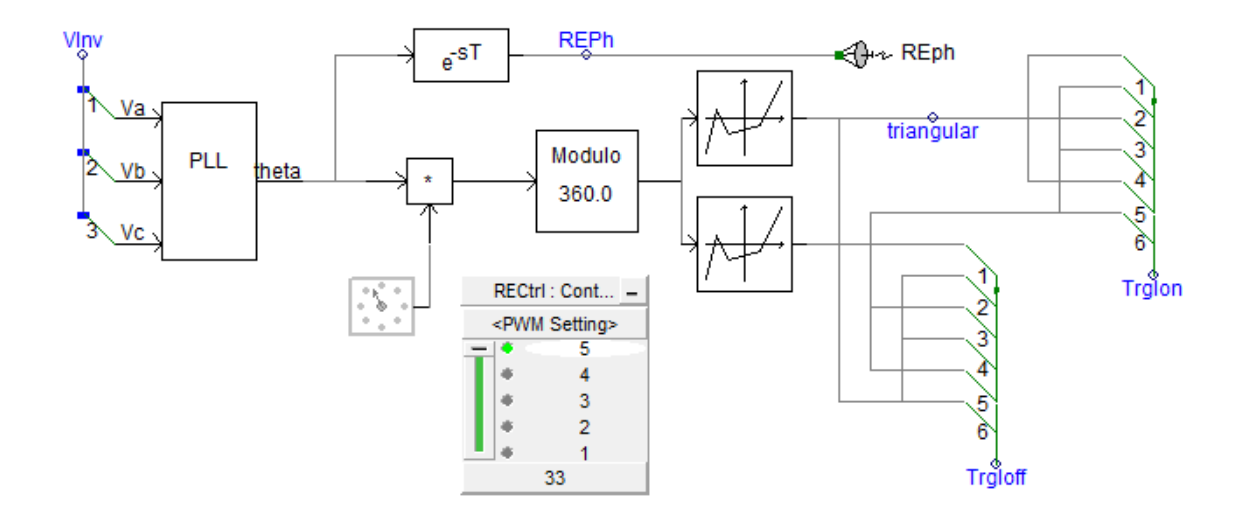

Figura 3.5. Generador de las señales portadoras del rectificador.

El sistema de control de la figura 3.6 es donde se generan las señales de referencia que se utilizan para la generación de las señales de *PWM*.

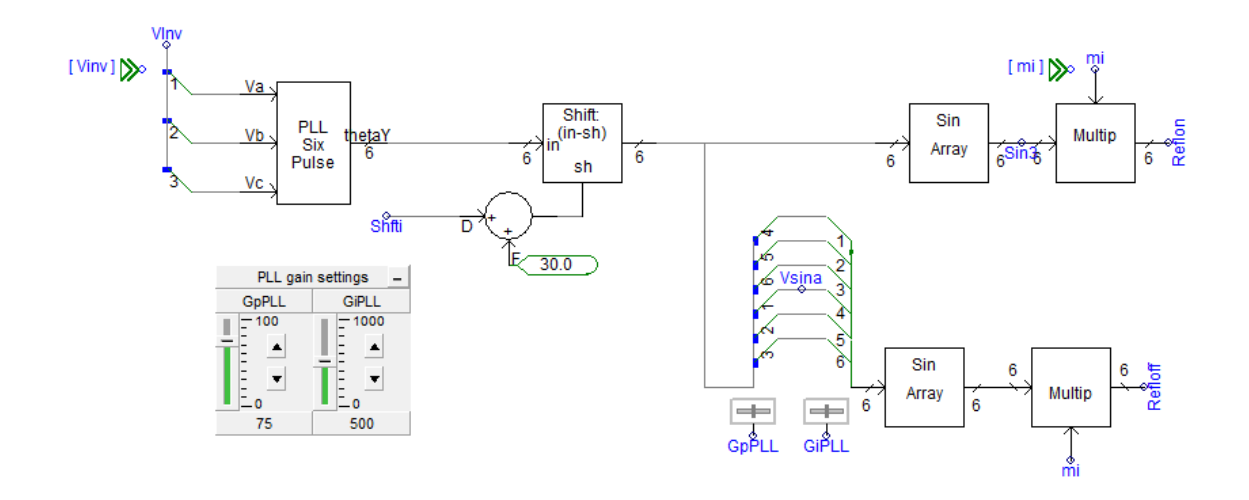

Figura 3.6. Generador de señales de referencia del rectificador.

El sistema de la figura 3.7 genera seis señales de *PWM* del mismo tipo que son desfasadas 120º entre ellas, comparando las señales portadoras y las señales de referencia y envía las 6 señales de *PWM* a las compuertas de *GTO*s del rectificador del sistema *HVDC* original.

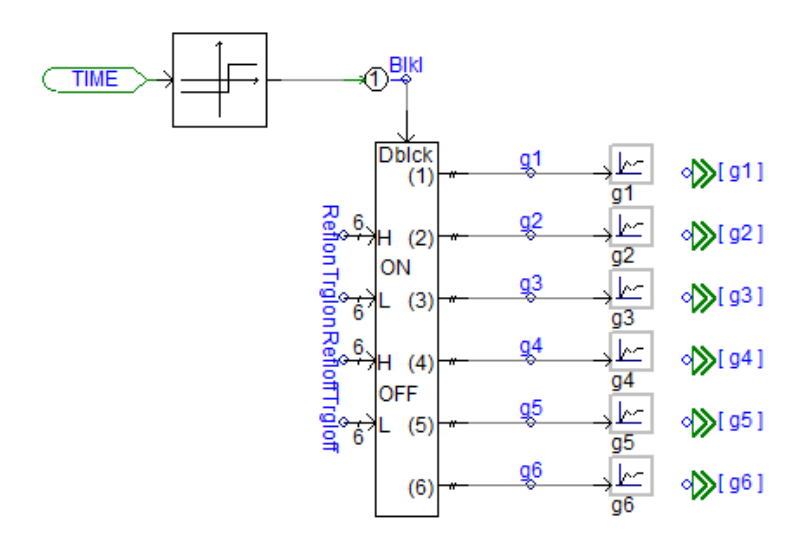

Figura 3.7. Generador de señales de *PWM* para controlar el rectificador.

## **3.2.3 LADO DEL INVERSOR DEL SISTEMA HVDC ORIGINAL**

El sistema mostrado en la figura 3.8 a) es del lado del inversor del sistema *HVDC* original y el sistema mostrado en la figura 3.8 b) es del lado del inversor del sistema *HVDC* modificado.

El lado del inversor del sistema original consta de una línea de transmisión de corriente directa, un inversor trifásico, un transformador trifásico, un filtro, un multímetro, un bloque para simular diferentes regímenes de fallas y una fuente de tensión alterna.

El filtro es de 10MVAR, los niveles de voltaje del transformador son de 115kV/62.5kV, configuración delta/estrella y el inversor trifásico consta de diodos , IGBTs y filtros.

El lado del inversor del sistema modificado consta de una línea de transmisión de corriente directa, un inversor trifásico, un transformador trifásico (transformador 2), un filtro, tres multímetros, y una carga trifásica.

Las partes que se modificaron del sistema *HVDC* original son:

- *La eliminación de la fuente de tensión alterna y la instalación de una carga trifásica.*
- *La sustitución de los GTOs del inversor trifásico por IGBTs.*
- *La eliminación del bloque de para simular fallas.*

Se agregaron vóltmetros para la medición de las señales de las tensiones entre las líneas de la salida del inversor y el lado en conexión estrella del transformador 2 (salida), a estas señales se les determina el contenido armónico (bloque FFT), con estas magnitudes se obtiene la Distorsión Armónica Total, (el bloque de Harmonic Distortion), figura 3.7 c.

Se aumentó el número de multímetros para la medición de tensiones, corrientes y potencias en varios puntos y utilizar estos parámetros como magnitudes referentes para la comparación de las técnicas de PWM.

Se eliminó la fuente de tensión alterna para que esta fuente no afectará a los parámetros medidos por los multímetros en el sistema HVDC durante la comparación de las técnicas de PWM.

La razón por la que se sustituyeron los GTOs del inversor trifásico es porque los IGBTs pueden utilizarse con tensiones más altas que los GTOs [23].

Los nombres y significados de los parámetros medidos en el lado del inversor del sistema *HVDC* modificado se indican a continuación:

*Eab1CompF: Componente fundamental de la tensión entre líneas en la salida del inversor Eab2CompF: Componente fundamental de la tensión entre líneas en la salida del transformador 2*

*Eab1THD: Distorsión armónica total de la tensión entre líneas en la salida del inversor Eab2THD: Distorsión armónica total de la tensión entre líneas en la salida del transformador 2*

*Ea1RMS: Valor RMS de la tensión fase al neutro en la salida del inversor*

*Ea2RMS: Valor RMS de la tensión fase al neutro en la salida del transformador 2*

*Ea3RMS: Valor RMS de la tensión fase al neutro en la entrada de la carga*

*Ia1RMS: Valor RMS de la corriente en la salida del inversor*

*Ia2RMS: Valor RMS de la corriente en la salida del inversor*

*Ia3RMS: Valor RMS de la corriente en la entrada de la carga*

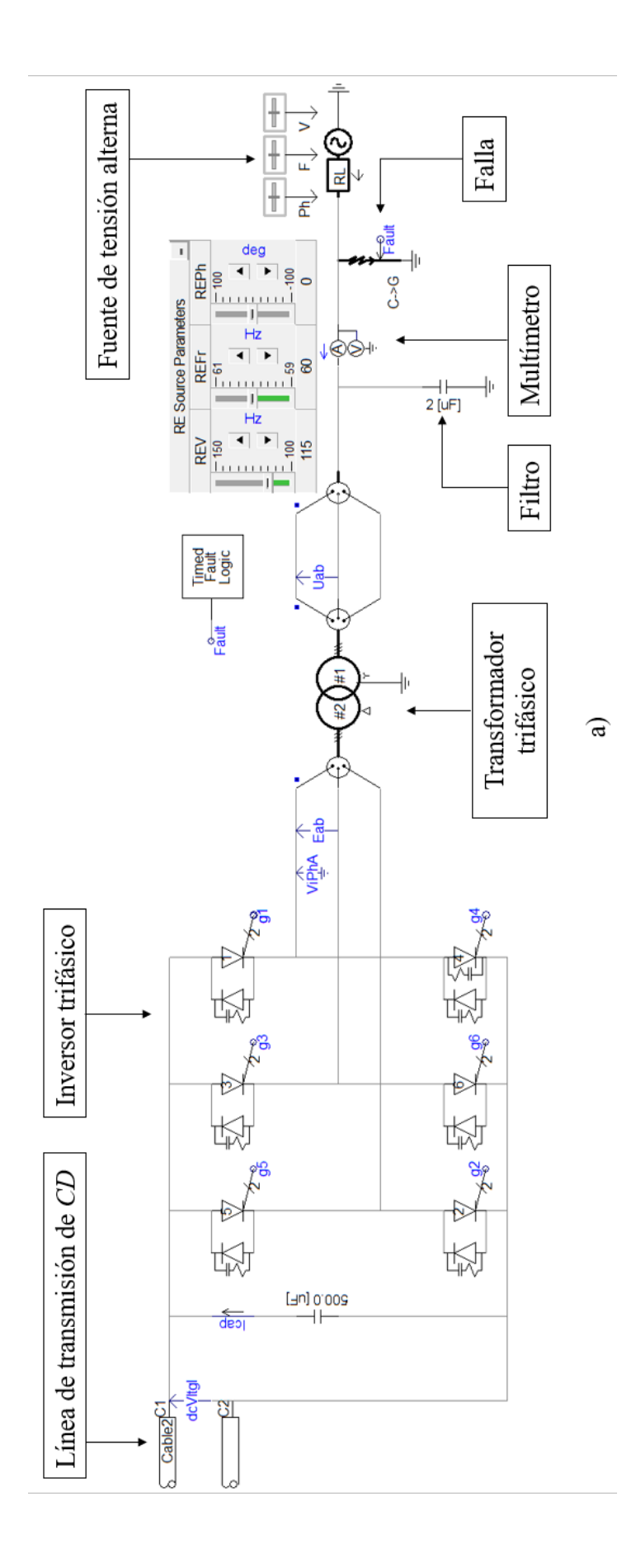

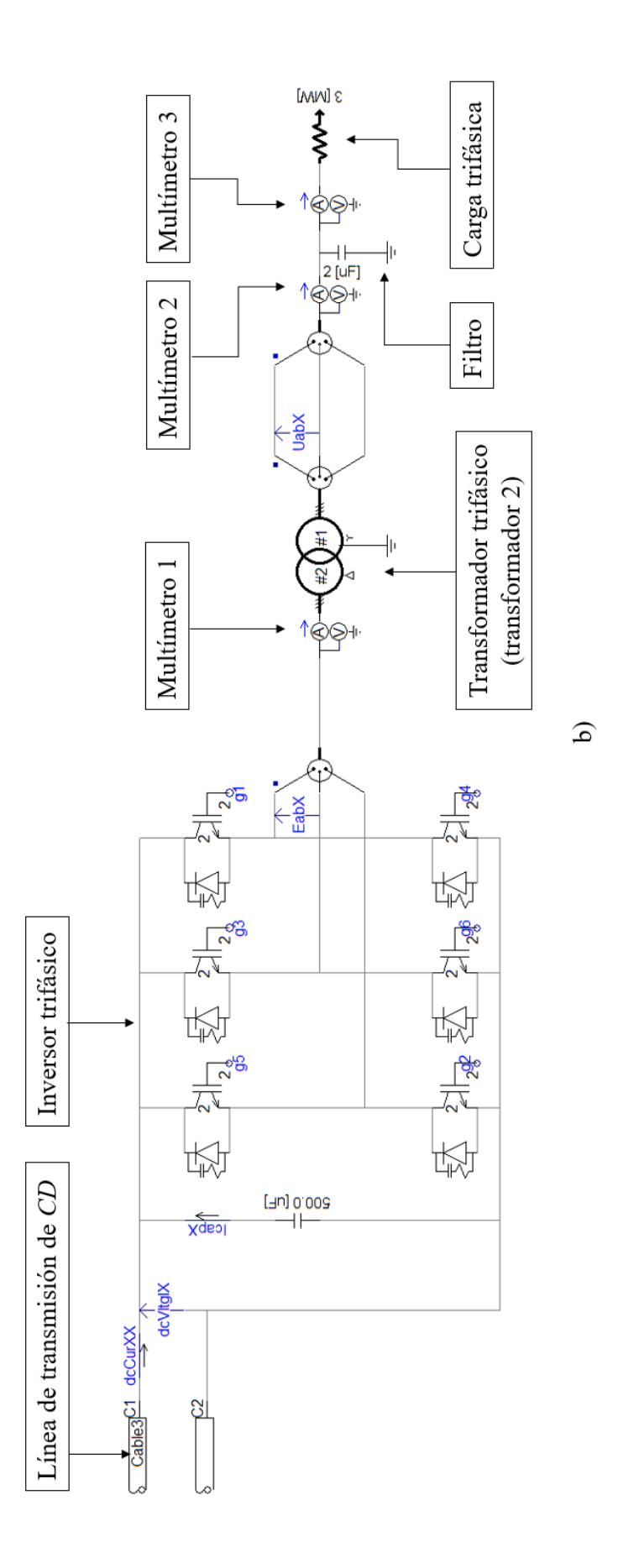

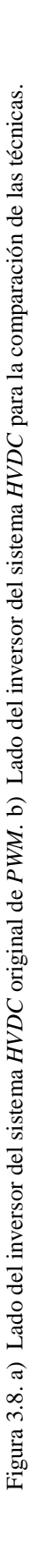

*P0: La potencia activa en la entrada del inversor P1: La potencia activa en la salida del inversor P2: La potencia activa en la salida del transformador 2 P3: La potencia activa en la entrada de la carga Q1: La potencia reactiva en la salida del inversor Q2: La potencia reactiva en la salida del transformador 2 Q3: La potencia reactiva en la entrada de la carga*

## **3.2.4 SISTEMA DE CONTROL DEL INVERSOR DEL SISTEMA HVDC**

En la figura 3.9, se muestra el generador de señales de los inversores del sistema *HVDC* original y del sistema *HVDC* de pruebas, sus entradas y salidas.

Las señales de entrada son *VInv*, es la tensión de fase a neutro del multímetro del lado del inversor del sistema *HVDC* original "*mi*" es el índice de modulación de amplitud del inversor, y *dcVltgl* es la tensión directa en la entrada del inversor trifásico del sistema *HVDC* original.

En la figura 3.8, se observa que el índice de modulación de amplitud es igual a 1, sin embargo, este valor se puede variar para modificar dicho índice.

Las señales de salida son g1, g2, g3, g4, g5, g6 y son las entradas a los *GTO*s del inversor del sistema *HVDC* original y también son señales de disparo a los *IGBT*s del inversor del sistema *HVDC* de pruebas. Es decir, son seis señales de *PWM* para generar las tres tensiones de fases en el inversor.

El bloque *Controls* de la figura 3.9 está constituido por tres sistemas: generador de señales de los inversores del sistema HVDC original, generador de las señales portadoras del inversor y Generador de señales de referencia del inversor, figuras 3.10 a 3.12.

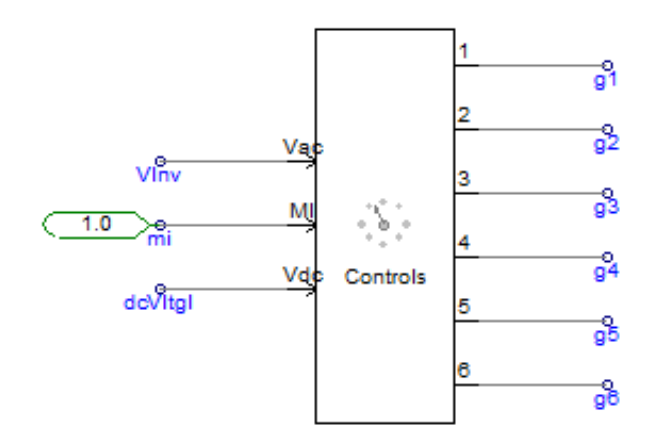

Figura 3.9. Generador de señales de los inversores del sistema *HVDC* original.

El sistema de control de la figura 3.10, genera las señales portadoras que se utilizan para la generación de las señales *PWM*. Se observa el panel de control "*PWM setting*", este panel permite variar la frecuencia de las señales portadoras, es decir, el índice de modulación de frecuencia.

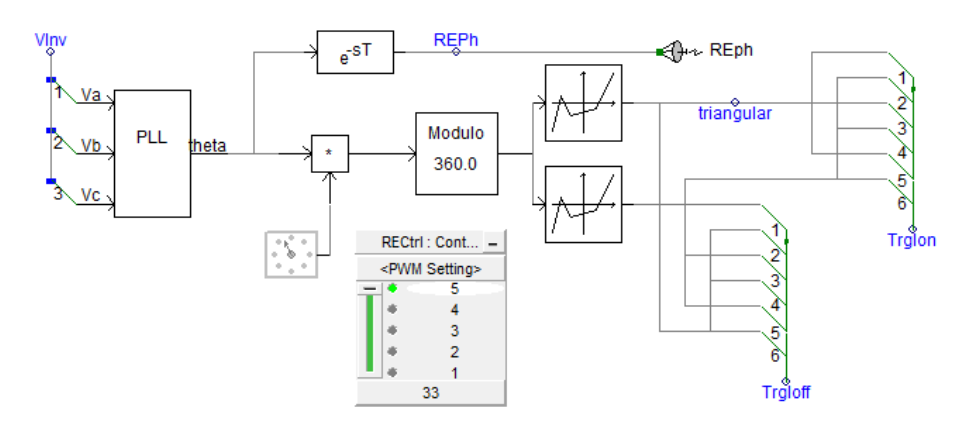

Figura 3.10. Generador de las señales portadoras del inversor.

El sistema de control de la figura 3.11, genera las señales de referencia que se utilizan para la generación de señales de PWM. Originalmente este sistema genera las señales de referencia cuya forma es una señal sinusoidal pura; fue necesario modificar el código de programación del bloque denominado "Sin Array" para la técnica THSPWM, y así sumar una señal sinusoidal de tercer orden (tercer armónico), donde la modificación del código permite, además cambiar la amplitud de la señal sinusoidal de tercer orden, esto último permite realizar diferentes casos de simulación y observar las consecuencias en el inversor.

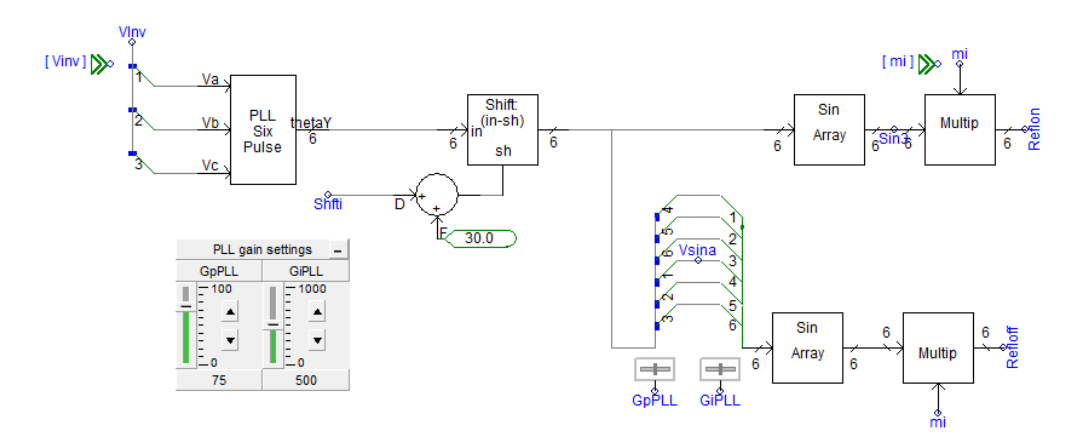

Figura 3.11 Generador de señales de referencia del inversor.

El sistema de la figura 3.12 es el que genera seis señales *PWM* utilizadas para la generación de las tres tensiones de fases en la salida del inversor, comparando las señales portadoras y de referencia y envía las 6 señales *PWM* a las compuertas de *GTO*s del inversor del sistema original y a las compuertas de *IGBT*s del inversor del sistema *HVDC* propuesto.

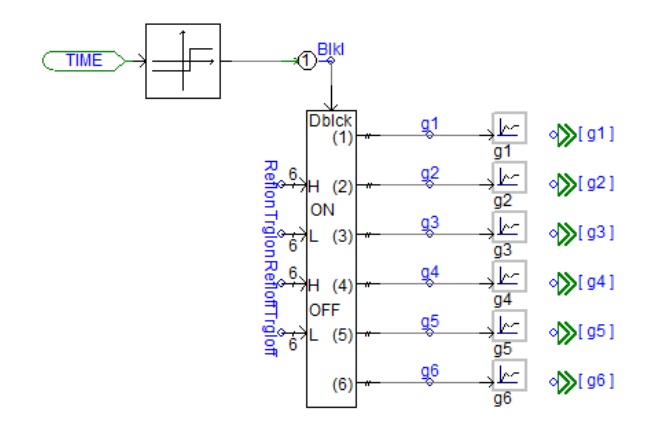

Figura 3.12. Generador de señales de *PWM* del inversor.

## **3.3 GENERACIÓN DE LAS SEÑALES DE REFERENCIA UTILIZADAS PARA LA TÉCNICA THSPWM**

En el sistema HVDC original se utiliza la técnica SPWM como técnica de control para el inversor trifásico, dicho sistema se emplea tal cual para realizar las pruebas, mediciones y análisis del sistema HVDC con la técnica de control SPWM. Sin embargo, se hacen adecuaciones en las señales de referencia del sistema HVDC propuesto, esto con la finalidad de implementar la técnica THSPWM .

La diferencia, entre la técnica SPWM y la técnica THSPWM, está en sus señales de referencia, la técnica SPWM utiliza señales de referencia cuya forma es sinusoidal, y la técnica THSPWM utiliza señales de referencia cuya forma de onda es distorsionada por la suma de dos señales sinusoidales: una sinusoidal con frecuencia de 60 Hz y otra sinusoidal con frecuencia de 180 Hz, la relación de las magnitudes de ambas señales afecta a las señales PWM finales.

Como se ha mencionado en el apartado 3.2.4, fue necesario modificar el código de programación del bloque denominado "Sin Array", esto con el propósito de modificar las señales de referencia del control del inversor del sistema HVDC.

El código de programación para la generación de las señales de referencia sinusoidales es el siguiente:

#LOCAL INTEGER i

DO  $i=1.6$ 

```
\text{South}(i) = \text{SIN}((\text{Sin}(i)/180.0)^* \text{PI})
```
#### ENDDO

Una de las señales de referencia de control generadas de *SPWM* se muestra en la figura 3.13.

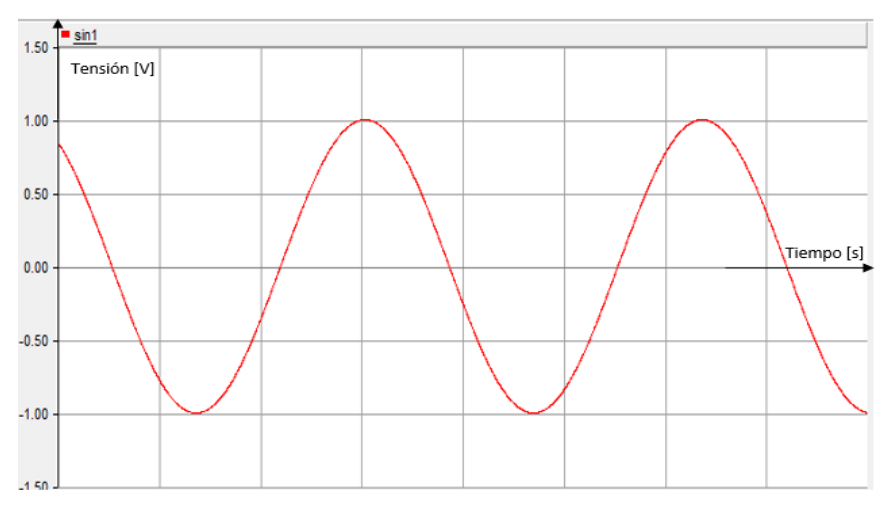

Figura 3.13. Señal sinusoidal de referencia (*SPWM*).
La función matemática de la señal de referencia de la técnica THSPWM es la siguiente:

$$
v_r = 1.15 \text{ sen } \omega t + 0.19 \text{ sen } 3\omega t \tag{2.18}
$$

El código de programación modificado para la generación de las señales de referencia utilizada para la técnica *THSPWM* es el siguiente:

#### #LOCAL INTEGER i

```
DO i=1.6$out(i) = 1.15 * SIN(($in(i)/180.0)*PL)+0.19 * SIN((3 * $in(i)/180.0)*PL)ENDDO
```
Esta modificación, permite generar una señal distorsionada de control, la consecuente señal de referencia para la técnica *THSPWM* se muestra en la figura 3.14.

Esta señal distorsionada de referencia para la técnica *THSPWM* es la suma de 2 señales:

- Una componente fundamental (60 Hz) cuya magnitud es 1.15.
- Una tercer armónica (180 Hz) cuya magnitud es 0.19.

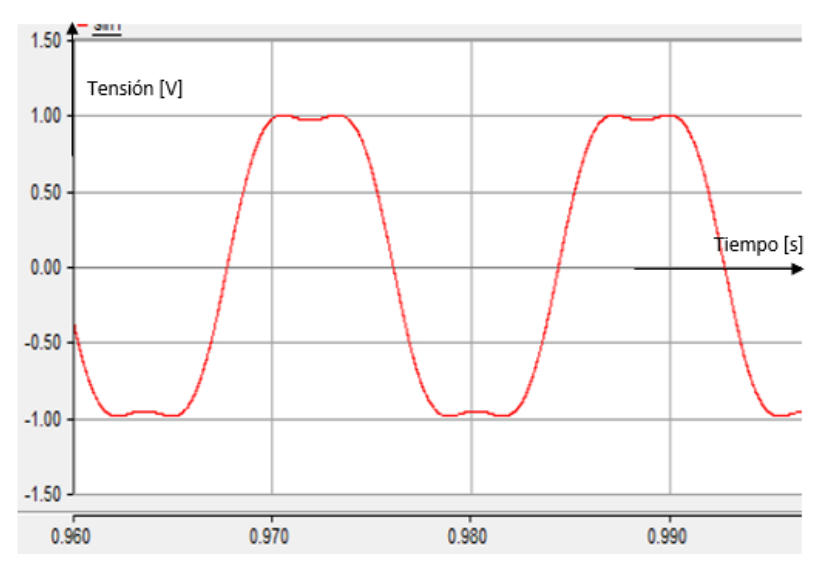

Figura 3.14. Señal de control distorsionada (*THSPWM*).

Las señales de referencia mostradas en la figura 3.13 y en la figura 3.14, se utilizan para la generación de señales de PWM en las técnicas de control SPWM y THSPWM, respectivamente, como se muestra en las figuras 3.15 a y b. Las señales de la figura 3.15 a corresponden a la técnica SPWM y las señales de la figura 3.15 b corresponden a la técnica THSPWM.

Las señales en color rojo son las señales de referencia (señales de control), las señales en color negro son las señales portadoras y las señales color azul son las señales de PWM generadas.

Se observa en la figura 3.15 a y b) que las señales de PWM son generadas por la comparación de señales de referencia (sinusoidal a y sinusoidal distorsionada b) y la señal portadora (rectangular). Así entonces, la señal de PWM es de magnitud 1, cuando la señal de referencia es mayor que la señal portadora, y es de magnitud 0 cuando la señal de referencia es menor que la señal portadora.

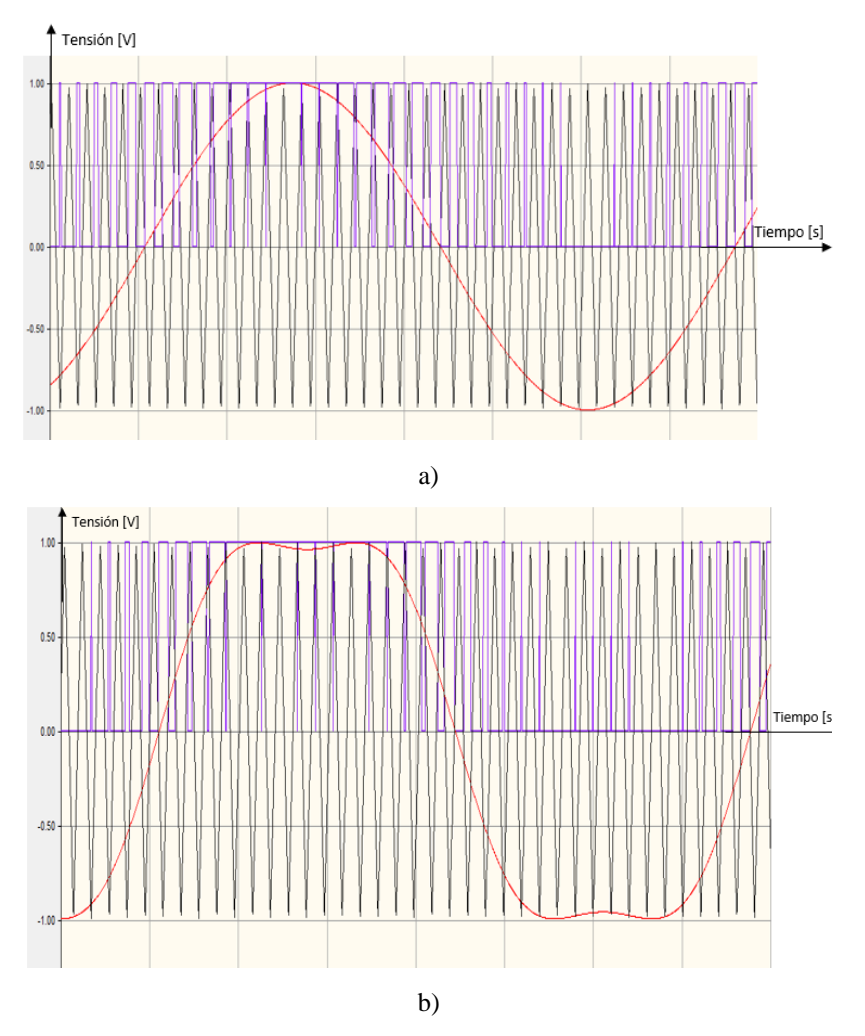

Figura 3.15 (*a* y *b*). Señales de referencia, portadora y *PWM*.

Cuando el inversor del sistema HVDC para las pruebas recibió las señales PWM de la figura 3.15 a), la señal de la tensión entre líneas *EabX* se muestra en la figura 3.16.

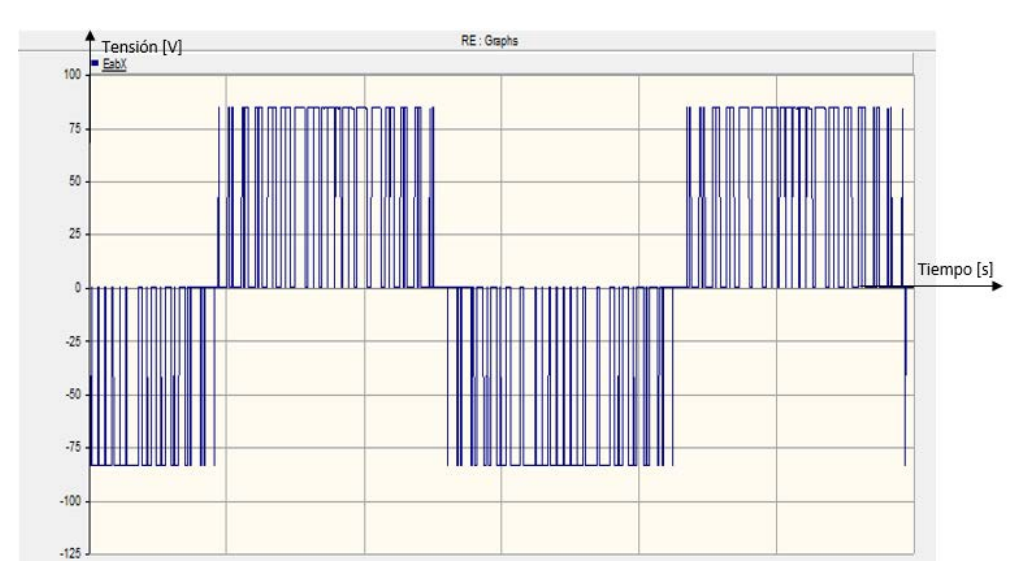

Figura 3.16. Señal de la tensión *EabX* entre en la salida del inversor del sistema HVDC.

Además, la forma de la señal de la corriente entre líneas en la salida del inversor se muestra en la figura 3.17.

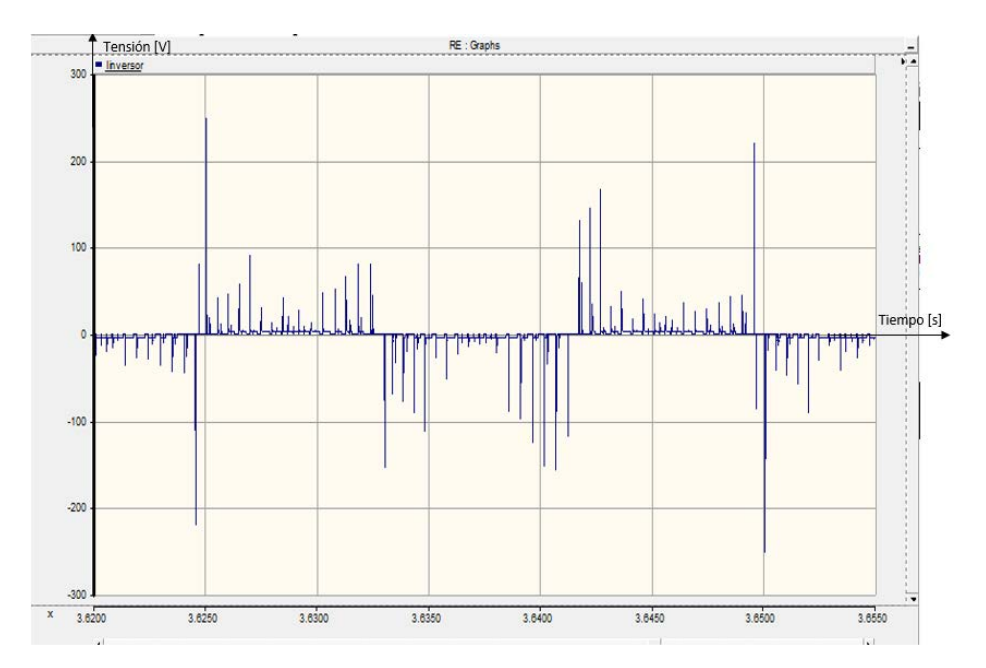

Figura 3.17. Forma de señal de la corriente entre líneas en la salida del inversor del sistema HVDC para pruebas.

# **CAPÍTULO 4**

# **CASOS DE PRUEBA Y ANÁLISIS DE LOS RESULTADOS**

#### **4.1. INTRODUCCIÓN**

En este capítulo se realizan las pruebas para la comparación de las técnicas *SPWM* y *THSPWM*, utilizando el sistema *HVDC* descrito en el capítulo 3. Los parámetros considerados en la comparación de las dos técnicas, se miden en los casos de prueba, se registran en tablas y los más relevantes se muestran en gráficas. La comparación y análisis de las dos técnicas, se realiza considerando los resultados numéricos y gráficos de las simulaciones para los casos de prueba simulados.

#### **4.2 CASOS DE PRUEBA**

Las simulaciones se dividen en dos casos de prueba:

- **Caso 1**: Comparación de las dos técnicas: *SPWM* y *THSPWM*, variando el índice de modulación de amplitud (*M)*.
- **Caso 2**: Comparación de las dos técnicas: *SPWM* y *THSPWM*, variando el índice de modulación de frecuencia (*mf)*.

En cada caso, la carga trifásica en la simulación es constante, es decir, es una carga trifásica de 3MW, conexión estrella y tensión trifásica RMS de 70.7 kV.

## **4.2.1 DESCRIPCIÓN DEL CASO 1: VARIANDO EL ÍNDICE DE MODULACIÓN DE AMPLITUD** *M*

Se realizan las pruebas con los índices de modulación de amplitud de 0.25, 0.5, 0.75, 1, 1.1 y 1.25. Considerando que la frecuencia de conmutación de los transistores del inversor en sistemas HVDC va de 1 a 2 kHz [23], y que la frecuencia de la señal portadora debe ser un múltiplo entero de la frecuencia de la señal de referencia para disminuir la distorsión armónica en la tensión de la salida del inversor [26], se mantiene el índice de modulación de frecuencia fijo e igual a 33 (1980 Hz).

Se proponen valores de M mayores a 1, esto con el propósito de observar cómo es la relación de los parámetros de tensión y corrientes en la salida del inversor con tales valores de M, para esto se determinarán magnitudes como: magnitud RMS de la componente fundamental, distorsión armónica total, potencias activas y reactivas, etc.

### **4.2.2 DESCRIPCIÓN DEL CASO 2: VARIANDO EL ÍNDICE DE MODULACIÓN DE FRECUENCIA** *mf*

Las pruebas consisten en realizar mediciones de los parámetros eléctricos mencionados en el capítulo 3, con la técnica SPWM y con la técnica THSPWM, variando el índice de modulación de frecuencia mf, el índice de modulación de amplitud se mantiene fijo e igual a 1.

El índice de modulación de frecuencia es un factor importante para la distorsión armónica total en la salida del inversor, y también afecta la pérdida de energía por efectos de la conmutación en el inversor, es decir, a medida que aumenta el índice de modulación de frecuencia, el inversor tiene menor distorsión armónica total en su salida, pero tiene mayor pérdida de energía [25], en consecuencia, el índice de modulación de frecuencia es importante desde el punto de vista de la calidad de energía y las pérdidas.

Se considera relevante hacer estas pruebas para conocer cuál es la mejor técnica bajo diferentes valores de índice de modulación de frecuencia, que afectan la calidad y pérdida de energía del sistema, éstos son factores importantes para el diseño de sistemas HVDC [23].

Se realizan las pruebas con los índices de modulación de frecuencia de 17, 18, 24, 30 y 33, esto implica valores frecuencias de 1020 Hz, 1080 Hz, 1440 Hz, 1800 Hz y 1980 Hz, respectivamente. Estas frecuencias están en el rango de 1 kHz a 2 kHz, recomendado para sistemas HVDC [23].

## **4.3 IMPLEMENTACIÓN DE LOS ELEMENTOS DE MEDICIÓN EN EL SISTEMA DE PRUEBA**

En la figura 4.1, se muestran los componentes en el lado del inversor para el sistema HVDC modificado, así como los instrumentos implementados para medir los parámetros eléctricos en los distintos puntos de éste. Se indican, dentro de los cuadros, los parámetros que se miden, con las flechas se señalan los distintos puntos de medición y los respectivos instrumentos.

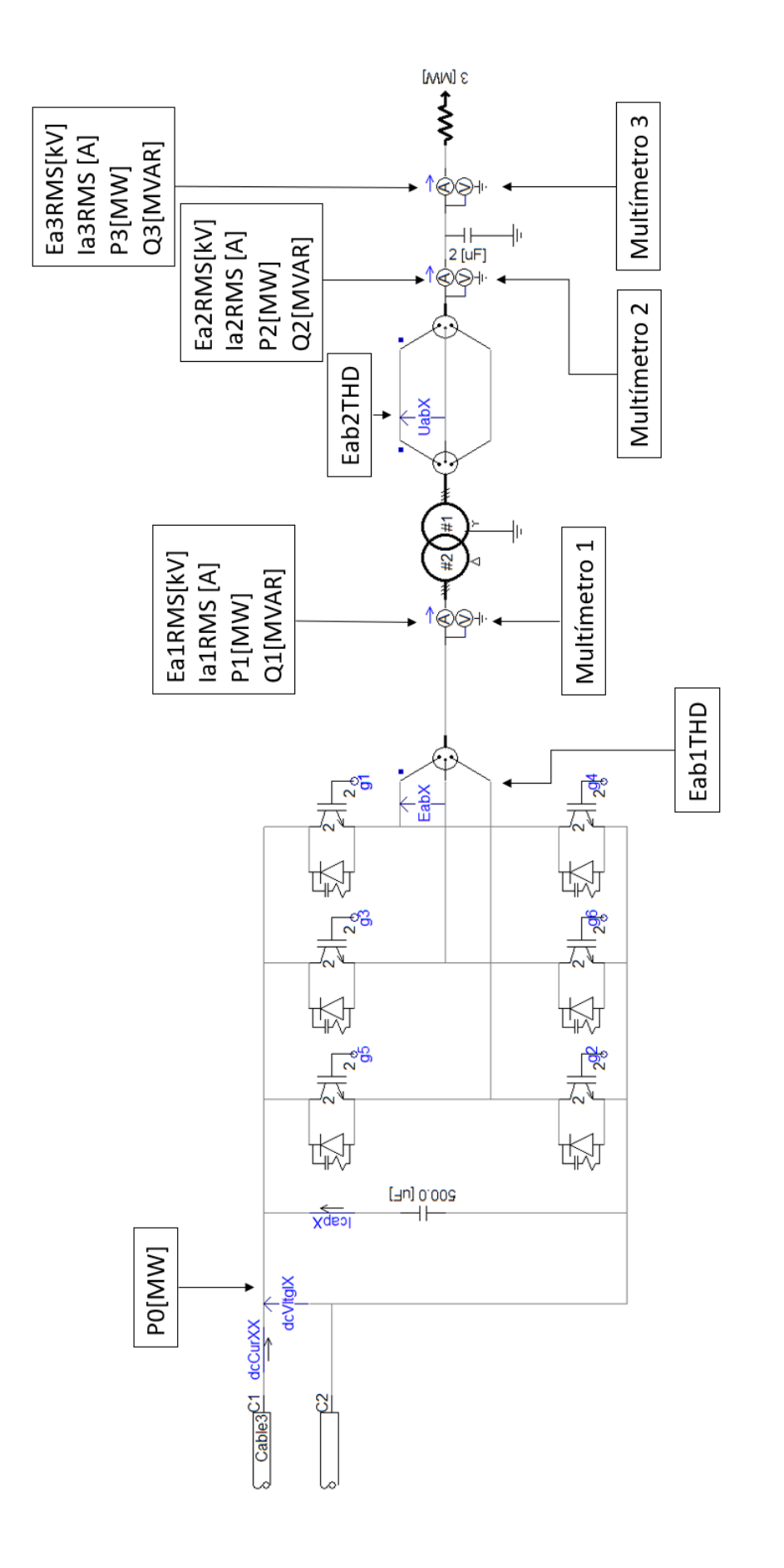

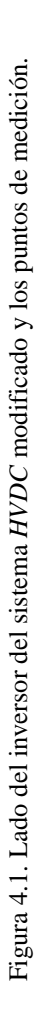

En la figura 4.2 se observan los nombres asignados a los parámetros que se miden en cada multímetro mostrado en la figura 4.1.

De los instrumentos de medición se obtienen directamente los valores instantáneos de las señales de tensiones y corrientes, así por ejemplo, en la figura 4.3, se muestran los oscilogramas de las tensiones Eabc medidas en el Multímetro 3.

| Multimeter                            | X            | <b>a</b> Multimeter                               | $\times$             | <b>a</b> Multimeter<br>X                          |
|---------------------------------------|--------------|---------------------------------------------------|----------------------|---------------------------------------------------|
| Signal Names                          | $\mathbf{v}$ | Signal Names                                      | $\blacktriangledown$ | Signal Names<br>$\blacktriangledown$              |
| 8 2 F B                               |              | 8 2 F 6                                           |                      | $-21 - 3$                                         |
| $\times$ General                      |              | $\times$ General                                  |                      | $\times$ General                                  |
| Tabc1<br><b>Instantaneous Current</b> |              | <b>Instantaneous Current</b><br>Iabc <sub>2</sub> |                      | <b>Instantaneous Current</b><br>Iabc <sub>3</sub> |
| Eabc1<br>Instantaneous Voltage        |              | Eabc <sub>2</sub><br>Instantaneous Voltage        |                      | Eabc3<br>Instantaneous Voltage                    |
| <b>P1</b><br><b>Active Power</b>      |              | P <sub>2</sub><br><b>Active Power</b>             |                      | <b>Active Power</b><br>P <sub>3</sub>             |
| <b>Reactive Power</b><br>Q1           |              | Q <sub>2</sub><br><b>Reactive Power</b>           |                      | <b>Reactive Power</b><br>Q <sub>3</sub>           |
| x<br>RMS voltage                      |              | RMS voltage                                       |                      | RMS voltage                                       |
| Phase Angle                           |              | Phase Angle                                       |                      | Phase Angle                                       |
|                                       |              |                                                   |                      |                                                   |
| General                               |              | <b>General</b>                                    |                      | <b>General</b>                                    |
| 0k<br>Help<br>Cancel                  |              | 0k<br>Help<br>Cancel                              |                      | 0k<br>Help<br>Cancel                              |

Figura 4.2. Especificaciones de los multímetros indicados en la figura 4.1 (de izquierda a derecha:

multímetros 1, 2 y 3).

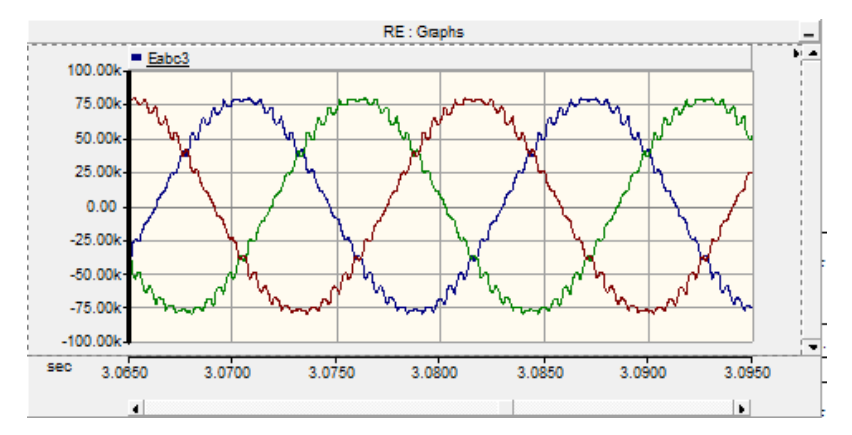

Figura 4.3. Tensiones instantáneas trifásicas en la entrada de la carga (ejemplo de las gráficas de los parámetros obtenidos en los multímetros).

En la figura 4.4, se muestran los bloques que determinan el valor *RMS* de las señales instantáneas de tensión y corriente medidas con los multímetros 1, 2 y 3. Los valores *RMS* se emplean para hacer la comparación entre los resultados de las tensiones y corrientes que se obtienen cuando se implementan las técnicas de control: *SPWM* y *THSPWM*.

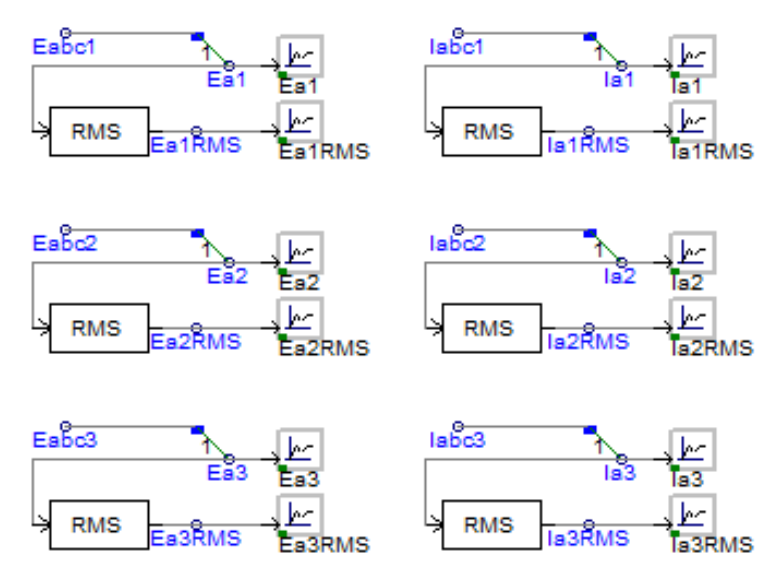

Figura 4.4. Los bloques para la conversión de valores instantáneos trifásicos en valores RMS monofásicos de tensiones y corrientes medidos en los multímetros de la figura 4.1.

En la gráfica de la figura 4.5, se muestra la tensión *Ea* rms, ésta es una de las tres tensiones línea-neutro medidas con el *Multímetro 3*.

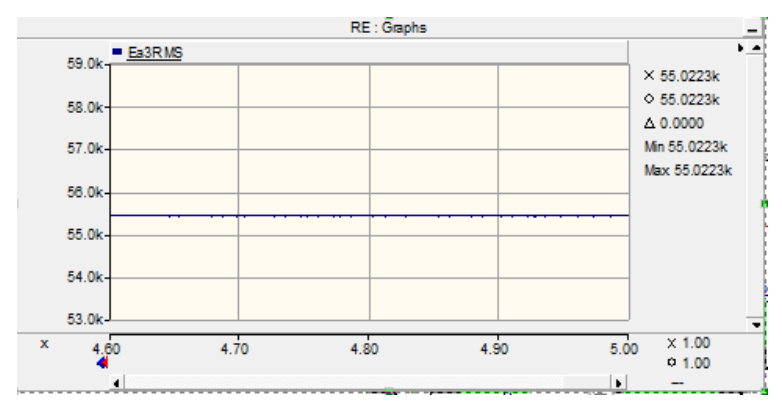

Figura 4.5. Tensiones RMS monofásicas en la entrada de la carga.

Para la medición de la distorsión armónica total de las tensiones entre líneas en la salida del inversor *(EabX)* y en la salida del transformador 2 *(UabX),* se utilizó el bloque *FFT* que emplea la transformada rápida de Fourier, y para la medición de la distorsión armónica total se empleó el bloque Harmonic Distortion, lo anterior se muestra en la figura 4.6.

Los bloques *FFT* (figura 4.6) están configurados para que puedan derminar componentes armónicas de orden 63 con una frecuencia de referencia de 60 Hz. Para observar el espectro armónico (magnitudes rms) de las señales de tensión *EabX* y *UabX*, se conectan los graficadores *Espectro 1* y *Espectro 2.* 

El bloque *Harmonic Distortion* se conecta en la salida de magnitudes del bloque *FFT*, y para obtener la magnitud se conectan, en la salida superior del bloque *Harmonic Distortion*, los graficadores *Eab1THD* y *Eab2THD*.

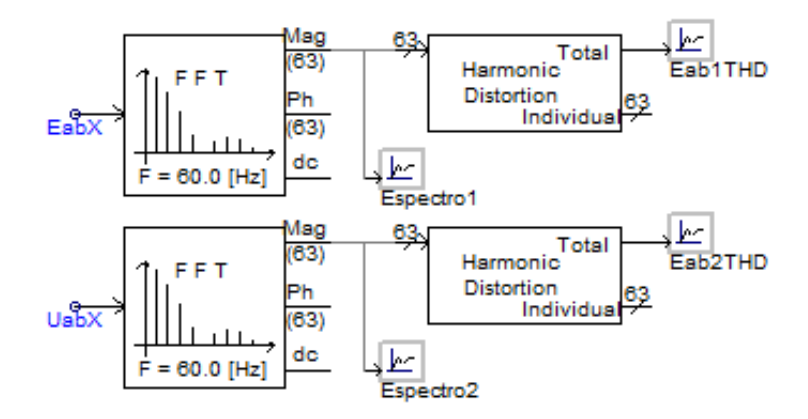

Figura 4.6. Bloques para la medición del espectro y distorsión armónica total de las tensiones en la salida del inversor y en la salida del transformador 2.

En la figura 4.7 se observan los graficadores para las potencias activas y reactivas medidas por los tres multímetros del sistema de la figura 4.1.

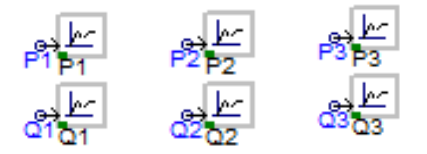

Figura 4.7. Graficadores de las potencias activas y reactivas medidas con los tres multímetros de la figura 4.1.

En la figura 4.8 se observan los bloques para la determinación de la potencia instantánea en la entrada del inversor *P0*. La potencia instantánea *P0* es la multiplicación de la tensión directa instantánea *dcVltgIx* y corriente directa instantánea *dcCurXX* en la entrada del inversor, tambien se muestran los graficadores *DCV*, *P0* y *DCI*.

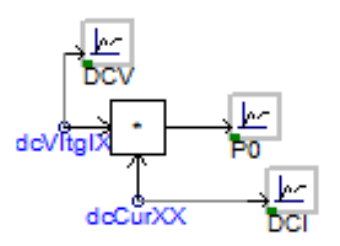

Figura 4.8. Bloques para la desterminación y registro de la potencia en la entrada del inversor.

#### **4.4 ANÁLISIS DE RESULTADOS**

# **4.4.1 ANÁLISIS DE RESULTADOS DEL CASO 1: VARIANDO EL ÍNDICE DE MODULACIÓN DE AMPLITUD** *M***.**

En las tablas 4.1 y 4.2, se muestran los resultados obtenidos para los parámetros eléctricos medidos después de la simulación del caso 1, descrito previamente, las magnitudes de los parámetros registrados permiten realizar la comparación entre las dos técnicas de control (*SPWM* vs *THSPWM*), así con la medición de las tensiones, corrientes y potencias eléctricas, y determinación de la distorsión armónica total (*THD*) de las tensiones de fase (Eab), se obtienen las magnitudes para realizar el análisis cuantitativo de las dos técnicas de control.

| M              | 0.25     | 0.5       | 0.75     | $\mathbf{1}$ | 1.1     | 1.25    |
|----------------|----------|-----------|----------|--------------|---------|---------|
| Eab1CompF [kV] | 13.3166  | 26.2629   | 39.0513  | 51.3596      | 54.4422 | 57.1639 |
| Eab2CompF[kV]  | 24.6764  | 48.8964   | 72.4896  | 95.4713      | 101.154 | 106.179 |
| Eab1THD        | 0.973    | 0.802     | 0.594    | 0.489        | 0.467   | 0.463   |
| Eab2THD        | 0.02676  | 0.03239   | 0.03955  | 0.04671      | 0.059   | 0.068   |
| Ea1RMS[kV]     | 43.3296  | 42.956    | 42.468   | 41.1952      | 41.2614 | 41.6369 |
| Ea2RMS[kV]     | 14.5026  | 28.282    | 41.575   | 55.4341      | 58.5636 | 61.4150 |
| Ea3RMS[kV]     | 14.5026  | 28.282    | 41.575   | 55.4341      | 58.5636 | 61.4151 |
| Ia1RMS[A]      | 39.16433 | 112.12471 | 99.69479 | 168.04332    | 184.8   | 187.522 |

Tabla 4.1. Magnitudes obtenidas en las simulaciones del sistema *HVDC* con la técnica *SPWM*, variando *M.*

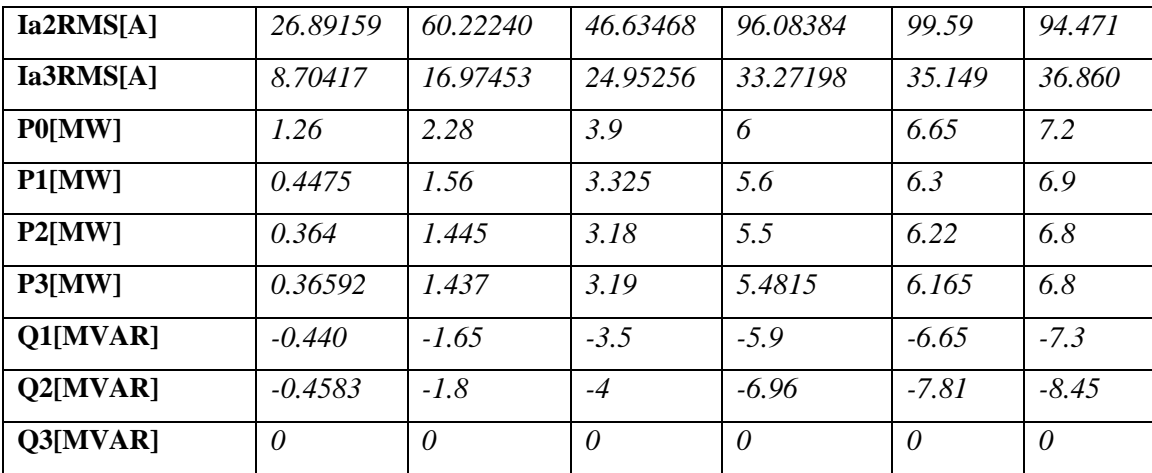

En la tabla 4.1. se muestran las magnitudes de los parámetros medidos en las simulaciones del sistema *HVDC*, con la técnica *SPWM* y el cambio del índice de modulación de amplitud *M*.

En la tabla 4.2. se muestran las magnitudes de los parámetros medidos en las simulaciones del sistema *HVDC*, con la técnica *THSPWM* y con el cambio del índice de modulación de amplitud *M*.

| M                   | 0.25    | 0.5      | 0.75    | $\mathbf{1}$ | $1.1\,$ | 1.25    |
|---------------------|---------|----------|---------|--------------|---------|---------|
| Eab1CompF[kV]       | 15.247  | 30.1348  | 44.5329 | 58.6059      | 61.7755 | 60.7356 |
| Eab2CompF[kV]       | 28.345  | 56.0416  | 82.8646 | 108.832      | 114.698 | 112.828 |
| Eab1THD             | 0.965   | 0.767937 | 0.54351 | 0.419        | 0.400   | 0.36853 |
| Eab2THD             | 0.026   | 0.028986 | 0.03427 | 0.040        | 0.064   | 0.08017 |
| <b>Ea1RMS[kV]</b>   | 43.2835 | 42.5416  | 41.8    | 41.564       | 41.3    | 41.4016 |
| Ea2RMS[kV]          | 16.6574 | 32.1194  | 48.0275 | 62.846       | 65.2403 | 66.4229 |
| Ea3RMS[kV]          | 16.6574 | 32.1194  | 48.0274 | 62.846       | 65.2393 | 66.4229 |
| Ia1RMS[A]           | 43.910  | 113.307  | 81.828  | 176,74049    | 174.5   | 164.750 |
| Ia2RMS[A]           | 31.217  | 52.006   | 70.003  | 85.47043     | 83.750  | 80.135  |
| Ia3RMS[A]           | 9.997   | 19.277   | 28.825  | 37.71945     | 39.252  | 39.866  |
| <b>P0[MW]</b>       | 1.38    | 2.71     | 4.84    | 7.5          | 7.96    | 8.25    |
| P1[MW]              | 0.575   | 2.025    | 4.29    | 7.25         | 7.8     | 8       |
| P <sub>2</sub> [MW] | 0.48    | 1.885    | 4.14    | 7.14         | 7.7     | 7.95    |
| P3[MW]              | 0.48275 | 1.8871   | 4.1262  | 7.117        | 7.67    | 7.95    |

Tabla 4.2. Magnitudes obtenidas en las pruebas del sistema *HVDC* con la técnica *THSPWM*, variando *M.*

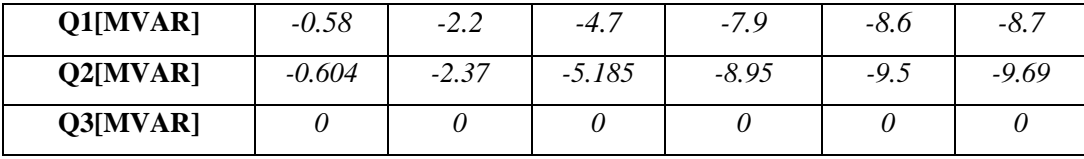

Las gráficas de la figura 4.9 permiten comparar las magnitudes *rms* de las componentes fundamentales de las tensiones de fase *Eab1CompF*, registradas por *EabX* en la salida del inversor, figura 4.1. En esta gráfica, se observa que aumenta la componente fundamental de la tensión en la salida del inversor *Eab1CompF* en el sistema, para ambas técnicas de control *SPWM* y *THSPWM*, esto como consecuencia del incremento del índice de modulación *M*.

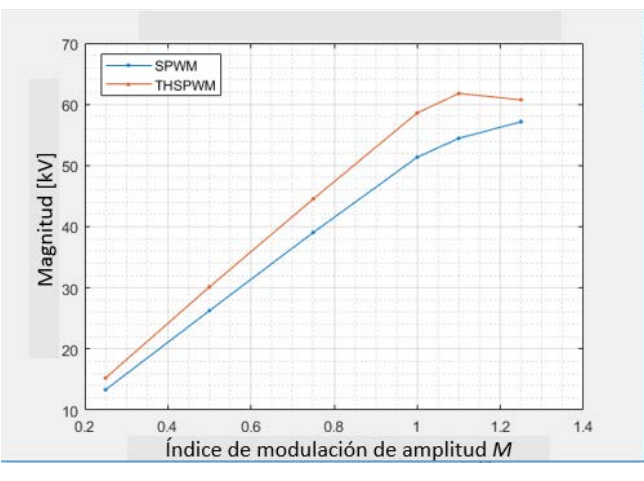

Figura 4.9. Componentes fundamentales de las tensiones en la salida del inversor para las técnicas *SPWM* y *THSPWM*, variando *M*.

En la figura 4.10, se observa que las componentes fundamentales de las tensiones de la salida del inversor *Eab2CompF* (*espectro2*), registradas por U*abX* en la salida del transformador, figura 4.1, en el sistema *HVDC*, con las técnicas *SPWM* y *THSPWM*, son proporcionales al índice de modulación *M*.

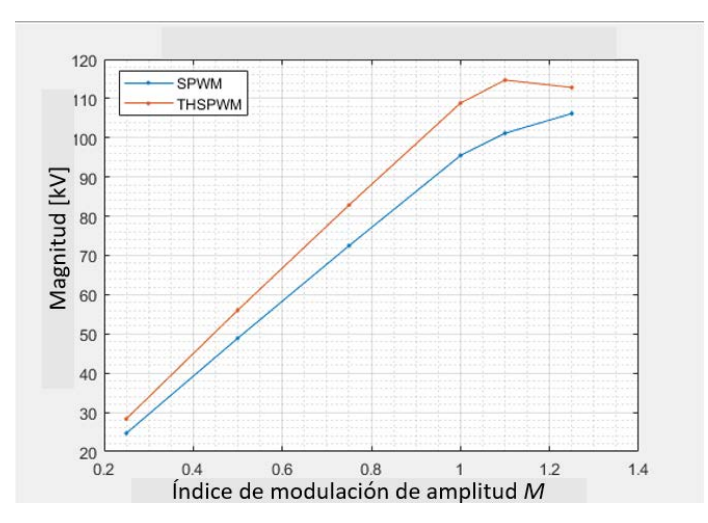

Figura 4.10. Componentes fundamentales de las tensiones en la salida del transformador para las técnicas *SPWM* y *THSPWM*, variando *M*.

En particular, en las figuras 4.9 y 4.10, se observa que mientras que *M* es menor o igual a 1, los componentes fundamentales de las tensiones en la salida del inversor y el transformador, son directamente proporcionales a *M*.

También se observa que estas tensiones son siempre mayores con la técnica *THSPWM*, es decir, cuando el índice de modulación de frecuencia es igual a 33, el sistema *HVDC* con la técnica *THSPWM*, siempre tiene mayor desempeño con respecto a los componentes fundamentales de las tensiones en la salida del inversor y del transformador, respectivamente. Para determinar la diferencia porcentual de las componentes fundamentales de las tensiones medidas:

Para la diferencia porcentual de *Eab1compF*:

$$
\%E_{ab1CompF\_THSPWM} = \left| \frac{E_{ab1CompF\_SPWM} - E_{ab1Comp\_THSPWM}}{E_{ab1CompF\_SPWM}} \right| * 100 \tag{4.1}
$$

Para la diferencia porcentual de *Eab2compF*:

$$
\%E_{ab2CompF\_THSPWM} = \left| \frac{E_{ab2CompF\_SPWM} - E_{ab2Comp\_THSPWM}}{E_{ab2CompF\_SPWM}} \right| * 100 \tag{4.2}
$$

En la figura 4.11a, se observa la diferencia porcentual (ec. 4.1) entre las componentes fundamentales de las tensiones en la salida del inversor de la técnica *SPWM* y de la técnica *THSPWM*, esto cuando se varía el índice de modulación de amplitud *M*.

De igual modo, en la figura 4.11b, se observa la diferencia porcentual (ec. 4.2) entre las componentes fundamentales de las tensiones en la salida el transformador 2 de la técnica *SPWM* y de la técnica *THSPWM*, esto cuando se varía el índice de modulación de amplitud *M*.

En la figura 4.11a se observa que la diferencia porcentual es entre 14% y 15% cuando índice de modulación de amplitud M es igual o menor a 1. Sin embargo, la diferencia porcentual se reduce notablemente cuando el índice de modulación de amplitud *M* es mayor a 1.

En la figura 4.11b se observan resultados con tendencias similares a los indicados en la figura 4.11a.

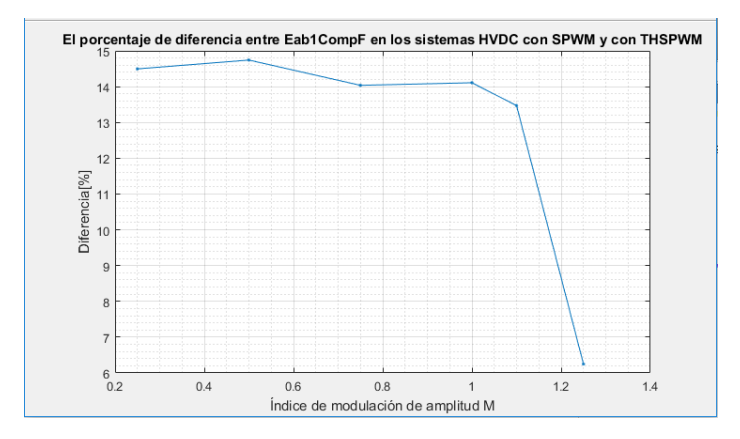

a) Salida del inversor.

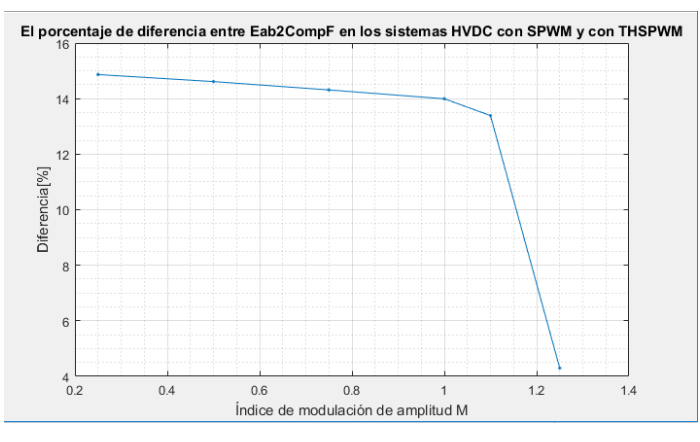

b) Salida del transformador.

Figura 4.11. Diferencia porcentual de *Eab1CompF* y *Eab2CompF* con *SPWM* y con *THSPWM*.

En la figura 4.12, se observa que la distorsión armónica total en la salida del inversor en los sistemas *HVDC*, con las técnicas *SPWM* y *THSPWM*, disminuyen a medida que aumenta *M*.

La distorsión armónica total del sistema *HVDC*, con la técnica *THSPWM*, es siempre menor que con la técnica *SPWM*. Es decir, cuando el índice de modulación de frecuencia es igual a 33, el sistema *HVDC* con la técnica *THSPWM*, tiene mayor desempeño con respecto a la distorsión armónica total de la tensión en la salida del inversor.

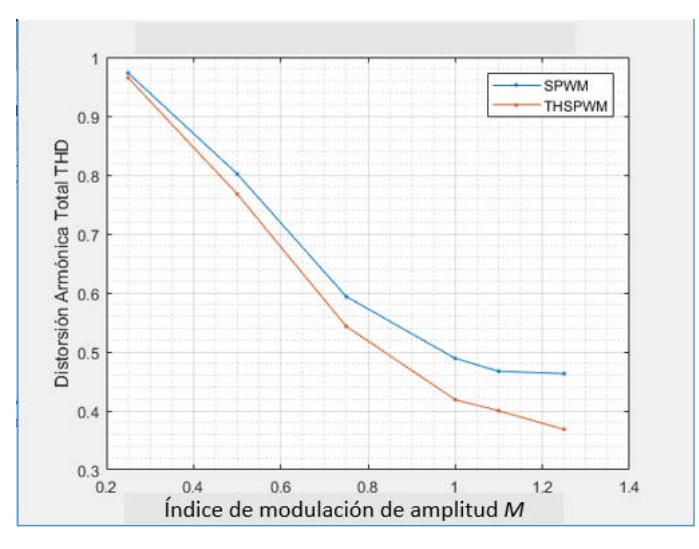

Figura 4.12. THD de la tensión en la salida del inversor de las técnicas *SPWM* y *THSPWM* variando *M*.

En la figura 4.13, se observa que la distorsión armónica total en la salida del transformador 2 (*Eab2THD*) en el sistema *HVDC*, con las técnicas *SPWM* y *THSPWM*, aumentan a medida que *M* aumenta.

También se observa que cuando *M* es menor o igual a 1, con la técnica *THSPWM* se tiene menor distorsión armónica total. Es decir, cuando el índice de modulación de frecuencia es igual a 33 y *M* es menor o igual a 1, el sistema *HVDC*, con la técnica *THSPWM*, tiene mayor desempeño con respecto a la distorsión armónica total de la tensión en la salida del transformador.

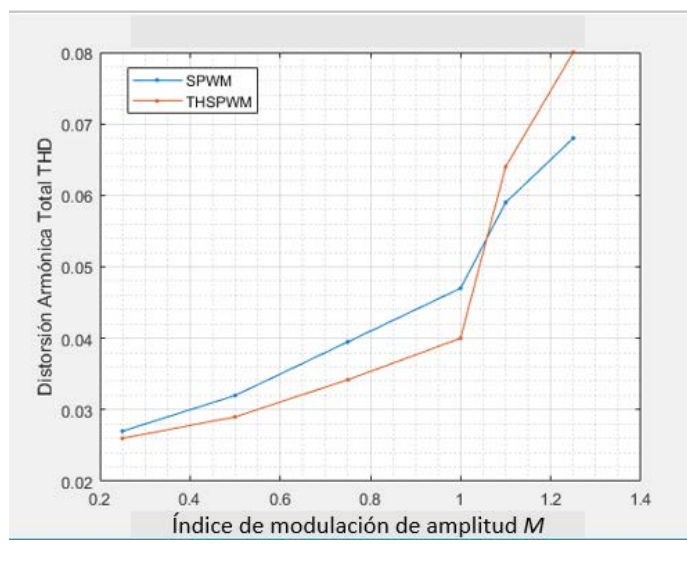

Figura 4.13. *THD* de la tensión en la salida del transformador 2 (*Eab2THD*) de las técnicas *SPWM* y *THSPWM* variando *M*.

En la figura 4.14, se observa que las tensiones de fase en la entrada de la carga (*Ea3RMS*) en el sistema *HVDC*, con las técnicas *SPWM* y *THSPWM*, aumentan a medida que *M* aumenta. También se observa que estas tensiones son siempre mayores con la técnica *THSPWM*, es decir, cuando el índice de modulación de frecuencia es igual a 33, el sistema *HVDC* con la técnica *THSPWM*, se deduce que tiene mayor desempeño con respecto a las tensiones de fase en la entrada de la carga.

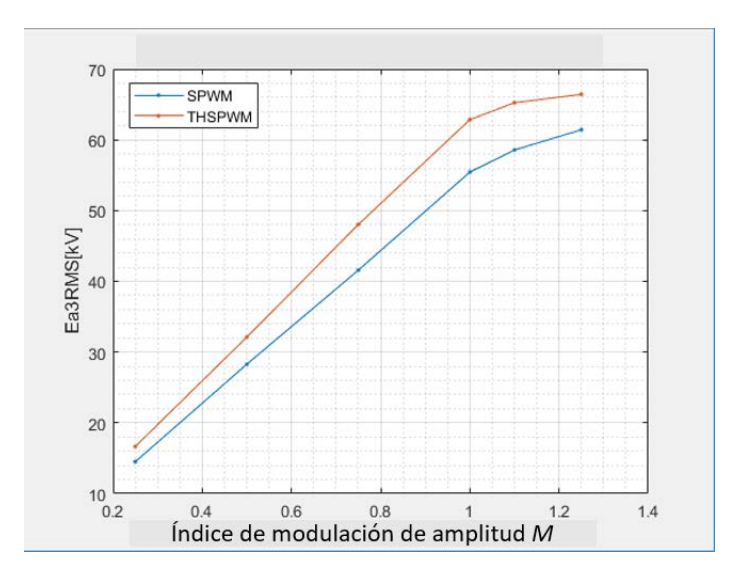

Figura 4.14. Tensiones de fase en la entrada de la carga (*Ea3RMS*) de las técnicas *SPWM* y *THSPWM* variando *M*.

En la figura 4.15, se observa que las corrientes en la entrada de la carga (*Ia3RMS*) en el sistema *HVDC*, con las técnicas *SPWM* y *THSPWM*, son directamente proporcionales a *M* cuando *M* es menor o igual a 1. También se observa que estas corrientes son siempre mayores con la técnica *THSPWM*, es decir, cuando el índice de modulación de frecuencia es igual a 33, el sistema *HVDC* con la técnica *THSPWM*, se observa que tiene mayor desempeño con respecto a las corrientes en la entrada de la carga. Sin embargo, se observa menor diferencia entre los valores de *Ia3RMS* de los sistemas *HVDC* con *SPWM* y *THSPWM*, para valores de *M* menores a 1.

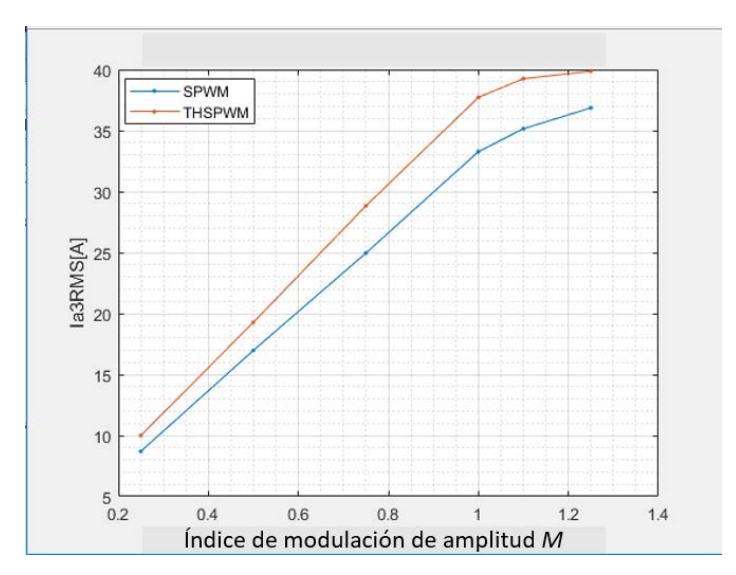

Figura 4.15. Corrientes en la entrada de la carga (*Ia3RMS*) para las técnicas *SPWM* y *THSPWM* variando *M.*

En la figura 4.16, se observa que las potencias activas (*P0*) en la entrada del inversor del sistema *HVDC*, con las técnicas *SPWM* y *THSPWM*, aumentan a medida que *M* aumenta.

También se observa que estas potencias activas son siempre mayores con la técnica *THSPWM*, es decir, cuando el índice de modulación de frecuencia es igual a 33 el sistema *HVDC* con la técnica *THSPWM*, se observa que tiene mayor desempeño con respecto a la potencia activa en la entrada del inversor.

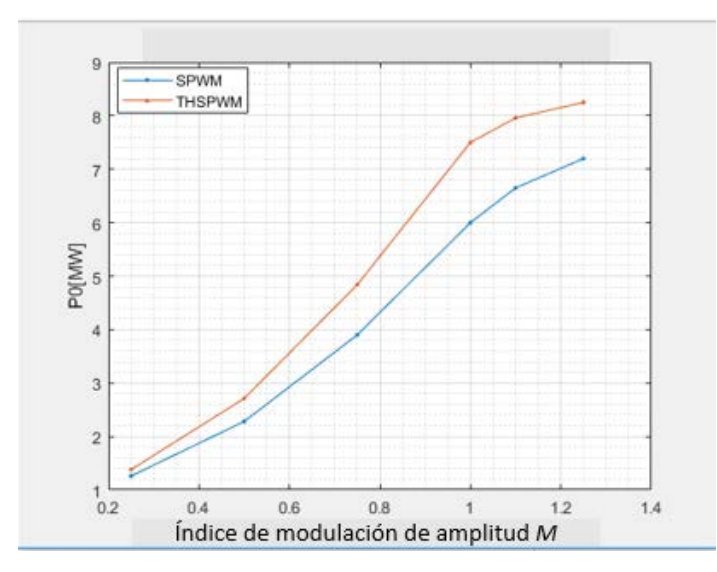

Figura 4.16. Potencias activas en la entrada del inversor (*P0*) de las técnicas *SPWM* y *THSPWM* variando *M*.

En la figura 4.17, se observa que las potencias activas en la entrada de la carga (*P3*) en el sistema *HVDC*, con las técnicas *SPWM* y *THSPWM*, aumentan a medida que los valores del índice de modulación de voltaje aumentan. También se observa que estas potencias activas son siempre mayores con la técnica *THSPWM*, es decir, cuando el índice de modulación de frecuencia es igual a 33, el sistema *HVDC* con la técnica *THSPWM*, se considera que tiene mayor desempeño con respecto a la potencia activa en la entrada de la carga. Se observa cómo la diferencia entre las potencias *P3* para ambas técnicas de control, incrementa casi proporcionalmente en el intervalo de *M* entre 0 y 1, y a partir de *M*=1.

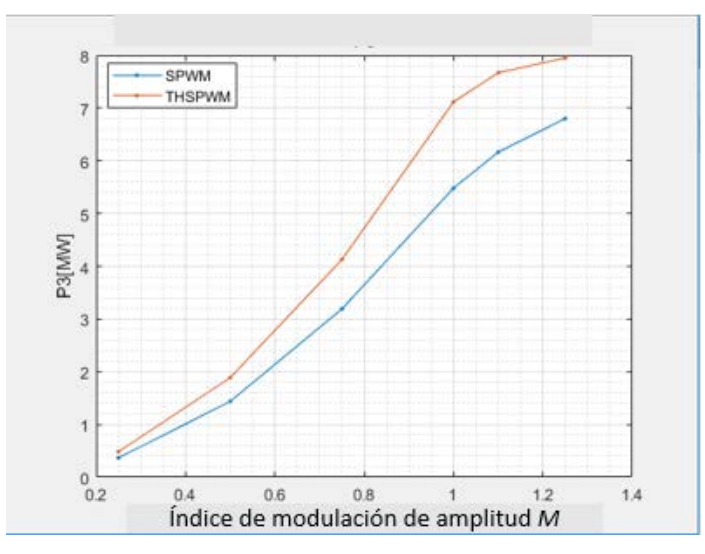

Figura 4.17. Potencias activas *P3* de las técnicas *SPWM* y *THSPWM*, variando *M*.

En la figura 4.18, se observa que las potencias reactivas en la entrada de la carga (*Q3*) en el sistema *HVDC*, con las técnicas *SPWM* y *THSPWM*, no tienen ninguna diferencia.

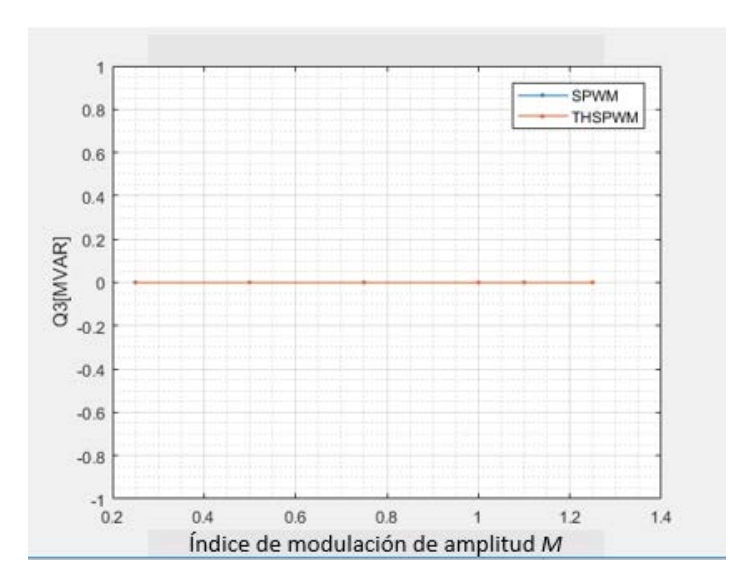

Figura 4.18. Potencias reactivas en la entrada de la carga (Q*3*) para *SPWM* y *THSPWM*, variando *M*.

De las simulaciones realizadas y las respectivas observaciones mencionadas de las gráficas anteriores (Caso 1), en la tabla 4.3, se indican el concentrado de las características más relevantes. Se observa que, en general el sistema *HVDC* con la técnica *THSPWM*, tiene mayor desempeño, esto tomando como base las magnitudes de los parámetros medidos en las simulaciones realizadas cuando se varió a *M*. Se puede ver que algunos de los parámetros son ocasionalmente mejores con la técnica *SPWM* que con la técnica *THSPWM*, dependiendo del índice de modulación de amplitud. Sin embargo, los parámetros medidos en la carga final son siempre mejores con la técnica *THSPWM*. Por lo tanto, se concluye que, en lo general, es mejor el sistema *HVDC* con la técnica *THSPWM* que con la técnica *SPWM*, cuando su índice de modulación de frecuencia es 33 y su índice de modulación de amplitud es igual o menor a 1.

|               | <b>SPWM</b> | <b>THSPWM</b> | <b>Ninguno</b> | Depende de M |
|---------------|-------------|---------------|----------------|--------------|
| Eab1OndaF[kV] |             |               |                |              |
| Eab2OndaF[kV] |             |               |                |              |
| Eab1THD       |             |               |                |              |
| Eab2THD       |             |               |                |              |
| Ea1RMS[kV]    |             |               |                |              |
| Ea2RMS[kV]    |             |               |                |              |

Tabla 4.3. Características generales de acuerdo a los parámetros medidos en las simulaciones del Caso 1.

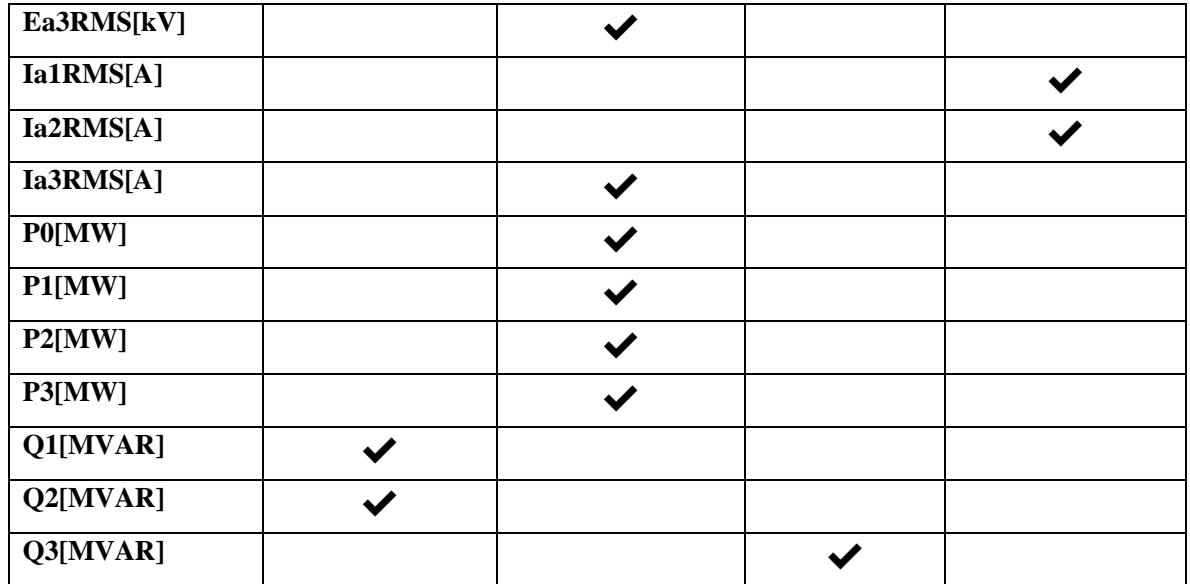

# **4.4.2 ANÁLISIS DE RESULTADOS DEL CASO 2: VARIANDO EL ÍNDICE DE MODULACIÓN DE FRECUENCIA** *mf*

Las magnitudes obtenidas para los parámetros medidos en las pruebas del sistema *HVDC*  con la técnica *SPWM*, variando el índice de modulación de frecuencia *mf*, se muestran en la tabla 4.4. Los valores *mf*, corresponden al múltiplo de la frecuencia fundamental de 60 Hz, así por ejemplo para *mf*=18, se considera una frecuencia de 1080 Hz.

| $m_f$                | 17      | 18      | 24      | 30      | 33        |
|----------------------|---------|---------|---------|---------|-----------|
| Eab1CompF[kV]        | 51.5336 | 51.4983 | 51.4257 | 51.3688 | 51.3596   |
| Eab2CompF[kV]        | 95.6914 | 95.6768 | 95.5119 | 95.4678 | 95.4713   |
| Eab1THD              | 0.572   | 0.573   | 0.527   | 0.519   | 0.48938   |
| Eab <sub>2</sub> THD | 0.279   | 0.229   | 0.100   | 0.058   | 0.04671   |
| Ea1RMS[kV]           | 41.8682 | 41.8923 | 41.9346 | 41.9264 | 41.1952   |
| Ea2RMS[kV]           | 57.4480 | 56.6424 | 55.4217 | 55.2638 | 55.4341   |
| Ea3RMS[kV]           | 57.4480 | 56.6424 | 55.4217 | 55.2638 | 55.4341   |
| Ia1RMS[A]            | 359.96  | 316.18  | 206.150 | 149.902 | 168.04332 |
| Ia2RMS[A]            | 194.24  | 172.95  | 113.32  | 78.76   | 96.08384  |
| Ia3RMS[A]            | 34.479  | 33.995  | 33.263  | 33.17   | 33.27198  |

Tabla 4.4. Magnitudes obtenidas en las simulaciones del sistema *HVDC* con la técnica *SPWM*, variando *mf.*

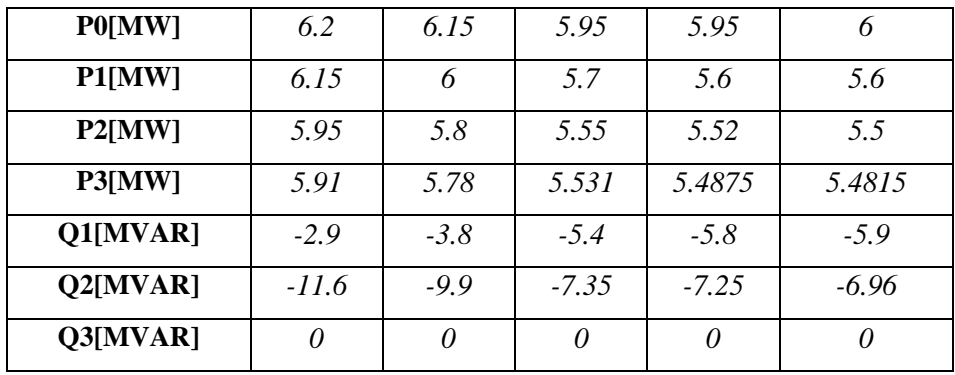

Las magnitudes obtenidas para los parámetros medidos en las pruebas del sistema *HVDC* con la técnica *THSPWM* variando *mf*, se encuentran en la tabla 4.5.

| $m_f$             | 17      | 18      | 24      | 30      | 33        |
|-------------------|---------|---------|---------|---------|-----------|
| Eab1CompF[kV]     | 58.5466 | 58.5863 | 58.5824 | 58.5589 | 58.6059   |
| Eab2CompF[kV]     | 108.808 | 108.855 | 108.838 | 108.796 | 108.832   |
| Eab1THD           | 0.4525  | 0.44437 | 0.43164 | 0.42443 | 0.419     |
| Eab2THD           | 0.269   | 0.21521 | 0.08684 | 0.04994 | 0.040     |
| <b>Ea1RMS[kV]</b> | 41.3    | 41.5156 | 41.3549 | 41.4261 | 41.564    |
| Ea2RMS[kV]        | 65.0448 | 64.3609 | 63.0819 | 62.9073 | 62.846    |
| Ea3RMS[kV]        | 65.0447 | 64.3609 | 63.0813 | 62.9073 | 62.846    |
| Ia1RMS[A]         | 376.918 | 319.732 | 203.598 | 168.265 | 176.74049 |
| Ia2RMS[A]         | 204.62  | 181     | 114.122 | 98.579  | 85.47043  |
| Ia3RMS[A]         | 39.037  | 38.63   | 37.861  | 37.759  | 37.71945  |
| <b>P0[MW]</b>     | 7.9     | 7.7     | 7.5     | 7.5     | 7.5       |
| P1[MW]            | 7.82    | 7.65    | 7.275   | 7.22    | 7.25      |
| P2[MW]            | 7.69    | 7.5     | 7.2     | 7.16    | 7.14      |
| P3[MW]            | 7.625   | 7.44    | 7.1625  | 7.124   | 7.117     |
| Q1[MVAR]          | $-7.25$ | $-7.4$  | $-7.7$  | $-7.88$ | $-7.9$    |
| $Q2$ [MVAR]       | $-9$    | $-9.5$  | $-9.05$ | $-8.95$ | $-8.95$   |
| Q3[MVAR]          | 0       | 0       | 0       | 0       | 0         |

Tabla 4.5. Magnitudes obtenidas en las simulaciones del sistema con la técnica *THSPWM*, variando *mf.*

Para visualizar y comparar los parámetros obtenidos en los sistemas *HVDC* con las dos técnicas, se elaboraron las gráficas que se describen y muestran a continuación.

En la tabla 4.4 y en la tabla 4.5 se observa que *Eab1CompF* y *Eab2CompF* no varían, aunque cambie *mf.*

En la figura 4.19, se observa que la distorsión armónica total disminuye en la salida del inversor en los sistemas  $HVDC$ , con las ambas técnicas, esto cuando  $m_f$  aumenta; excepto en el intervalo de *mf* =17 y *mf* =18 en el sistema *HVDC* con la técnica *SPWM*. Además, se observa que la distorsión armónica total del sistema *HVDC* con la técnica *THSPWM*, es siempre menor que con la técnica *SPWM*. Es decir, cuando *M* =1, el sistema *HVDC* con la técnica *THSPWM* tiene mayor desempeño con respecto a la distorsión armónica total de la tensión *Eab1THD* en la salida del inversor.

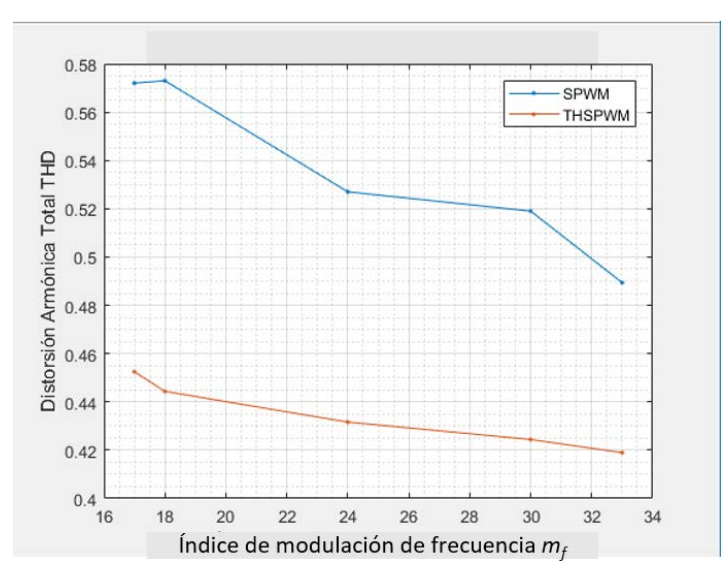

Figura 4.19. THD de la tensión en la salida del inversor (*Eab1THD*) de las técnicas *SPWM* y *THSPWM*, variando *mf.*

En la figura 4.20, se observa que la distorsión armónica total en la salida del *transformador2* en los sistemas *HVDC*, con las técnicas *SPWM* y *THSPWM*, disminuye a medida que *mf* aumenta. También se observa que la distorsión armónica total en la salida del *transformador2* del sistema *HVDC* con la técnica *THSPWM*, es siempre menor que con la técnica *SPWM*. Es decir, cuando *M*=1, el sistema *HVDC* con la técnica *THSPWM*, siempre tiene mayor desempeño con respecto a la distorsión armónica total de la tensión en la salida del inversor.

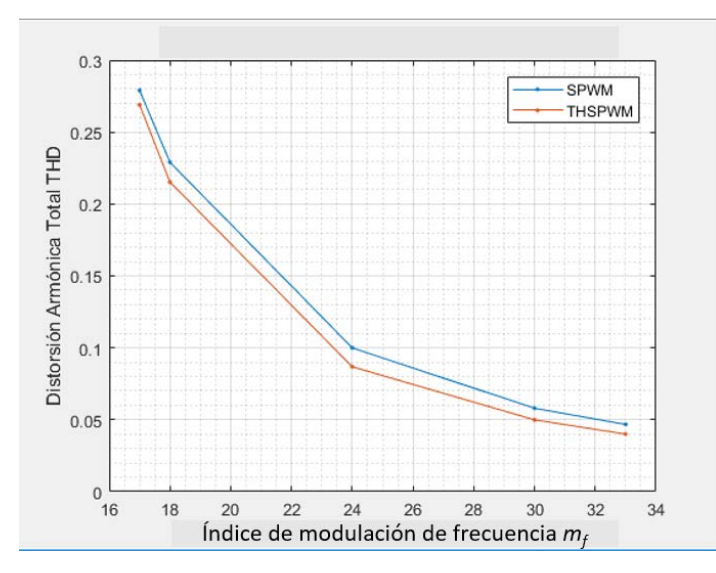

Figura 4.20. *THD* de la tensión en la salida del *transformador2* (Eab2THD) de las técnicas *SPWM* y *THSPWM*, variando *mf* .

En la figura 4.21, se observa que las tensiones de fase en la entrada de la carga en los sistemas *HVDC*, con las técnicas *SPWM* y *THSPWM*, disminuyen a medida que aumenta *mf;* excepto en el intervalo donde *mf*=30 y *mf* =33 del sistema *HVDC* con la técnica *SPWM*. También se observa que las tensiones de fase en la entrada de la carga del sistema *HVDC* con la técnica *THSPWM*, es generalmente mayor que con la técnica *SPWM*. Es decir, cuando *M*=1, el sistema *HVDC* con la técnica *THSPWM* tiene mayor desempeño con respecto a las tensiones de fase en la entrada de la carga (*Ea3RM*).

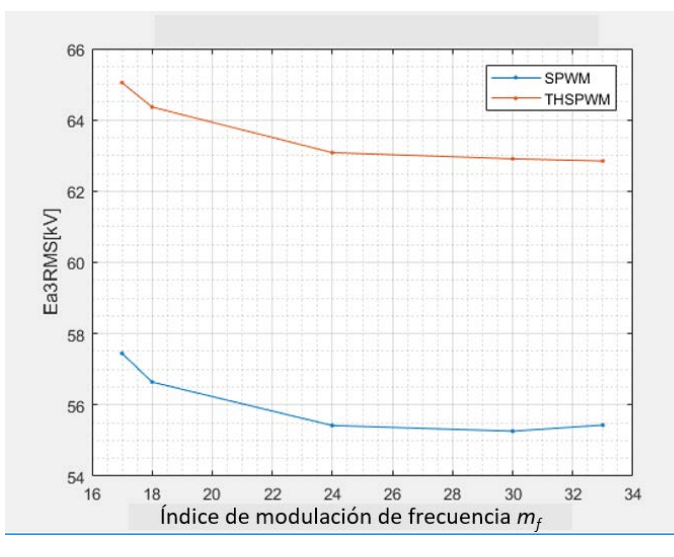

Figura 4.21. Tensiones de fase en la entrada de la carga (*Ea3RM*S) para *SPWM* y *THSPWM*, variando *mf*.

En la figura 4.22, se observa que las corrientes *Ia3RMS* en la entrada de la carga en los sistemas *HVDC*, con las técnicas *SPWM* y *THSPWM* disminuyen a medida que *mf* aumenta; excepto el intervalo donde *mf* =30 y *mf* =33 del sistema *HVDC* con la técnica *SPWM*. También se observa que las corrientes *Ia3RMS* del sistema *HVDC* con la técnica *THSPWM*, son siempre mayores que con la técnica *SPWM*. Es decir, cuando *M*=1, el sistema *HVDC* con la técnica *THSPWM* tiene mayor desempeño con respecto a las corrientes en la entrada de la carga.

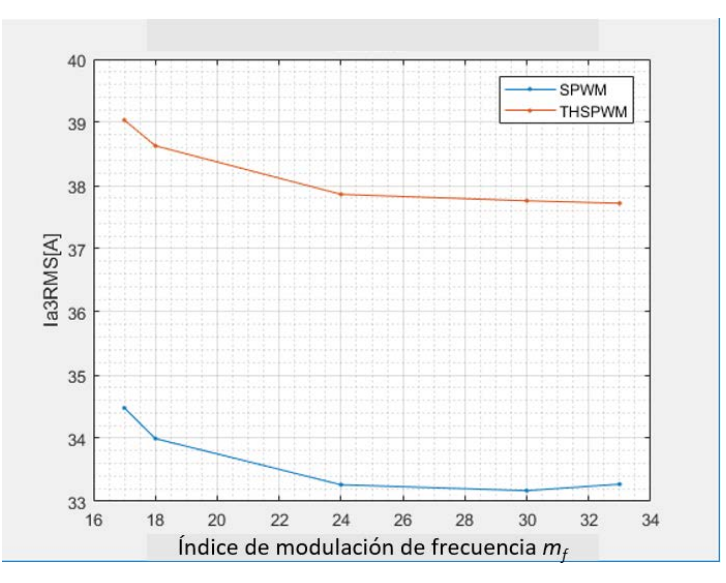

Figura 4.22. Corrientes en la entrada de la carga (*Ia3RMS*) para *SPWM* y *THSPWM*, variando *mf.*

En la figura 4.23, se observa que las potencias en la entrada del inversor (*P0*) en el sistema *HVDC*, con ambas técnicas disminuyen a medida que  $m_f$  aumenta; excepto en el intervalo donde *mf* =30 y *mf* =33 del sistema *HVDC* con la técnica *SPWM*.

Además, se observa que estas potencias son mayores con la técnica *THSPWM*, es decir, cuando *M*=1, el sistema *HVDC* con la técnica *THSPWM* tiene mayor desempeño con respecto a potencia en la entrada del inversor.

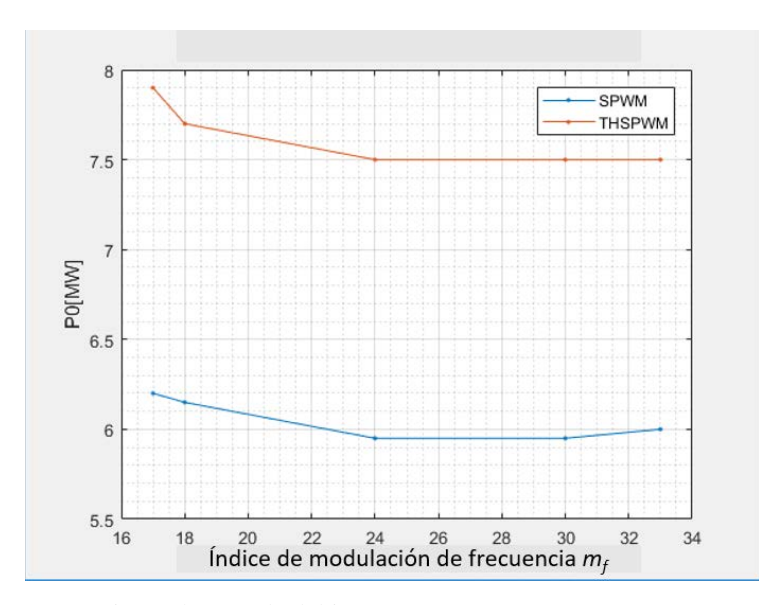

Figura 4.23. Potencias en la entrada del inversor (*P0*) para *SPWM* y *THSPWM*, variando *mf*.

En la figura 4.24, se observa que las potencias activas en la entrada de la carga (*P3*) en el sistema *HVDC*, con las técnicas *SPWM* y *THSPWM*, disminuyen a medida que *mf* aumenta.

También se observa que estas potencias activas son mayores con la técnica *THSPWM*, es decir, cuando *M*=1 el sistema *HVDC* con la técnica *THSPWM* tiene mayor desempeño con respecto a la potencia activa en la entrada de la carga.

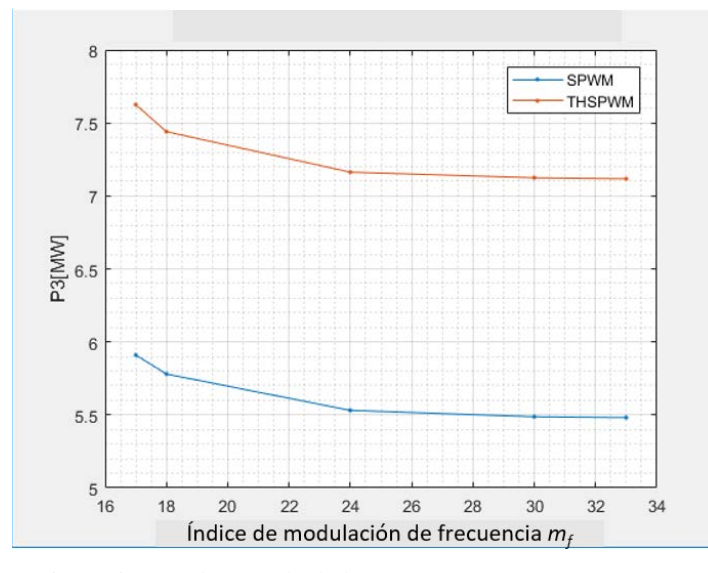

Figura 4.24. Potencias activas en la entrada de la carga (P3) para *SPWM* y *THSPWM*, variando *mf*.

En la figura 4.25, se observa que las potencias reactivas en la entrada de la carga (*Q3*) en el sistema *HVDC*, con las técnicas *SPWM* y *THSPWM*, no tienen ninguna diferencia.

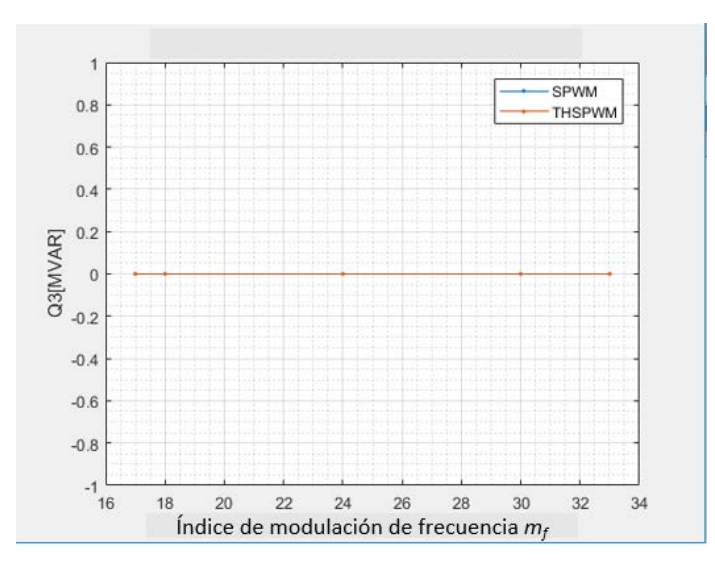

Figura 4.25. Potencias reactivas en la entrada de la carga (Q3) para *SPWM* y *THSPWM*, variando *mf*.

En la figura 4.26, se comparan las pérdidas de potencia para ambas técnicas de control, las pérdidas se consideran como la diferencia entre las potencias *P0* y *P1*, figura 4.1. En dicha figura se observa, para la técnica *SPWM*, el incremento proporcional de las pérdidas con respecto al *mf*. Sin embargo, las pérdidas para la técnica *THSPWM* no mantienen una proporcionalidad, se observa que incluso éstas disminuyen en *mf* =18 y *mf* =33. En general, se puede ver que la técnica *THSPWM* tiene menores pérdidas de potencia para los valores de *mf* simulados.

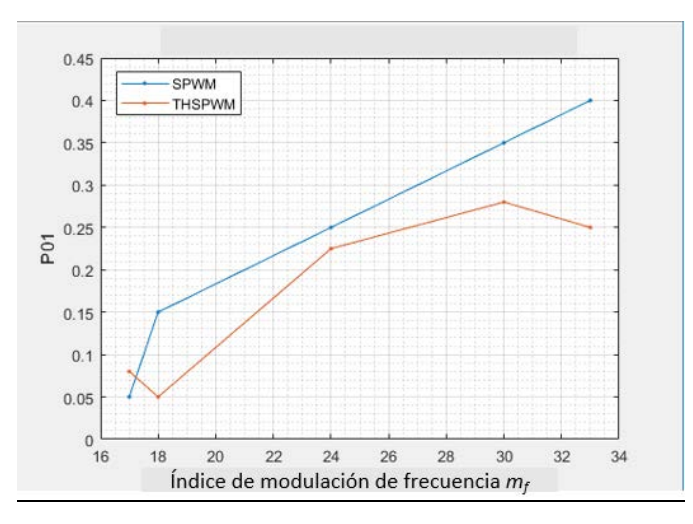

Figura 4.26. Pérdidas en el inversor (*P0-P1*) para *SPWM* y *THSPWM*, variando *mf*.

De las simulaciones realizadas y las respectivas observaciones mencionadas de las gráficas anteriores (Caso 2), en la tabla 4.6 se indican el concentrado de las características más relevantes. Se observa que en general el sistema *HVDC* con la técnica *THSPWM*, tiene mejores características, esto tomando como base las magnitudes de los parámetros medidos en las simulaciones realizadas (Caso 2) cuando se varió a *mf*.

Según las simulaciones, las magnitudes medidas y las observaciones realizadas, se concluye que, en lo general, el sistema *HVDC* con la técnica *THSPWM* tiene mayor desempeño que la técnica *SPWM*, cuando su índice de modulación de frecuencia es 33 y su índice de modulación de amplitud es igual o menor a 1.

| $m_f$         | <b>SPWM</b> | <b>THSPWM</b> | <b>Ninguno</b> | Depende de $m_f$ |
|---------------|-------------|---------------|----------------|------------------|
| Eab1OndaF[kV] |             |               |                |                  |
| Eab2OndaF[kV] |             |               |                |                  |
| Eab1THD       |             |               |                |                  |
| Eab2THD       |             |               |                |                  |
| Ea1RMS[kV]    |             |               |                |                  |
| Ea2RMS[kV]    |             | $\checkmark$  |                |                  |
| Ea3RMS[kV]    |             |               |                |                  |
| Ia1RMS[A]     |             |               |                |                  |
| Ia2RMS[A]     |             |               |                |                  |
| Ia3RMS[A]     |             |               |                |                  |
| P0[MW]        |             |               |                |                  |
| P1[MW]        |             |               |                |                  |
| P2[MW]        |             |               |                |                  |
| P3[MW]        |             |               |                |                  |
| Q1[MVAR]      |             |               |                |                  |
| Q2[MVAR]      |             |               |                |                  |
| Q3[MVAR]      |             |               |                |                  |

Tabla 4.6. Características generales de acuerdo a los parámetros medidos en las simulaciones del Caso 2.

#### **CAPITULO 5**

# **CONCLUSIONES Y RECOMENDACIONES PARA TRABAJOS FUTUROS**

#### **5.1 CONCLUSIONES**

Existen diferentes técnicas para controlar la conmutación de los dispositivos semiconductores que se emplean en los inversores utilizados en los sistemas *HVDC*. En este trabajo, según el objetivo planteado, se realizó la comparación de las técnicas de control *SPWM* y *THSPWM*.

De los resultados obtenidos de las simulaciones, se considera que en general es más conveniente utilizar la técnica *THSPWM* en vez de la técnica *SPWM* para los sistemas *HVDC*, toda vez que los parámetros eléctricos medidos (tensiones, corrientes, potencias activas, distorsión armónica total, entre otras) en la salida del inversor y el secundario del transformador 2, terminales de la carga, son cuantitativamente mejores, con la técnica *THSPWM,* qué cuando se emplea la técnica *SPWM*.

Para sustentar la afirmación anterior, al respecto de las ventajas de la técnica *THSPWM*, se menciona qué:

- Caso 1, variación de *M.*
	- o La componente fundamental de las tensiones de salida del inversor y del transformador 2 son mayores cuando se emplea *THSPWM*, aproximadamente *14~15*% mayor con respecto a *SPWM*.
	- o La tensión de fase en la entrada de la carga es mayor con *THSPWM*, aproximadamente *13~15%* mayor con respecto a *SPWM* con modulación lineal, y *8~11%* mayor con respecto a *SPWM* con sobremodulación.
	- o La *THD* de la tensión de salida del inversor es menor con *THSPWM*, aproximadamente *1~20%* menor con respecto a *SPWM*.

86

- o La *THD* de la tensión de salida del transformador 2 es menor con *THSPWM* durante la modulación lineal, aproximadamente 3~14% menor con respecto a *SPWM*.
- o La potencia activa suministrada a la carga es siempre mayor con *THSPWM*, aproximadamente 22~32%.
- Caso 2, variación de *mf.*
	- o La componente fundamental de las tensiones de salida del inversor y del transformador 2 son mayores con *THSPWM*, aproximadamente *14*% mayor.
	- o La *THD* de la tensión de salida del transformador 2 es menor con *THSPWM*, aproximadamente *3.6~14.4%*.
	- o La *THD* de la tensión de salida del inversor siempre es menor con *THSPWM, a*proximadamente *14.4~21%.*
	- o La potencia activa suministrada a la carga es mayor con *THSPWM*, aproximadamente *29~30%*.
	- o Las pérdidas generadas en el inversor son menores con *THSPWM*, excepto cuando  $m_f = 17$ .

De los resultados anteriores, se puede sintetizar que la técnica *THSPWM*:

- Mejora el aprovechamiento de la fuente de  $CD$ ,  $m_f = 33$ .
- Suministra mayor potencia activa a la carga.
- Suministra energía eléctrica con mejor calidad, consecuentemente se mejora la vida útil de los equipos eléctricos.
- En general, la técnica *THSPWM* es más eficiente que la técnica *SPWM* como se pudo ver en los resultados, gráficas y mediciones de la simulación.

Así, después de observar y analizar los resultados, se infiere que el sistema *HVDC* con la técnica *THSPWM* es más eficiente que con la técnica *SPWM*; excepto en sobremodulación.

#### **5.2 RECOMENDACIONES PARA TRABAJOS FUTUROS**

Se recomienda considerar los siguientes puntos para continuar con las investigaciones al respecto del tema de este trabajo:

- Análisis del control de retroalimentación de la máquina síncrona dentro del sistema *HVDC*.
- Medir y observar el comportamiento de los parámetros eléctricos cuando ocurren fallas eléctricas.
- Al respecto de las técnicas *PWM*, probar con alguna otra que sea más eficiente.
- Diseño más detallado de las líneas de transmisión.
- Realizar distintas simulaciones con mayores y menores distancias de las líneas de transmisión.
- Analizar el sistema de control de retroalimentación y simular el sistema *HVDC* modificado con sus propias señales de retroalimentación.
- Modificar las características del filtro (capacitor) del lado de carga.
- Variar la resistencia y reactancia de la carga.
- Hacer simulaciones con cargas no lineales.

### **REFERENCIA**

- [1] Francisco José Rodríguez," Comparativa *convertidores HVDC-VSC"*, tesis, Universidad de SEVILLA, 12, Sep. 2011, consulté en 1. Dic. 2018. Disponoble:http://bibing.us.es/proyectos/abreproy/40062/fichero/CAPITULOS%252F0.- +PORTADA+E+%C3%8DNDICE.pdf
- [2] Chikara Tanaka, Tadashi Senda. "Evolución de la tecnología de HVDC". Revista académica de electricidad, volumen 119. Páginas 32-35, Japón, 1999.
- [3] Alfredo Nava Segura. "Transmisión de Energía Eléctrica con Corriente Continua en México Antecedentes, estado actual y perspectivas" *IEEE Sección México, 1980.*
- [4] "Proyectos México Oportunidades de Inversión." Internet: [https://www.proyectosmexico.gob.mx/proyecto\\_inversion/024-linea-de-transmision-de](https://www.proyectosmexico.gob.mx/proyecto_inversion/024-linea-de-transmision-de-corriente-directa-yautepec-ixtepec/)[corriente-directa-yautepec-ixtepec/,](https://www.proyectosmexico.gob.mx/proyecto_inversion/024-linea-de-transmision-de-corriente-directa-yautepec-ixtepec/) 5, Nov. 2018 [1 Dic. 2018].
- [5] Secretaría de Energía, "Se construirá la primera Línea de Corriente Directa de Alto Voltaje que irá de Oaxaca al centro del país." Internet: [https://www.gob.mx/sener/prensa/se-construira-la-primera-linea-de-corriente](https://www.gob.mx/sener/prensa/se-construira-la-primera-linea-de-corriente-directa-de-alto-voltaje-que-ira-de-oaxaca-al-centro-del-pais)[directa-de-alto-voltaje-que-ira-de-oaxaca-al-centro-del-pais,](https://www.gob.mx/sener/prensa/se-construira-la-primera-linea-de-corriente-directa-de-alto-voltaje-que-ira-de-oaxaca-al-centro-del-pais) 10 Oct. 2016 [1 Dic. 2018].
- [6] Guillermo Fernando Baltazar Hernández. "Estabilidad transitoria en Sistemas Eléctricos de Potencia con línea de CD en Alta Tensión". Tesis para obtener el grado de Maestro en Ciencias, Sección de estudios de posgrado e investigación del IPN, México, D.F., Junio 2008.
- [7] María Concepción Ortiz Villanueva. "Simulación de Sistemas Eléctricos de potencia de CA-CD en estado estacionario". Tesis para obtener el grado de Maestro en Ciencias, Sección de estudios de posgrado e investigación del IPN, México, D.F., Diciembre 2007.
- [8] Christian Daniel Esperilla Villanueva. "Estudio de estabilidad de SEP's ante pequeños disturbios con líneas de HVDC". Tesis para obtener el grado de Maestro en Ciencias, Sección de estudios de posgrado e investigación del IPN, México, D.F., Junio 2008.
- [9] Andrés Augusto Damián Calderón, "Estudio de flujos de carga en sistemas eléctricos de potencia con enlaces HVDC". IPN ESIME, México D.F., Marzo 2015.
- [10] Vázquez, M.A., "Implementación de un programa de control escalar voltaje/frecuencia en lazo abierto para un motor de inducción utilizando un DSP", Tesis, M. en C. SEPI ESIME, México, 2006.
- [11] Comisión Federal de Electricidad, "Programa de Obras e Inversiones del Sector Eléctrico 2007-2016" Internet: [http://www.cfe.gob.mx](http://www.cfe.gob.mx/) 2016, [1 Dic. 2018].
- [12] ABB group, "Otros sistemas HVDC Ligtht (Alta Tensión en Corriente Continua) de ABB en funcionamiento" [http://www.abb.com](http://www.abb.com/) 2015, [1 Dic. 2018].
- [13] Michael P. Bahrman, Brian K. Johnson, "The ABCs of HVDC Transmission Technologies: An Overview of High Voltage Direct Current Systems and Applications", 2007.
- [14] Christian Daniel Esperilla Villanueva. "Estudio de estabilidad de SEP's ante pequeños disturbios con líneas de HVDC". Tesis para obtener el grado de Maestro en Ciencias, Sección de estudios de posgrado e investigación del IPN, México, D.F., Junio 2008.
- [15] Recorrido para la energía ecológica. La transmisión de Corriente Continua con alta tensión puede hacer realidad un sueño. [http://www.photon.com.es](http://www.photon.com.es/) 2015, [1 Dic. 2018].
- [16] Estado actual y perspectiva: Transporte de Energía eléctrica en corriente continua: HVDC. Abril 2005/ No. 361 Revista de Electrónica de Potencia.
- [17] Programa de Obras e Inversiones del Sector Eléctrico 2012-2026
- [18] ABB "Otros sistemas HVDC Ligth (Alta Tensión en Corriente Continua) de ABB" Internet: funcionamient[o http://www.abb.com](http://www.abb.com/) 2015, [1 Dic. 2018].
- [19] Ignacio Rodríguez Freire. "Transporte de energía eléctrica por corriente directa (Direct Current Energy Transmission)". Septiembre 2016. Tesis para obtener el título de graduado en ingeniería en tecnologías industriales de la universidad de Cantabria.
	- https://repositorio.unican.es/xmlui/bitstream/handle/10902/9151/386942.pdf?sequence=1
- [20] Oscar Moya Aravena, Diego Pizarro Gonzalez, Memoria para optar al título de ingeniero civil electricista. Santieo de Chile, 2002.
- [21] Características, ventajas y desventajas de HVDC y HVAC y las diferencias entre ellas. 19/06/2017, de Blog de soporte para la adquisición de licencia electricista Sitio web: [https://www.denken3-co.info/ac-versus-dc-transmission.](https://l.facebook.com/l.php?u=https%3A%2F%2Fwww.denken3-co.info%2Fac-versus-dc-transmission&h=ATMHWybpiHS6u9cuM5JfkPsBwmoW83yJL4lWqLu6bEMemcU_LYUR0Uj5QxRVswcmLCHERrwQqZm4gVMfufbjTwEoQKkcTSAVfznz6mhiF2c_45_9JPoeBkAA8x-2D-gk6qpqETOxPasuVQ)
- [22] Esuhisa, kazupiko, ICO. HVDC. 19/06/2017, de YAKU-TIK Sitio web: [https://sites.google.com/a/yakugaku-tik.com/denken3/home/dian-limatomemashita/3-1-](https://l.facebook.com/l.php?u=https%3A%2F%2Fsites.google.com%2Fa%2Fyakugaku-tik.com%2Fdenken3%2Fhome%2Fdian-limatomemashita%2F3-1-12-zhi-liu-song-dian&h=ATMHWybpiHS6u9cuM5JfkPsBwmoW83yJL4lWqLu6bEMemcU_LYUR0Uj5QxRVswcmLCHERrwQqZm4gVMfufbjTwEoQKkcTSAVfznz6mhiF2c_45_9JPoeBkAA8x-2D-gk6qpqETOxPasuVQ) [12-zhi-liu-song-dian](https://l.facebook.com/l.php?u=https%3A%2F%2Fsites.google.com%2Fa%2Fyakugaku-tik.com%2Fdenken3%2Fhome%2Fdian-limatomemashita%2F3-1-12-zhi-liu-song-dian&h=ATMHWybpiHS6u9cuM5JfkPsBwmoW83yJL4lWqLu6bEMemcU_LYUR0Uj5QxRVswcmLCHERrwQqZm4gVMfufbjTwEoQKkcTSAVfznz6mhiF2c_45_9JPoeBkAA8x-2D-gk6qpqETOxPasuVQ)
- [23] Vijay K. Sood, HVDC AND FACTS CONTROLLERS. Estados Unidos, 2004: M.A. Pai.
- [24] Ned Mohan, Tore M. Undeland, William P. Robbins. Electrónica de potencia convertidores, aplicaciones y diseño. McGraw-Hill, 2009.
- [25] Shouji Nishikata, Ryo Takagi, Hiroshi Takami, Susumu Torii, Shigeo Masukawa. (2014). Fundamentos de Electrónica de Potencia. Japón: Ohmsha.
- [26] Muhammad H. Rashid. Electrónica de potencia circuitos, dispositivos y aplicaciones. México: Pearson Educación, 2004.
- [27] Juancho Animalito Lmc. "¿Qué es un modulador PWM y par que sirve?"19/06/2017, de SCRIBD Sitio web, 2014: <https://ja.scribd.com/doc/50945783/Que-es-un-modulador-PWM-y-par-que-sirve>
- [28] Jesús Abellán, Modulación por ancho de pulso (PWM). 19/06/2017, de El rincón de Maxwell Sitio web, 2016: [https://elrincondemaxwell.wordpress.com/2016/02/21/modulacion-por-ancho-de-pulso](https://l.facebook.com/l.php?u=https%3A%2F%2Felrincondemaxwell.wordpress.com%2F2016%2F02%2F21%2Fmodulacion-por-ancho-de-pulso-pwm%2F&h=ATMHWybpiHS6u9cuM5JfkPsBwmoW83yJL4lWqLu6bEMemcU_LYUR0Uj5QxRVswcmLCHERrwQqZm4gVMfufbjTwEoQKkcTSAVfznz6mhiF2c_45_9JPoeBkAA8x-2D-gk6qpqETOxPasuVQ)[pwm/](https://l.facebook.com/l.php?u=https%3A%2F%2Felrincondemaxwell.wordpress.com%2F2016%2F02%2F21%2Fmodulacion-por-ancho-de-pulso-pwm%2F&h=ATMHWybpiHS6u9cuM5JfkPsBwmoW83yJL4lWqLu6bEMemcU_LYUR0Uj5QxRVswcmLCHERrwQqZm4gVMfufbjTwEoQKkcTSAVfznz6mhiF2c_45_9JPoeBkAA8x-2D-gk6qpqETOxPasuVQ)

# **APÉNDICE A** PARÁMETROS DE LOS CABLES DE TRANSMISIÓN

### **A1. Datos de las líneas de transmisión de CD utilizadas en el sistema HVDC en la simulación.**

Longitud: 100 km Número de conductores: 2 Frecuencia de estado estacionario (Steady State Frequency): 0 Hz Resistividad: 100 Ω ∙ m Subterráneo, 1m debajo de la superficie de la tierra.

Dato del conductor del núcleo Resistividad:  $2.81 \times 10^{-8} \Omega \cdot m$ Permeabilidad relativa: 1 Radio interno: *0 m* Radio externo: 0.0104 m

Dato de la primera capa de semiconductores de aislamiento (1st Isulating Semi-conductor Layer data) Permitividad relativa: 4.1 Permeabilidad relativa: 1 Radio externo: 0.016 m

Dato de la primera capa de conducción (1<sup>st</sup> Conducting Layer data) Resistividad:  $1.86 \times 10^{-8} \Omega \cdot m$ Permeabilidad relativa: 1 Radio externo: 0.0205

Dato de la segunda capa de semiconductores de aislamiento (2nd Isulating Layer data) Permitividad relativa: 2.5

Permeabilidad relativa: 1

Radio externo: 0.0215

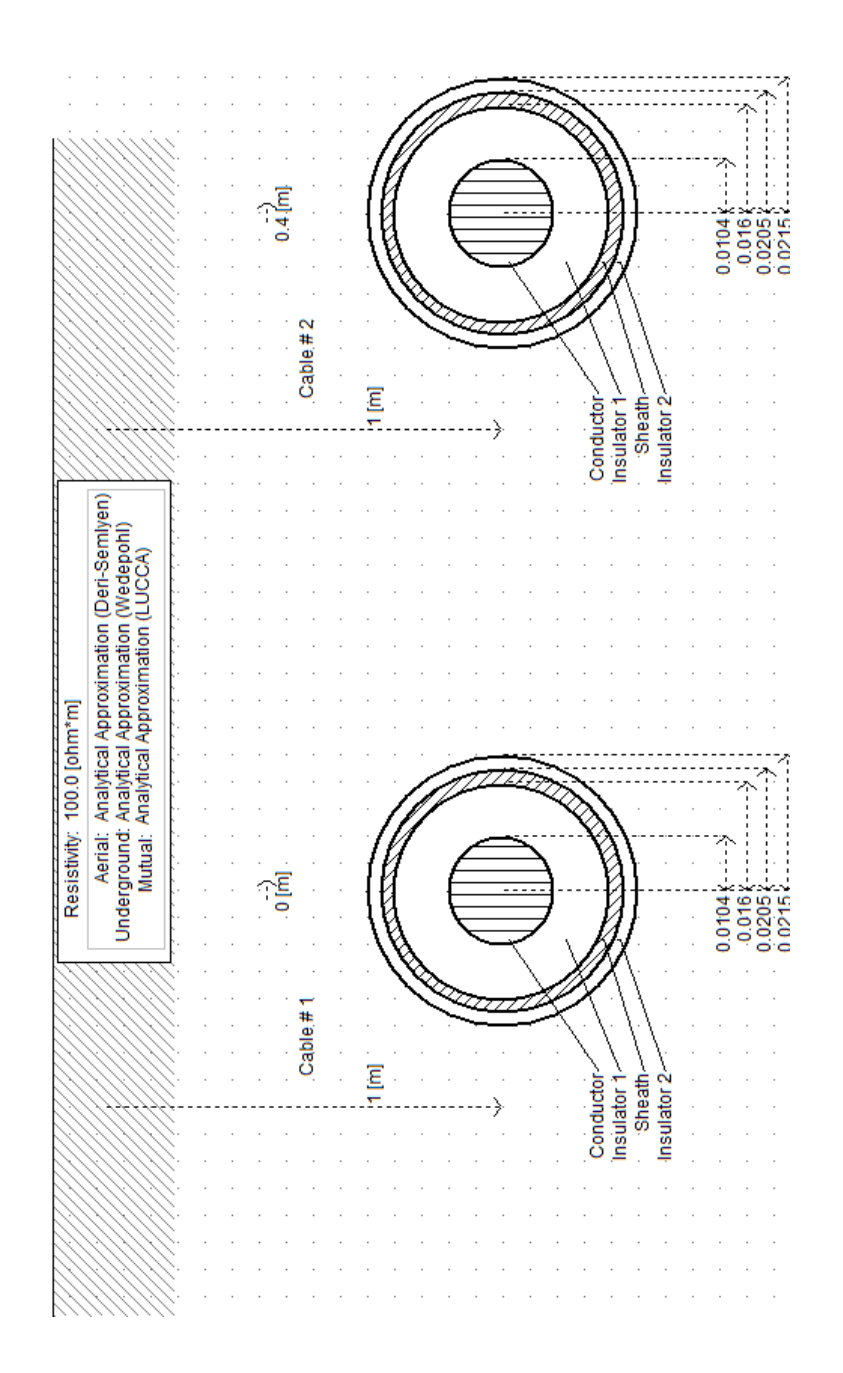

Figura A. Esquema seccional de los conductores de la línea de transmisión del sistema HVDC utilizado en la simulación.